# Code Generation for Data Processing

Lecture 1: Introduction and Interpretation

#### Alexis Engelke

Chair of Data Science and Engineering (125) School of Computation, Information, and Technology Technical University of Munich

Winter 2022/23

## Module "Code Generation for Data Processing"

### Learning Goals

- ▶ Getting from an intermediate code representation to machine code
- Designing and implementing IRs and machine code generators
- ► Apply for: JIT compilation, query compilation, ISA emulation

### Prerequisites

Computer Architecture, Assembly

ERA, GRA/ASP

► Databases, Relational Algebra

GDB

▶ Beneficial: Compiler Construction, Modern DBs

### Topic Overview

#### Introduction

- ► Introduction and Interpretation
- Compiler Front-end

### Intermediate Representations

- ► IR Concepts and Design
- ► LLVM-IR
- LLVM Transforms and Analyses

### Compiler Back-end

- ► Instruction Selection
- Register Allocation
- Linker, Loader, Debuginfo

### **Applications**

- JIT-compilation + Sandboxing
- Query Compilation
- ► Binary Translation

3

### Lecture Organization

- ► Lecturer: Dr. Alexis Engelke engelke@in.tum.de
- ► Time slot: Thu 10-14, 02.11.018
- ▶ Material: https://db.in.tum.de/teaching/ws2223/codegen/

#### Exam

- Written exam, 90 minutes, no retake, date TBD
- ► (Might change to oral on very low registration count)

#### Exercises

- Weekly homework, often with programming exercise
- ► Submission via e-mail: engelke+cghomework@in.tum.de
  - Probably no explicit grading, feedback on best effort
- Exercise sessions to present and discuss solutions

#### Grade Bonus

- ▶ Requirement: N-2 "sufficiently working" homework submissions and at least 2 presentations of homework in class
- ▶ Bonus: grades in [1.3; 4.0] improved by 0.3

### Why study compilers?

- Critical component of every system, functionality and performance
  - ► Compiler mostly *alone* responsible for using hardware well
- Brings together many aspects of CS:
  - ► Theory, algorithms, systems, architecture, software engineering, (ML)
- New developments/requirements pose new challenges
  - ▶ New architectures, environments, language concepts, . . .
- High complexity!

### Compiler Lectures @ TUM

Compiler Construction IN2227, SS. THEO

Front-end, parsing, semantic analyses, types

Program Optimization IN2053. WS. THEO

Analyses, transformations, abstract interpretation

Virtual Machines IN2040, SS. THEO

Mapping programming paradigms to IR/bytecode

Programming Languages CIT3230000, WS

Implementation of advanced language features

Code Generation CIT3230001, WS

Back-end, machine code generation, JIT comp.

### Why study code generation?

- ► Frameworks (LLVM, ...) exist and are comparably good, but often not good enough (performance, features)
  - Many systems with code gen. have their own back-end
  - ► E.g.: V8, WebKit FTL, .NET RyuJIT, GHC, Zig, QEMU, Umbra, . . .
- ► Machine code is not the only target: bytecode
  - Often used for code execution
  - ► E.g.: V8, Java, .NET MSIL, BEAM (Erlang), Python, MonetDB, eBPF, ...
  - Allows for flexible design
  - ▶ But: efficient execution needs machine code generation

### Proebsting's Law

"Compiler advances double computing power every 18 years."

- Todd Proebsting, 1998<sup>1</sup>

▶ Still optimistic; depends on number of abstractions

### Motivational Example: Brainfuck

- Turing-complete esoteric programming language, 8 operations
  - ► Input/output: . ,
  - Moving pointer over infinite array: < >
  - ► Increment/decrement: + -
  - ▶ Jump to matching bracket if (not) zero: []

► Execution with pen/paper? ∴

### Program Execution

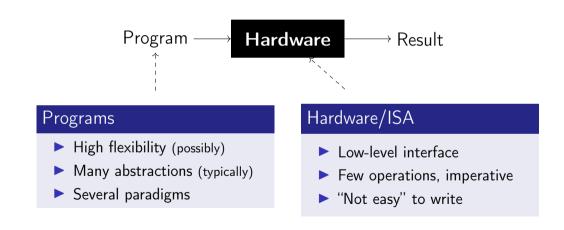

### Motivational Example: Brainfuck – Interpretation

Write an interpreter!

```
unsigned char state[10000];
unsigned ptr = 0, pc = 0;
while (prog[pc])
  switch (prog[pc++]) {
  case '.': putchar(state[ptr]); break;
  case ',': state[ptr] = getchar(); break;
  case '>': ptr++; break;
  case '<': ptr--; break;
  case '+': state[ptr]++; break;
  case '-': state[ptr]--; break;
  case '[': state[ptr] || (pc = matchParen(pc, prog)); break;
  case ']': state[ptr] && (pc = matchParen(pc, prog)); break;
  }
```

### Program Execution

### Compiler

 $\mathsf{Program} \to \mathsf{Compiler} \quad \to \mathsf{Program}$ 

- ► Translate program to other lang.
- Might optimize/improve program
- ightharpoonup C, C++, Rust ightarrow machine code
- ightharpoonup Python, Java ightharpoonup bytecode

#### Interpreter

 $\mathsf{Program} \to \mathsf{Interpreter} \ \longmapsto \mathsf{Result}$ 

- Directly execute program
- ► Computes program result
- Shell scripts, Python bytecode, machine code (conceptually)

Multiple compilation steps can precede the "final interpretation"

### Compilers

- ► Targets: machine code, bytecode, or other source language
- ► Typical goals: better language usability and performance
  - ► Make lang. usable at all, faster, use less resources, etc.
- ► Constraints: specs, resources (comp.-time, etc.), requirements (perf., etc.)
- **Examples**:
  - ► "Classic" compilers source → machine code
  - ▶ JIT compilation of JavaScript, WebAssembly, Java bytecode, . . .
  - Database query compilation
  - ► ISA emulation/binary translation

### Compiler Structure: Monolithic

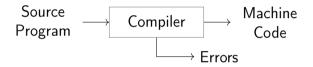

► Inflexible architecture, hard to retarget

# Compiler Structure: Two-phase architecture

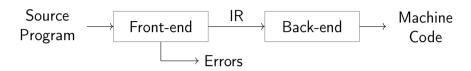

#### Front-end

- Parses source code
- Detect syntax/semantical errors
- ► Emit *intermediate representation* encode semantics/knowledge
- ▶ Typically:  $\mathcal{O}(n)$  or  $\mathcal{O}(n \log n)$

#### Back-end

- ► Translate IR to target architecture
- ► Can assume valid IR (~ no errors)
- Possibly one back-end per arch.
- ightharpoonup Contains  $\mathcal{NP}$ -complete problems

## Compiler Structure: Three-phase architecture

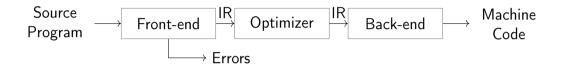

- Optimizer: analyze/transform/rewrite program inside IR
- Conceptual architecture: real compilers typically much more complex
  - Several IRs in front-end and back-end, optimizations on different IRs
  - ► Multiple front-ends for different languages
  - Multiple back-ends for different architectures

### Compiler Front-end

1. Tokenizer: recognize words, numbers, operators, etc.

 $\mathcal{R}e$ 

- ightharpoonup Example: a+b\*c ightharpoonup ID(a) PLUS ID(b) TIMES ID(c)
- 2. Parser: build (abstract) syntax tree, check for syntax errors

 $\mathcal{CFG}$ 

- ➤ Syntax Tree: describe grammatical structure of complete program Example: expr("a", op("+"), expr("b", op("\*"), expr("c"))
- ► Abstract Syntax Tree: only relevant information, more concise Example: plus("a", times("b", "c"))
- 3. Semantic Analysis: check types, variable existence, etc.
- 4. IR Generator: produce IR for next stage
  - ► This might be the AST itself

### Compiler Back-end

- 1. Instruction Selection: map IR operations to target instructions
  - ▶ Use target features: special insts., addressing modes, . . .
  - Still using virtual/unlimited registers
- 2. Instruction Scheduling: optimize order for target arch.
  - Start memory/high-latency earlier, etc.
  - Requires knowledge about micro-architecture
- 3. Register Allocation: map values to fixed register set/stack
  - ▶ Use available registers effectively, minimize stack usage

# Motivational Example: Brainfuck - Front-end

- ► Need to skip comments
- ► Bracket searching is expensive/redundant
- ► Idea: "parse" program!
- ► Tokenizer: yield next operation, skipping comments
- ▶ Parser: find matching brackets, construct AST

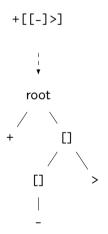

### Motivational Example: Brainfuck – AST Interpretation

► AST can be interpreted recursively

```
struct node { char kind; int cldCnt; struct node* cld; };
struct state { unsigned char* arr; size_t ptr; };
void donode(struct node* n, struct state* s) {
 switch (n->kind) {
 case '+': s->arr[s->ptr]++; break;
 // ...
 case '[': while (s->arr[s->ptr]) children(n); break;
 case 0: children(n); break; // root
void children(struct node* n, struct state* s) {
 for (int i = 0; i < n > cldCnt; i++) donode(n > cld + i, s);
```

### Motivational Example: Brainfuck – Optimization

- ► Inefficient sequences of +/-/</> can be combined
  - ► Trivially done when generating IR
- Fold patterns into more high-level operations
  - ► [-] = set zero
  - [>] = find next zero (memchr)
  - ► [->+>+«] = add to next two siblings, set zero
  - ► [->+++<] = add 3 times to next sibling, set zero
  - **.**...

### Motivational Example: Brainfuck – Optimization

- Fold offset into operation
  - ▶ right(2) add(1) = addoff(2, 1) right(2)
  - Also possible with loops
- Analysis: does loop move pointer?
  - Loops that keep position intact allow more optimizations
  - Maybe distinguish "regular loops" from arbitrary loops?
- ► Get rid of all "effect-less" pointer movements
- Combine arithmetic operations, disambiguate addresses, etc.

### Motivational Example: Brainfuck – Bytecode

- ► Tree is nice, but rather inefficient → flat and compact bytecode
- Avoid pointer dereferences/indirections; keep code size small
- ▶ Superinstructions: combine common sequences to one instruction
- Maybe dispatch two instructions at once?
  - switch (ops[pc] | ops[pc+1] « 8)

### Motivational Example: Brainfuck - Threaded Interpretation

- ► Simple switch—case dispatch has lots of branch misses
- ► Threaded interpretation: at end of a handler, jump to next op

```
struct op { char op; char data; };
struct state { unsigned char* arr; size_t ptr; };
void threadedInterp(struct op* ops, struct state* s) {
   static const void* table[] = { &&CASE ADD, &&CASE RIGHT, };
#define DISPATCH do { goto *table[(++pc)->op]; } while (0)
   struct op* pc = ops;
   DISPATCH:
CASE_ADD: s->arr[s->ptr] += pc->data; DISPATCH;
CASE_RIGHT: s->arr += pc->data; DISPATCH;
```

### Fast Interpretation

- Key technique to "avoid" compilation to machine code
- Preprocess program into efficiently executable bytecode
  - Easily identifiable opcode, homogeneous structure
  - ► Can be linear (fast to execute), but trees also work
- Perhaps optimize if it's worth the benefit
  - ► Fold constants, combine instructions, ...
  - Consider superinstructions for common sequences
- For very cold code: avoid transformations at all
- Use threaded-interpretation to avoid branch misses

### Compiler: Surrounding – Compile-time

► Typical environment for a C/C++ compiler:

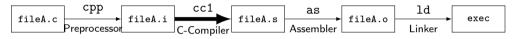

- ► Calling Convention: interface with other objects/libraries
- Build systems, dependencies, debuggers, etc.
- Compilation target machine (hardware, VM, etc.)

### Compiler: Surrounding – Run-time

- ► OS interface (I/O, ...)
- ► Memory management (allocation, GC, ...)
- Parallelization, threads, . . .
- ▶ VM for execution of virtual assembly (JVM, ...)
- Run-time type checking
- Error handling: exception unwinding, assertions, . . .
- Reflection, RTTI

### Motivational Example: Brainfuck – Runtime Environment

- ► Needs I/O for . and ,
- Memory management: infinitely sized array
- ► Allocate on demand (easy?)
  - What if main memory or address space is insufficient?
- Deallocation of empty pages?
- Error handling: unmatched brackets

## Compilation point: AoT vs. JIT

#### Ahead-of-Time (AoT)

- All code has to be compiled
- No dynamic optimizations
- Compilation-time secondary concern

#### Just-in-Time (JIT)

- Compilation-time is critical
- Code can be compiled on-demand
  - Incremental optimization, too
- ► Handle cold code fast
- Dynamic specializations possible
- ► Allows for eval()

Various hybrid combinations possible

### Compiler Design: Effect of Languages – Imperative

- Step-by-step execution of program modification of state
- Close to hardware execution model
- Direct influence of result.
- ► Tracking of state is complex
- Dynamic typing: more complexity
- Limits optimization possibilities

```
void addvec(int* a, const int* b) {
  for (unsigned i = 0; i < 4; i++)
    a[i] += b[i]; // vectorizable?
}</pre>
```

```
func:
  mov [rdi], rsi
  mov [rdi+8], rdx
  mov [rdi], 0 // redundant?
  ret
```

# Compiler Design: Effect of Languages – Declarative

- Describes execution target
- Compiler has to derive good mapping to imperative hardware
- Allows for more optimizations
- Mapping to hardware non-trivial
  - Might need more stages
  - Preserve semantic info for opt!
- ► Programmer has less "control"

### Introduction and Interpretation – Summary

- ► Compilation vs. interpretation and combinations
- Compilers are key to usable/performant languages
- ► Target language typically machine code or bytecode
- Three-phase architecture widely used
- Interpretation techniques: bytecode, threaded interpretation, . . .
- JIT compilation imposes different constraints

### Introduction and Interpretation – Questions

- What is typically compiled and what is interpreted? Why?
  - PostScript, C, JavaScript, HTML, SQL
- What are typical types of output languages of compilers?
- How does a compiler IR differ from the source input?
- What is the impact of the language paradigm on optimizations?
- What are important factors for an efficient interpreter?
- ▶ What are key differences between AoT and JIT compilation?

# Code Generation for Data Processing Lecture 2: Compiler Front-end

#### Alexis Engelke

Chair of Data Science and Engineering (125) School of Computation, Information, and Technology Technical University of Munich

Winter 2022/23

### Compiler Front-end

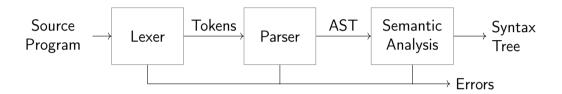

- ▶ Typical architecture: separate lexer, parser, and context analysis
  - Allows for more efficient lexical analysis
  - Smaller components, easier to understand, etc.
- ► Some languages: preprocessor and macro expansion

#### Lexer

- Convert stream of chars to stream of words (tokens)
- Detect/classify identifiers, numbers, operators, . . .
- ► Strip whitespace, comments, etc.

$$a+b*c \rightarrow ID(a)$$
 PLUS ID(b) TIMES ID(c)

► Typically representable as regular expressions

# Typical Token Kinds

Punctuators

()[]{};=++=|||

Identifiers

abc123 main

Keywords

void int \_\_asm\_\_

Numeric constants

123 Oxab1 5.7e3 Ox1.8p1

Char constants

'a' u'œ'

String literals

 $abc\x12\n$ 

Internal

- EOF COMMENT UNKNOWN INDENT DEDENT
- ► Comments might be useful for annotations, e.g. // fallthrough

### Lexer Implementation

```
def nextToken(inp: str) -> tuple[str, str, str]:
   # Get next token, return (kind, value, remainder)
   inp = inp.lstrip()
   if not inp:
       return "EOF", "", inp
   if inp[0].isdigit():
       m = re.match(r'[1-9][0-9]*|0([0-7]+|x[0-9a-fA-F]+|)', inp)
       return "NUM", m[0], inp[m.end():]
   if inp[0].isalpha():
       m = re.match(r, [a-zA-Z] [a-zA-Z0-9]*, inp)
       if m[0] in KEYWORDS: return m[0], m[0], inp[m.end():]
       return "IDENT", m[0], inp[m.end():]
   if inp[:2] == "+=": return "PLUSEQ", inp[:2], inp[2:]
   if inp[:1] == "+": return "PLUS", inp[:1], inp[1:]
    . . .
   raise Exception()
```

# Lexing C??=

```
main() <%
  // yay, this is C99??/
  puts("hi_world!");
  puts("what's_up??!");
%>
```

Output: what's up |

- ► Trigraphs for systems with more limited encodings/char sets
- Digraphs to provide a more readable alternative...

### Lexer Implementation

- Essentially a DFA (for most languages)
  - ightharpoonup Set of regexes ightharpoonup NFA ightharpoonup DFA
- Respect whitespace/separators for operators, e.g. + and +=
- ► Automatic tools (e.g., flex) exist; most compilers do their own
- Keywords typically parsed as identifiers first
  - ► Check identifier if it is a keyword; can use perfect hashing
- Other practical problems
  - ▶ UTF-8 homoglyphs; trigraphs; pre-processing directives

### Parsing

- Convert stream of tokens into (abstract) syntax tree
- ► Most programming languages are context-sensitive
  - ► Variable declarations, argument count, type match, etc.
    - $\leadsto$  separated into semantic analysis
  - Syntactically valid: void foo = doesntExist / "abc";
- Grammar usually specified as CFG

# Context-Free Grammar (CFG)

- ► Terminals: basic symbols/tokens
- ► Non-terminals: syntactic variables
- Start symbol: non-terminal defining language
- ightharpoonup Productions: non-terminal ightarrow series of (non-)terminals

```
stmt \rightarrow whileStmt \mid breakStmt \mid exprStmt
whileStmt \rightarrow while (expr) stmt
breakStmt \rightarrow break ;
exprStmt \rightarrow expr ;
expr \rightarrow expr + expr \mid expr * expr \mid expr = expr \mid (expr) \mid number
```

### Hand-written Parsing – First Try

- ► One function per non-terminal
- Check expected structure
- Return AST node
- Need look-ahead!

```
def parseBreakStmt(...):
   matchToken("break")
   matchToken("SEMICOLON")
   return ("breakStmt".)
def parseWhileStmt(...):
   matchToken("while")
   matchToken("LPAREN")
   expr = parseExpr(...)
   matchToken("RPAREN")
   stmt = parseStmt(...)
   return ("whileStmt", expr, stmt)
def parseStmt(...):
   # whoops!
```

## Hand-written Parsing – Second Try

- Need look-ahead to distinguish production rules
- Consequences for grammar:
  - ► No left-recursion
  - First *n* terminals must allow distinguishing rules
  - LL(n) grammar; n typically 1
  - ⇒ Not all CFGs (easily) parseable (but most programming langs. are)
- ► Now... expressions

```
def parseBreakStmt(...):
    ... # as before
def parseWhileStmt(...):
    ... # as before
def parseStmt(...):
   tok = peekToken()
   if tok == "break":
       return parseBreakStmt(...)
   if tok == "while":
       return parseWhileStmt(...)
   expr = parseExpr(...)
   matchToken("SEMICOLON")
   return ("exprStmt", expr)
```

# **Ambiguity**

$$expr \rightarrow expr + expr \mid expr * expr \mid expr = expr \mid$$
 (  $expr$  ) | number Input:  $4 + 3 * 2$ 

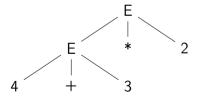

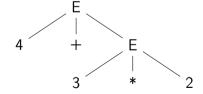

## Ambiguity – Rewrite Grammar?

$$primary \rightarrow (expr) \mid number$$
  
 $expr \rightarrow primary + expr \mid primary * expr \mid primary = expr \mid primary$   
 $lnput: 4 + 3 * 2$   $lnput: 4 * 3 + 2$ 

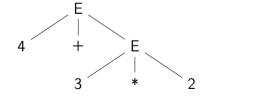

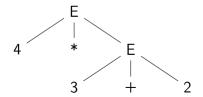

# Ambiguity – Precedence

Input: 4 ★ 3 ○ . . .

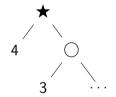

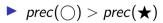

► Equal prec. and ★ is right-associative

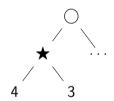

- ▶  $prec(\bigcirc) < prec(★)$
- ► Equal prec. and ★ is left-associative

# Hand-written Parsing – Expression Parsing

- ► Start with basic expr.:
- Number, variable, etc.
- Parenthesized expr.
  - Parse full expression
  - Next token must be )
- Unary expr: followed by expr. with higher prec.
  - < unary < []/->

```
def parsePrimaryExpr(...):
    # handle numbers, unary operators,
    # variables, parenthesized expr.
    ... # trivial ;)
def parseExpr(..., minPrec=0):
    lhs = parsePrimaryExpr(...)
    ... # (next slide)
```

# Hand-written Parsing – Expression Parsing

- Only allow ops. with higher prec. on the right child
- Operator precedence
  - $\blacktriangleright$  \*  $\rightarrow$  (3, left-assoc)
  - ightharpoonup + 
    ightharpoonup (2, left-assoc)
  - $ightharpoonup = \rightarrow (1, right-assoc)$
- ► Right-assoc.: allow same prec.
  - Assignment, ternary

```
def parsePrimaryExpr(...):
 # handle numbers, unary operators,
 # variables, parenthesized expr.
  ... # trivial :)
def parseExpr(..., minPrec=0):
 lhs = parsePrimaryExpr(...)
 while True:
   tok = nextToken()
   prec, rassoc = OPERATORS[tok]
   if prec < minPrec:</pre>
     return lhs
   # XXX: handling for: (, [, ?:
   newPrec = prec if rassoc else prec+1
   rhs = parseExpr(..., newPrec)
   lhs = ("expr", tok, lhs, rhs)
```

## Hand-written Parsing – Expression Parsing

```
OPERATORS = {
   "*": (3, False),
   "+": (2, False),
   "=": (1, True),
}
```

```
def parsePrimaryExpr(...):
 # handle numbers, unary operators,
 # variables, parenthesized expr.
  ... # trivial :)
def parseExpr(..., minPrec=0):
 lhs = parsePrimaryExpr(...)
 while True:
   tok = nextToken()
   prec, rassoc = OPERATORS[tok]
   if prec < minPrec:</pre>
     return lhs
   # XXX: handling for: (, [, ?:
   newPrec = prec if rassoc else prec+1
   rhs = parseExpr(..., newPrec)
   lhs = ("expr", tok, lhs, rhs)
```

# Top-down vs. Bottom-up Parsing

#### Top-down Parsing

- Start with top rule
- Every step: choose expansion
- ► LL(1) parser
  - Left-to-right, Leftmost Derivation
- "Easily" writable by hand
- Error handling rather simple
- ► Covers many prog. languages

#### Bottom-up Parsing

- ► Start with text
- Reduce to non-terminal
- ► LR(1) parser
  - ► Left-to-right, Rightmost Derivation
  - Strict super-set of LL(1)
- Often: uses parser generator
- Error handling more complex
- Covers nearly all prog. languages

#### Parser Generators

- Writing parsers by hand can be large effort
- ▶ Parser generators can simplify parser writing a lot
  - ► Yacc/Bison, PLY, ANTLR, ...
- Automatic generation of parser/parsing tables from CFG
  - ▶ But: lexer often written by hand either way
- Used heavily in practice

#### Bison Example - part 1

```
%define api.pure full
%define api.value.type {ASTNode*}
%param { Lexer* lexer }
%code{
static int yylex(ASTNode ** lvalp, Lexer* lexer);
%token NUMBER
%token WHILE "while"
%token BREAK "break"
// precedence and associativity
%right '='
%left '+'
%left '*'
%%
```

### Bison Example – part 2

```
%%
stmt : WHILE '(' expr ')' stmt { $$ = mkNode(WHILE, $1, $2); }
     | BREAK ':'
                                { $$ = mkNode(BREAK, NULL, NULL); }
                               \{ \$\$ = \$1; \}
     expr ';'
                          \{ \$\$ = mkNode('+', \$1, \$2); \}
expr : expr '+' expr
     | expr '*' expr
                            \{ \$\$ = mkNode('*', \$1, \$2); \}
     expr '=' expr
                        \{ \$\$ = mkNode('=', \$1, \$2); \}
     | '(' expr ')'
                             \{ \$\$ = \$1; \}
     I NUMBER
%%
static int yvlex(ASTNode** lvalp, Lexer* lexer) {
    /* return next token, or YYEOF/... */ }
```

#### Parsing in Practice

- ➤ Some use parser generators, e.g. Python some use hand-written parsers, e.g. GCC, Clang
- Optimization of grammar for performance
  - Rewrite rules to reduce states, etc.
- Useful error-handling: complex!
  - Try skipping to next separator, e.g.; or,
- Programming languages are not always context-free
  - C: foo\* bar;
  - May need to break separation between lexer and parser

# Parsing C++

- ► C++ is not context-free (inherited from C): T \* a;
- ► C++ is ambiguous: Type (a), b;
  - Can be a declaration or a comma expression
- ► C++ templates are Turing-complete<sup>2</sup>
- ► C++ parsing is hence undecidable<sup>3</sup>
  - ► Template instantiation combined with C T \* a ambiguity

<sup>&</sup>lt;sup>2</sup>TL Veldhuizen. C++ templates are Turing complete. 2003. ⊚.

<sup>&</sup>lt;sup>3</sup>J Haberman. Parsing C++ is literally undecidable. 2013. ⊚.

## Semantic Analysis

- Needs context-sensitive analysis:
  - ► Variable existence, storage, accessibility, . . .
  - Function existence, arguments, . . .
  - Operator type compatibility
  - Attribute allowance
- Additional type complexity: inference, polymorphism, . . .

# Semantic Analysis: Scope Checking with AST Walking

- Idea: walk through AST (in DFS-order) and validate on the way
- Keep track of scope with declared variables
  - ▶  $Scope = (Map[Name \rightarrow Type] names, Scope parent)$
  - Might need to keep track of defined types separately
- For identifiers: check existence and get type
- ► For expressions: check types and derive result type
- ► For assignment: check Ivalue-ness of left side
- Might be possible during AST creation
- Needs care with built-ins and other special constructs

# Semantic Analysis and Post-Parsing Transformations

- ► Check for error-prone code patterns
  - ▶ Completeness of switch, out-of-range constants, unused variables, ...
- Check method calls, parameter types
- Duplicate code for templates
- ► Make implicit value conversions explicit
- Handle attributes: visibility, warnings, etc.
- ▶ Mangle names, split functions (OpenMP), ABI-specific setup, ...
- ► Last step: generate IR code

# Parsing Performance

#### Is parsing/front-end performance important?

- ► Not necessarily: normal compilers
  - ► Some languages (e.g., Rust) need unbounded time for parsing
- ► Somewhat: JIT compilers
  - ► Start-up time is generally noticable
- Somewhat more: Developer tools
  - Imagine: waiting for seconds just for updated syntax highlighting
  - Often uses tricks like incremental updates to parse tree

### Data Types

- ▶ Important part of programming languages
- Might have large variety and compatibility
  - Numbers, Strings, Arrays, Compound Types (struct/union), Enum, Templates, Functions, Pointers, . . .
  - ► Class hierarchy, Interfaces, Abstract Classes, . . .
  - ▶ Integer/float compatibility, promotion, . . .
- Might have implicit conversions

# Data Types: Implementing Classes

- ► Simple class/struct: trivial, just bunch of fields
  - Methods take (pointer to) this as implicit parameter
- ► Single inheritance: also trivial extend struct at end
- ▶ Virtual methods: store vtable in object representation
  - vtable = table of function pointers for virtual methods
  - ► Each sub-class has their own vtable
- Multiple inheritance: embed all parents, multiple vtables
- Dynamic casts: needs run-time type information (RTTI)

#### Recommended Lectures

AD IN2227 "Compiler Constructions" covers parsing/analysis in depth

AD CIT3230000 "Programming Languages" covers dispatching/mixins/...

#### Interpretation on the AST

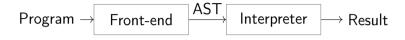

- 1. Find entry point
- 2. Walk through AST
  - Compute values for expressions
  - ► Track values of variables in scope
- 3. Profit!

### Compiler Front-end – Summary

- Lexer splits input into tokens
  - ► Essentially Regex-Matching + Keywords; rather simple
- ▶ Parser constructs (abstract) syntax tree from tokens
  - Top-down vs. bottom-up parsing
  - ► Typical: top-down for control flow; bottom-up for expressions
  - Respect precedence and associativity for operators
- Semantic analysis ensures meaningful program
- Some data structures are complex to implement
- Some programming languages are more difficult to parse

### Compiler Front-end – Questions

- ▶ What are typical components of a compiler front-end?
- What output does the lexer produce?
- How does a parser disambiguate rules?
- What is the typical way to handle operator precedence?
- Why are not all programming languages describable using CFGs?
- How to implement classes with virtual functions?

# Code Generation for Data Processing

Lecture 3: Intermediate Representations

#### Alexis Engelke

Chair of Data Science and Engineering (125) School of Computation, Information, and Technology Technical University of Munich

Winter 2022/23

### Intermediate Representations: Motivation

- ► So far: program parsed into AST
- + Great for language-related checks
- + Easy to correlate with original source code (e.g., errors)
- Hard for analyses/optimizations due to high complexity
  - variable names, control flow constructs, etc.
  - Data and control flow implicit
- Highly language-specific

### Intermediate Representations: Motivation

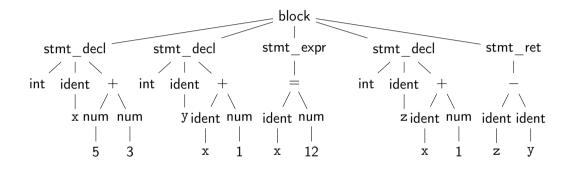

Question: how to optimize? Is x+1 redundant? → hard to tell ∴

### Intermediate Representations: Motivation

Question: how to optimize? Is x+1 redundant? → No! ::

#### Intermediate Representations

- Definitive program representation inside compiler
  - During compilation, only the (current) IR is considered
- ► Goal: simplify analyses/transformations
  - Technically, single-step compilation is possible for, e.g., C
     but optimizations are hard without proper IRs
- Compilers design IRs to support frequent operations
  - ► IR design can vary strongly between compilers
- Typically based on graphs or linear instructions (or both)

# Graph IRs: Abstract Syntax Tree (AST)

- Code representation close to the source
- Representation of types, constants, etc. might differ
- Storage might be problematic for large inputs

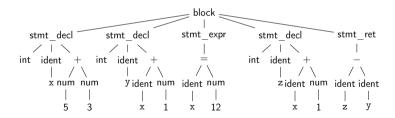

# Graph IRs: Control Flow Graph (CFG)

- Motivation: model control flow between different code sections
- ► Graph nodes represent basic blocks
  - ▶ Basic block: sequence of branch-free code (modulo exceptions)
  - ► Typically represented using a linear IR

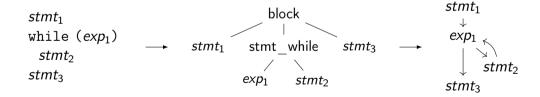

## Build CFG from AST – Function

▶ Idea: Keep track of current insert block while walking through AST

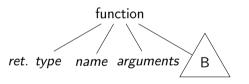

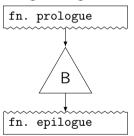

## Build CFG from AST – While Loop

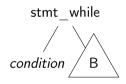

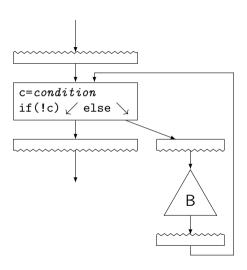

## Build CFG from AST - If Condition

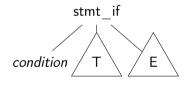

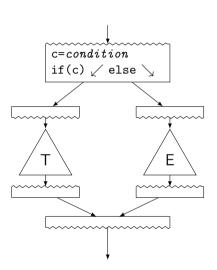

#### Build CFG from AST: Switch

#### Linear search

```
t \leftarrow \exp
if t == 3: goto B_3
if t == 4: goto B_4
if t == 7: goto B_7
if t == 9: goto B_9
goto B_D
```

- + Trivial
- Slow, lot of code

#### Binary search

```
t \leftarrow \exp
if t == 7: goto B_7
elif t > 7:
if t == 9: goto B_9
else:
if t == 3: goto B_3
if t == 4: goto B_4
goto B_D
```

- + Good: sparse values
- Even more code

#### Jump table

```
t \leftarrow \exp
if 0 \le t < 10:
goto table[t]
goto B_D

table = {
B_D, B_D, B_D, B_3, B_4, B_D, \dots}
```

- + Fastest
- Table can be large, needs ind. jump

## Build CFG from AST: Break, Continue, Goto

- break/continue: trivial
  - ► Keep track of target block, insert branch
- goto: also trivial
  - Split block at target label, if needed
  - But: may lead to irreducible control flow graph

#### CFG: Formal Definition

- ▶ Flow graph: G = (N, E, s) with a digraph (N, E) and entry  $s \in N$ 
  - Each node is a basic block, s is the entry block
  - $ightharpoonup (n_1, n_2) \in E$  iff  $n_2$  might be executed immediately after  $n_1$
  - ▶ All  $n \in N$  shall be reachable from s (unreachable nodes can be discarded)
  - Nodes without successors are end points

# Graph IRs: Call Graph

- Graph showing (possible) call relations between functions
- Useful for interprocedural optimizations
  - Function ordering
  - Stack depth estimation
  - ...

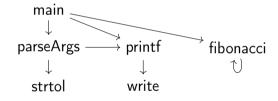

## Graph IRs: Relational Algebra

- ► Higher-level representation of query plans
  - Explicit data flow
- ▶ Allow for optimization and selection actual implementations
  - ► Elimination of common sub-trees
  - Joins: ordering, implementation, etc.

SELECT s.name, h.vorlnr FROM studenten s, hoeren h WHERE s.matrnr = h.matrnr

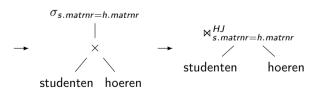

## Linear IRs: Stack Machines

- Operands stored on a stack
- Operations pop arguments from top and push result
- Typically accompanied with variable storage
- ► Generating IR from AST: trivial
- ▶ Often used for bytecode, e.g. Java, Python
- + Compact code, easy to generate and implement
- Performance, hard to analyze

push 5 push 3 add pop x push x push 1 add pop y push 12 pop x push x push 1 add pop z

## Linear IRs: Register Machines

- Operands stored in registers
- Operations read and write registers
- Typically: infinite number of registers
- ► Typically: three-address form
  - ightharpoonup dst = src1 op src2
- Generating IR from AST: trivial
- ► E.g., GIMPLE, eBPF, Assembly

## Example: High GIMPLE

```
int fac (int n)
                           gimple_bind < // <-- still has lexical scopes</pre>
                             int D.1950:
                             int res;
int foo(int n) {
  int res = 1:
                             gimple_assign <integer_cst, res, 1, NULL, NULL>
                             gimple_goto <<D.1947>>
  while (n) {
                             gimple label << D.1948>>
    res *= n * n:
                             gimple_assign <mult_expr, _1, n, n, NULL>
    n = 1:
                             gimple_assign <mult_expr, res, res, _1, NULL>
                             gimple_assign <plus_expr, n, n, -1, NULL>
                             gimple_label <<D.1947>>
  return res;
                             gimple_cond <ne_expr, n, 0, <D.1948>, <D.1946>>
                             gimple_label <<D.1946>>
                             gimple_assign <var_decl, D.1950, res, NULL, NULL>
                             gimple_return <D.1950>
  $ gcc -fdump-tree-gimple-raw -c foo.c
```

## Example: Low GIMPLE

```
int fac (int n)
                            int res:
                             int D.1950;
int foo(int n) {
                            gimple_assign <integer_cst, res, 1, NULL, NULL>
  int res = 1;
                            gimple_goto <<D.1947>>
                            gimple_label <<D.1948>>
  while (n) {
                            gimple_assign <mult_expr, _1, n, n, NULL>
   res *= n * n;
                            gimple_assign <mult_expr, res, res, _1, NULL>
   n = 1:
                            gimple_assign <plus_expr, n, n, -1, NULL>
                            gimple_label <<D.1947>>
                            gimple_cond <ne_expr, n, 0, <D.1948>, <D.1946>>
  return res:
                            gimple_label <<D.1946>>
                             gimple_assign <var_decl, D.1950, res, NULL, NULL>
                            gimple_goto <<D.1951>>
                            gimple_label <<D.1951>>
                            gimple_return <D.1950>
  $ gcc -fdump-tree-lower-raw -c foo.c
```

## Example: Low GIMPLE with CFG

```
int fac (int n) {
                               int res:
                               int D.1950:
                               \langle hh 2 \rangle .
                               gimple_assign <integer_cst, res, 1, NULL, NULL>
                               goto <bb 4>; [INV]
int foo(int n) {
                               <bb >3> :
  int res = 1:
                               gimple_assign <mult_expr, _1, n, n, NULL>
                               gimple_assign <mult_expr, res, res, _1, NULL>
  while (n) {
                               gimple_assign <plus_expr, n, n, -1, NULL>
    res *= n * n:
                               \langle bb | 4 \rangle:
    n = 1:
                               gimple_cond <ne_expr, n, 0, NULL, NULL>
                                goto <bb 3>; [INV]
                               else
  return res;
                                goto <bb 5>: [INV]
                               <bb >5> :
                               gimple_assign <var_decl, D.1950, res, NULL, NULL>
                               <bb 6>:
                             gimple_label <<L3>>
                              gimple_return <D.1950>
```

\$ gcc -fdump-tree-cfg-raw -c foo.c

## Linear IRs: Register Machines

- ▶ Problem: no clear def—use information
  - $\triangleright$  Is x+1 the same?
  - ► Hard to track actual values!
- ► How to optimize?
- ⇒ Disallow mutations of variables

## Single Static Assignment: Introduction

- ▶ Idea: disallow mutations of variables, value set in declaration
- ▶ Instead: create new variable for updated value
- ► SSA form: every computed value has a unique definition
  - ► Equivalent formulation: each name describes result of one operation

## Single Static Assignment: Control Flow

- How to handle diverging values in control flow?
- Solution: Φ-nodes to merge values depending on predecessor
  - ► Value depends on edge used to enter the block
  - All Φ-nodes of a block execute concurrently (ordering irrelevant)

```
entry: x \leftarrow \dots

if (x > 2) goto cont

then: x \leftarrow x * 2

cont: return x

entry: v_1 \leftarrow \dots

if (v_1 > 2) goto cont

then: v_2 \leftarrow v_1 * 2

cont: v_3 \leftarrow \Phi(\text{entry}: v_1, \text{then}: v_2)

return v_3
```

## Example: GIMPLE in SSA form

```
int fac (int n) { int res, D.1950, _1, _6;
                              \langle bb 2 \rangle:
                              gimple_assign <integer_cst, res_4, 1, NULL, NULL>
                              goto <bb 4>; [INV]
                              \langle bb 3 \rangle:
                              gimple_assign <mult_expr, _1, n_2, n_2, NULL>
int foo(int n) {
                              gimple_assign <mult_expr, res_8, res_3, _1, NULL>
  int res = 1:
                              gimple_assign <plus_expr, n_9, n_2, -1, NULL>
                              <bb 4> :
  while (n) {
                              # gimple_phi < n_2, n_5(D)(2), n_9(3) >
    res *= n * n:
                              # gimple_phi <res_3, res_4(2), res_8(3)>
    n = 1:
                              gimple_cond <ne_expr, n_2, 0, NULL, NULL>
                                goto <bb 3>: [INV]
                              else
  return res;
                                goto <bb 5>: [INV]
                              <bb >5> :
                              gimple_assign <ssa_name, _6, res_3, NULL, NULL>
                              <bb 6>:
                             gimple_label <<L3>>
                              gimple_return <_6>
```

\$ gcc -fdump-tree-ssa-raw -c foo.c

## SSA Construction – Local Value Numbering

► Simple case: inside block – keep mapping of variable to value

| Code | SSA IR                               |                                                                       |              |         |   |                                  |                                                        |                                                                             | Variable Mapping |                                                                                                    |                                  |  |
|------|--------------------------------------|-----------------------------------------------------------------------|--------------|---------|---|----------------------------------|--------------------------------------------------------|-----------------------------------------------------------------------------|------------------|----------------------------------------------------------------------------------------------------|----------------------------------|--|
|      | x<br>y<br>x<br>z<br>tmp <sub>1</sub> | $\begin{array}{c} \leftarrow \\ \leftarrow \\ \leftarrow \end{array}$ | x<br>12<br>x | +       | 1 | V <sub>2</sub><br>V <sub>3</sub> | $\leftarrow \\ \leftarrow \\ \leftarrow \\ \leftarrow$ | add 5, 3<br>add $v_1$ , 1<br>const 12<br>add $v_3$ , 1<br>sub $v_4$ , $v_2$ | У                | $\begin{array}{c} \rightarrow \\ \rightarrow \\ \rightarrow \\ \rightarrow \\ \rightarrow \end{array}$ | v <sub>2</sub><br>v <sub>4</sub> |  |
|      | return                               |                                                                       |              | $tmp_1$ |   |                                  |                                                        | ret <i>v</i> s                                                              |                  |                                                                                                    |                                  |  |

#### SSA Construction – Across Blocks

- SSA construction with control flow is non-trivial
- Key problem: find value for variable in predecessor
- Naive approach: Φ-nodes for all variables everywhere
  - Create empty Φ-nodes for variables, populate variable mapping
  - Fill blocks (as on last slide)
  - Fill Φ-nodes with last value of variable in predecessor
- Why is this a bad idea?

 $\Rightarrow$  don't do this!

Extremely inefficient, code size explosion, many dead Φ

# SSA Construction – Across Blocks ("simple" <sup>4</sup>)

- Key problem: find value in predecessor
- ▶ Idea: seal block once all direct predecessors are known
  - For acyclic constructs: trivial
  - ► For loops: seal header once loop block is generated
- Current block not sealed: add Φ-node, fill on sealing
- Single predecessor: recursively query that
- Multiple preds.: add Φ-node, fill now

## SSA Construction – Example

```
func foo(v_1)
                                                entry:
                                                                sealed; varmap: n \rightarrow v_1, res\rightarrow v_2
                                                                v_2 \leftarrow 1
                                              header:
                                                              sealed: varmap: n \rightarrow \phi_1, res\rightarrow \phi_2
                                                                \phi_1 \leftarrow \phi(\text{entry: } v_1, \text{body: } v_6)
int foo(int n) {
                                                                \phi_2 \leftarrow \phi(\text{entry: } v_2, \text{body: } v_5)
   int res = 1:
                                                                v_3 \leftarrow \text{equal } \phi_1, 0
   while (n) {
                                                                br v_3, cont, body
      res *= n * n;
      n = 1:
                                                 bodv:
                                                                sealed: varmap: n \rightarrow v_6, res\rightarrow v_5
                                                                v_4 \leftarrow \text{mul } \phi_1, \phi_1
   return res:
                                                                v_5 \leftarrow \text{mul } \phi_2, v_4
                                                                v_6 \leftarrow \text{sub } \phi_1. 1
                                                                br header
                                                 cont:
                                                                sealed; varmap: res\rightarrow \phi_2
                                                                ret \phi_2
```

## SSA Construction – Pruned/Minimal Form

- ightharpoonup Resulting SSA is *pruned* all  $\phi$  are used
- ightharpoonup But not minimal  $\phi$  nodes might have single, unique value
- $\blacktriangleright$  When filling  $\phi$ , check that multiple real values exist
  - ightharpoonup Otherwise: replace  $\phi$  with the single value
  - lacktriangle On replacement, update all  $\phi$  using this value, they might be trivial now, too
- ► Sufficient? Not for irreducible CFG
  - ▶ Needs more complex algorithms<sup>5</sup> or different construction method<sup>6</sup>

AD IN2053 "Program Optimization" covers this more formally

<sup>&</sup>lt;sup>5</sup>M Braun et al. "Simple and efficient construction of static single assignment form". In: CC. 2013, pp. 102–122. 🚱.

<sup>&</sup>lt;sup>6</sup>R Cytron et al. "Efficiently computing static single assignment form and the control dependence graph". In: TOPLAS 13.4 (1991), pp. 451–490.

## SSA: Implementation

- Value is often just a pointer to instruction
- $ightharpoonup \phi$  nodes placed at beginning of block
  - ► They execute "concurrently" and on the edges, after all
- $\blacktriangleright$  Variable number of operands required for  $\phi$  nodes
- Storage format for instructions and basic blocks
  - Consecutive in memory: hard to modify/traverse
  - Array of pointers:  $\mathcal{O}(n)$  for a single insertion...
  - ► Linked List: easy to insert, but pointer overhead

# Is SSA a graph IR?

Only if instructions have no side effects, consider load, store, call, ...

These can be solved using explicit dependencies as SSA values, e.g. for memory

## Intermediate Representations – Summary

- ► An IR is an internal representation of a program
- Main goal: simplify analyses and transformations
- ▶ IRs typically based on graphs or linear instructions
- ► Graph IRs: AST, Control Flow Graph, Relational Algebra
- Linear IRs: stack machines, register machines, SSA
- Single Static Assignment makes data flow explicit
- SSA is extremely popular, although non-trivial to construct

## Intermediate Representations – Questions

- Who designs an IR? What are design criteria?
- Why is an AST not suited for program optimization?
- How to convert an AST to another IR?
- What are the benefits/drawbacks of stack/register machines?
- What benefits does SSA offer over a normal register machine?
- ▶ How do  $\phi$ -instructions differ from normal instructions?

# Code Generation for Data Processing Lecture 4: LLVM and IR Design

#### Alexis Engelke

Chair of Data Science and Engineering (125) School of Computation, Information, and Technology Technical University of Munich

Winter 2022/23

## LLVM<sup>7</sup>

#### LLVM "Core" Library

- Optimizer and compiler back-end
- "Set of compiler components"
  - ► IRs: LLVM-IR, SelDag, MIR
  - Analyses and Optimizations
  - Code generation back-ends
- Started from Chris Lattner's master's thesis
- ► Used for C, C++, Swift, D, Julia, Rust, Haskell, . . .

#### **LLVM Project**

- Umbrella for several projects related to compilers/toolchain
  - LLVM Core
  - ► Clang: C/C++ front-end for LLVM
  - libc++, compiler-rt: runtime support
  - LLDB: debugger
  - LLD: linker
  - MLIR: experimental IR framework

#### LLVM: Overview

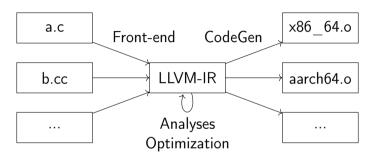

- ▶ Independent front-end derives LLVM-IR, LLVM does opt. and code gen.
- ▶ LTO: dump LLVM-IR into object file, optimize at link-time

#### LLVM-IR: Overview

- SSA-based IR, representations textual, bitcode, in-memory
- Hierarchical structure
  - Module
  - Functions, global variables
  - ► Basic blocks
  - Instructions
- Strongly/strictly typed

```
define dso_local i32 @foo(i32 %0) {
  %2 = icmp eq i32 %0, 0
  br i1 %2, label %10, label %3
3: ; preds = %1, %3
  %4 = phi i32 [ %7, %3 ], [ 1, %1 ]
 \%5 = phi i32 [ \%8, \%3 ], [ \%0, \%1 ]
  \%6 = \text{mul nsw i32 } \%5, \%5
  %7 = \text{mul nsw i32 } \%6, \%4
  \%8 = add nsw i32 \%5, -1
  \%9 = icmp eq i32 \%8, 0
  br i1 %9, label %10, label %3
10: ; preds = \frac{1}{3}, \frac{1}{1}
  %11 = phi i32 [ 1, %1 ], [ %7, %3 ]
 ret i32 %11
```

## LLVM-IR: Data types

- First class types:
  - ► i<N> arbitrary bit width integer, e.g. i1, i25, i1942652
  - ptr/ptr addrspace(1) pointer with optional address space
  - ▶ float/double/half/bfloat/fp128/...
  - ► <N x ty> vector type, e.g. <4 x i32>
- Aggregate types:
  - ► [N x ty] constant-size array type, e.g. [32 x float]
  - ▶ { ty, ... } struct (can be packed/opaque), e.g. {i32, float}
- Other types:
  - ▶ ty (ty, ...) function type, e.g. {i32, i32} (ptr, ...)
  - void
  - ► label/token/metadata

## LLVM-IR: Modules

- ► Top-level entity, one compilation unit akin to C/C++
- Contains global values, specified with linkage type
- ► Global variable declarations/definitions

```
@externInt = external global i32, align 4
@globVar = global i32 4, align 4
@staticPtr = internal global ptr null, align 8
```

► Function declarations/definitions

```
declare i32 @readPtr(ptr)
define i32 @return1() {
  ret i32 1
}
```

Global named metadata (discarded during compilation)

#### LLVM-IR: Functions

- ► Functions definitions contain all code, not nestable
- Single return type (or void), multiple parameters, list of basic blocks
  - ► No basic blocks ⇒ function declaration
- ► Specifiers for callconv, section name, other attributes
  - ► E.g.: noinline/alwaysinline, noreturn, readonly
- ▶ Parameter and return can also have attributes
  - ► E.g.: noalias, nonnull, sret(<ty>)

#### LLVM-IR: Basic Block

- Sequence of instructions
  - $ightharpoonup \phi$  nodes come first
  - ► Regular instructions come next
  - Must end with a terminator
- First block in function is entry block
   Entry block cannot be branch target

#### LLVM-IR: Instructions – Control Flow and Terminators

- Terminators end a block/modify control flow
- ret <ty> <val>/ret void
- ▶ br label <dest>/br i1 <cond>, label <then>, label <else>
- switch/indirectbr
- unreachable
- Few others for exception handling
- ► Not a terminator: call

#### LLVM-IR: Instructions – Arithmetic-Logical

- add/sub/mul/udiv/sdiv/urem/srem
  - ► Arithmetic uses two's complement
  - ▶ Division corner cases are undefined behavior
- fneg/fadd/fsub/fmul/fdiv/frem
- shl/lshr/ashr/and/or/xor
  - Out-of-range shifts have an undefined result
- icmp <pred>/fcmp <pred>/select <cond>, <then>, <else>
- trunc/zext/sext/fptrunc/fpext/fptoui/fptosi/uitofp/sitofp
- bitcast
  - Cast between equi-sized datatypes by reinterpreting bits

## LLVM-IR: Instructions – Memory and Pointer

- ► alloca <ty> allocate addressable stack slot
- ▶ load <ty>, ptr <ptr>/store <ty> <val>, ptr <ptr>
  - May be volatile (e.g., MMIO) and/or atomic
- cmpxchg/atomicrmw similar to hardware operations
- ptrtoint/inttoptr
  - ► Changes provenance! inttoptr(ptrtoint(%x)) is not equal to %x
- getelementptr address computation on ptr/structs/arrays

# LLVM-IR: getelementptr Examples

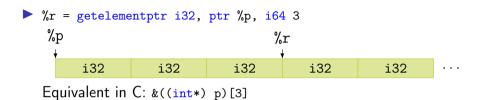

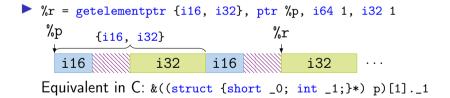

Also works with nested structs and arrays

## LLVM-IR: undef and poison

- undef unspecified value, compiler may choose any value
  - $\blacktriangleright$  %b = add i32 %a, i32 undef  $\rightarrow$  i32 undef
  - ightharpoonup %c = and i32 %a, i32 undef ightarrow i32 %a
  - ightharpoonup %d = xor i32 %b, i32 %b ightarrow i32 undef
  - lacktriangle br i1 undef, label %p, label %q ightarrow undefined behavior
- poison result of erroneous operations
  - Delay undefined behavior on illegal operation until actually relevant
  - ► Allows to speculatively "execute" instructions in IR
  - $\blacktriangleright$  %d = shl i32 %b, i32 34  $\rightarrow$  i32 poison

#### LLVM-IR: Intrinsics

- Not all operations provided as instructions
- Intrinsic functions: special functions with defined semantics
  - Replaced during compilation, e.g., with instruction or lib call
- ▶ Benefit: no changes needed for parser/bitcode/... on addition
- Examples:
  - declare iN @llvm.ctpop.iN(iN <src>)
  - declare {iN, i1} @llvm.sadd.with.overflow.iN(iN %a, iN %b)
  - memcpy, memset, sqrt, returnaddress, ...

#### LLVM-IR: Tools

- clang can emit LLVM-IR bitcode
  clang -0 -emit-llvm -c test.c -o test.bc
- ▶ llvm-dis disassembles bitcode to textual LLVM-IR clang -0 -emit-llvm -c test.c -o - | llvm-dis
- ▶ 11c compiles LLVM-IR (textual or bitcode) to assembly clang -0 -emit-llvm -c test.c -o - | 11c clang -0 -emit-llvm -c test.c -o - | 11vm-dis | 11c

Example Listings omitted – they would span several slides

```
define dso_local <4 x float> @foo2(<4 x float> %0, <4 x float> %1) {
    %3 = alloca <4 x float>, align 16
    %4 = alloca <4 x float>, align 16
    store <4 x float> %0, ptr %3, align 16
    store <4 x float> %1, ptr %4, align 16
    %5 = load <4 x float>, ptr %3, align 16
    %6 = load <4 x float>, ptr %4, align 16
    %7 = fadd <4 x float> %5, %6
    ret <4 x float> %7
}
```

```
define dso_local i32 @foo3(i32 %0, i32 %1) {
    %3 = tail call { i32, i1 } @llvm.smul.with.overflow.i32(i32 %0, i32 %1)
    %4 = extractvalue { i32, i1 } %3, 1
    %5 = extractvalue { i32, i1 } %3, 0
    %6 = select i1 %4, i32 -2147483648, i32 %5
    ret i32 %6
}
```

```
define dso_local i32 @sw(i32 %0) {
  switch i32 %0, label %4 [
   i32 4, label %5
   i32 5, label %2
   i32 8, label %3
   i32 100, label %5
2: : preds = %1
 br label %5
3: ; preds = %1
 br label %5
4: ; preds = %1
 br label %5
5: ; preds = %1, %1, %4, %3, %2
 %6 = phi i32 [ %0, %4 ], [ 9, %3 ], [ 32, %2 ], [ 12, %1 ], [ 12, %1 ]
 ret i32 %6
```

```
@switch.table.sw = private unnamed_addr constant [7 x i32] [i32 12, i32 32, i32 12,
                                         i32 12, i32 9, i32 12, i32 12], align 4
define dso_local i32 @sw(i32 %0) {
 \frac{1}{2} = add i32 \( \frac{1}{2} \), -4
 %3 = icmp ult i32 %2, 7
 br i1 %3, label %4, label %13
4: : preds = %1
 \%5 = trunc i32 \%2 to i8
 \%6 = 1 shr i8 83, \%5
 \%7 = \text{and i8 } \%6.1
 \%8 = icmp eq i8 \%7, 0
 br i1 %8, label %13, label %9
9: : preds = %4
 %10 = \text{sext } i32 \%2 \text{ to } i64
 %11 = getelementptr inbounds [7 x i32], ptr @switch.table.sw, i64 0, i64 %10
 %12 = load i32, ptr %11, align 4
 br label %13
13: ; preds = %1, %4, %9
 %14 = phi i32 [ %12, %9 ], [ %0, %4 ], [ %0, %1 ]
 ret i32 %14
```

#### LLVM-IR API

- ► LLVM offers two APIs: C++ and C
  - ► C++ is the full API, exposing nearly all internals
  - ► C API is more limited, but more stable
- Nearly all major versions have breaking changes
- ► Some support for multi-threading:
  - ► All modules/types/... associated with an LLVMContext
  - ▶ Different contexts may be used in different threads

## LLVM-IR C++ API: Basic Example

```
#include <11vm/IR/IRBuilder.h>
int main(void) {
 llvm::LLVMContext ctx;
 auto modUP = std::make_unique<llvm::Module>("mod", ctx);
 llvm::Type* i64 = llvm::Type::getInt64Ty(ctx);
 llvm::FunctionType* fnTy = llvm::FunctionType::get(i64, {i64}, false);
 llvm::Function* fn = llvm::Function::Create(fnTv.
            11vm::GlobalValue::ExternalLinkage, "addOne", modUP.get());
 llvm::BasicBlock* entryBB = llvm::BasicBlock::Create(ctx, "entry", fn);
 llvm::IRBuilder<> irb(entryBB);
 llvm::Value* add = irb.CreateAdd(fn->getArg(0), irb.getInt64(1));
 irb.CreateRet(add);
 modUP->print(llvm::outs(), nullptr);
 return 0:
```

# LLVM-IR API: Almost Everything is a Value... (excerpt)

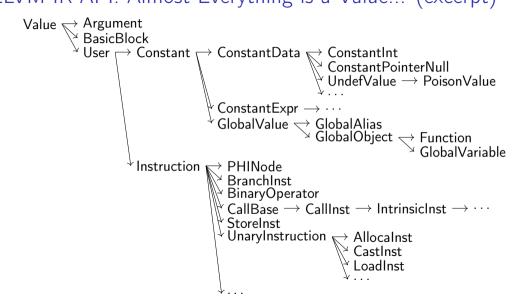

#### LLVM-IR API: Programming Environment

- LLVM implements custom RTTI
  - isa<>, cast<>, dyn\_cast<>
- LLVM implements a multitude of specialized data structures
  - ► E.g.: SmallVector<T, N> to keep N elements stack-allocated
  - ► Custom vectors, sets, maps; see manual<sup>8</sup>
- Preferably uses ArrayRef, StringRef, Twine for references
- ▶ LLVM implements custom streams instead of std streams
  - outs(), errs(), dbgs()

### LLVM-IR API: Use Tracking

Values track their users

```
llvm::Value* v = /* ... */;
for (llvm::User* u : v->users())
  if (auto i = llvm::dyn_cast<llvm::Instruction>(u))
    // ...
```

- Simplifies implementation of analyses
- ► Allows for easy replacement:
  - inst->replaceAllUsesWith(replVal);

## LLVM IR Implementation: Value/User

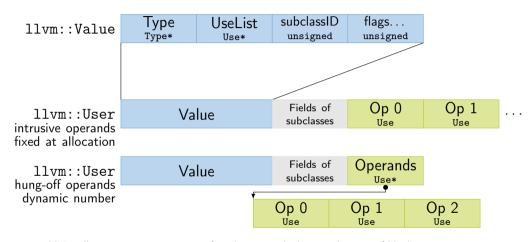

PHINode additionally stores n BasicBlock\* after the operands, but aren't users of blocks.

#### LLVM IR Implementation: Use

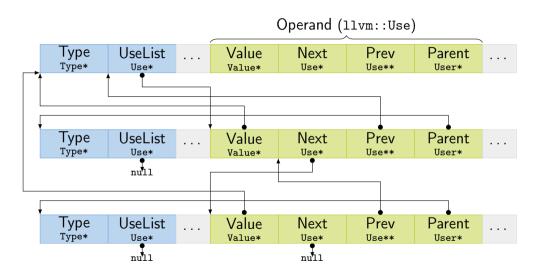

## LLVM IR Implementation: Instructions/Blocks

- Instruction and BasicBlock have pointers to parent and next/prev
  - Linked list updated on changes and used for iteration
  - Instructions have cached order (integer) for fast "comes before"
- ▶ BasicBlock successors: blocks used by terminator
- BasicBlock predecessors:
  - Iterate over users of block these are terminators (and blockaddress)
  - ▶ Ignore non-terminators, parent of using terminator is predecessor
  - ▶ Same predecessor might be duplicated (~> getUniquePredecessor())
- Finding first non- $\phi$  requires iterating over  $\phi$ -nodes

#### LLVM and IR Design

- ► LLVM provides a decent general-purpose IR for compilers
- But: not ideal for all purposes
  - High-level optimizations difficult, e.g. due to lost semantics
  - Several low-level operations only exposed as intrinsics
  - ► IR rather complex, high code complexity
  - High compilation times
- ► Thus: heavy trend towards custom IRs

#### IR Design: High-level Considerations

- Define purpose!
- Structure: SSA vs. something else; control flow
  - Control flow: basic blocks/CFG vs. structured control flow
  - Remember: SSA can be considered as a DAG, too
  - SSA is easy to analyse, but non-trivial to construct/leave
- Broader integration: keep multiple stages in single IR?
  - Example: create IR with high-level operations, then incrementally lower
  - ► Model machine instructions in same IR?
  - Can avoid costly transformations, but adds complexity

### IR Design: Operations

- Data types
  - Simple type structure vs. complex/aggregate types?
  - ► Keep relation to high-level types vs. low-level only?
  - Virtual data types, e.g. for flags/memory?
- Instruction format
  - Single vs. multiple results?
  - Strongly typed vs. more generic result/operand types?
  - ▶ Operand number fixed vs. dynamic?

#### IR Design: Operations

- ► Allow instruction side effects?
  - ► E.g.: memory, floating-point arithmetic, implicit control flow
- Operation complexity and abstraction
  - ► E.g.: CheckBounds, GetStackPtr, HashInt128
  - ► E.g.: load vs. MOVQconstidx4
- Extensibility for new operations (e.g., new targets, high-level ops)

#### IR Design: Implementation

- Maintain user lists?
  - Simplifies optimizations, but adds considerable overhead
  - ▶ Replacement can use copy and lazy canonicalization
  - User count might be sufficient alternative
- Storage layout: operation size and locations
  - ► For performance: reduce heap allocations, small data structures
- Special handling for arguments vs. all-instructions?
- ▶ Metadata for source location, register allocation, etc.
- $\triangleright$  SSA:  $\phi$  nodes vs. block arguments?

#### IR Example: Go SSA

- Strongly typed
  - Structured types decomposed
- Explicit memory side-effects
- Also High-level operations
  - ► IsInBounds, VarDef
- Only one type of value/instruction
  - Const64, Arg, Phi
- No user list, but user count
- Also used for arch-specific repr.

env GOSSAFUNC=fac go build test.go

```
b1:
   v1 (?) = InitMem < mem >
   v2 (?) = SP <uintptr>
   v5 (?) = LocalAddr <*int> {~r1} v2 v1
   v6 (7) = Arg < int > {n} (n[int])
   v8 (?) = Const64 < int > [1] (res[int])
   v9 (?) = Const64 <int> [2] (i[int])
Plain -> b2 (+9)
b2: <- b1 b4
   v10 (9) = Phi < int > v9 v17 (i[int])
   v23 (12) = Phi < int > v8 v15 (res[int])
   v12 (+9) = Less64 < bool > v10 v6
If v12 -> b4 b5 (likely) (9)
b4 \cdot < - b2
   v15 (+10) = Mul64 <int> v23 v10 (res[int])
   v17 (+9) = Add64 < int > v10 v8 (i[int])
Plain -> b2 (9)
b5: <- b2
   v20 (12) = VarDef < mem > {^r1} v1
   v21 (+12) = Store < mem > {int} v5 v23 v20
Ret v21 (+12)
```

#### LLVM and IR Design – Summary

- LLVM is a modular compiler framework
- Extremely popular and high-quality compiler back-end
- Primarily provides optimizations and a code generator
- Main interface is the SSA-based LLVM-IR
  - Easy to generate, friendly for writing front-ends/optimizations
- ► IR design depends on purpose and integration constraints
- Structurally similar IRs can strongly differ in capabilities

#### LLVM and IR Design – Questions

- What is the structure of an LLVM-IR module/function?
- Which LLVM-IR data types exist? How do they relate to the target architecture?
- How do semantically invalid operations in LLVM-IR behave?
- What is special about intrinsic functions?
- How to derive LLVM-IR from C code using Clang?
- How does LLVM's replaceAllUsesWith work? How could this work without building/maintaining user lists?
- ▶ How can an SSA-based IR make side effects explicit?
- ▶ How would you design an IR for optimizing Brainfuck?

# Code Generation for Data Processing

Lecture 5: Analyses and Transformations

#### Alexis Engelke

Chair of Data Science and Engineering (125) School of Computation, Information, and Technology Technical University of Munich

Winter 2022/23

#### Program Transformation: Motivation

- "User code" is often not very efficient
- ► Also: no need to, compiler can (often?) optimize better
  - ▶ More knowledge: e.g., data layout, constants after inlining, etc.
- Allows for more pragmatic/simple code
- ► Generating "better" IR code on first attempt is expensive
  - What parts are actually used? How to find out?
- ▶ Transformation to "better" code must be done *somewhere*
- ▶ Optimization is a misnomer: we don't know whether it improves code!
  - ► Many transformations are driven by heuristics
- ► Many types of optimizations are well-known<sup>9</sup>

#### Dead Block Elimination

- CFG not necessarily connected
- ► E.g., consequence of optimization
  - ightharpoonup Conditional branch
- Removing dead blocks is trivial
  - 1. DFS traversal of CFG from entry, mark visited blocks
  - 2. Remove unmarked blocks

# Optimization Example 1

```
define i32 @fac(i32 %0) {
 br label %for.header
for.header: ; preds = %for.body, %1
 %a = phi i32 [ 1, %1 ], [ %a.new, %for.body ]
 %b = phi i32 [ 0, %1 ], [ %b.new, %for.body ]
 %i = phi i32 [ 0, %1 ], [ %i.new, %for.body ]
 %cond = icmp sle i32 %i, %0
 br i1 %cond, label %for.body, label %exit
for.body: ; preds = %for.header
 %a.new = mul i32 %a, %i
 \%b.new = add i32 \%b, \%i
 \%i.new = add i32 \%i. 1
 br label %for.header
exit: ; preds = %for.header
 %absum = add i32 %a, %b
 ret i32 %a
```

# Simple Dead Code Elimination (DCE)

- Look for trivially dead instructions
  - No users or side-effects
  - Calls might be removed
- 1. Add all instructions to work queue
- 2. While work queue not empty:
  - 2.1 Check for deadness
  - 2.2 If dead, remove and add all operands to work queue

Warning: Don't implement it this naively, this is inefficient

# Applying Simple DCE

```
define i32 @fac(i32 %0) {
eff : cf br label %for.header
        for.header: ; preds = %for.body, %1
users: 1 %a = phi i32 [ 1, %1 ], [ %a.new, %for.body ]
users: 1 %b = phi i32 [ 0, %1 ], [ %b.new, %for.body ]
users: 4 %i = phi i32 [ 0, %1 ], [ %i.new, %for.body ]
users: 1 \%cond = icmp sle i32 \%i, \%0
eff.: cf br i1 %cond, label %for.body, label %exit
        for.body: ; preds = %for.header
users: 1 \%a.new = mul i32 \%a. \%i
users: 1 %b.new = add i32 %b. %i
users: 1 %i.new = add i32 %i, 1
eff cf br label %for.header
        exit: ; preds = %for.header
eff.: cf ret i32 %a
```

#### Dead Code Elimination

- Problem: unused value cycles
- ▶ Idea: find "value sinks" and mark all needed values as live unmarked values can be removed
  - ➤ Sink: instruction with side effects (e.g., store, control flow)
- 1. Only mark instrs. with side effects as live
- 2. Populate work list with newly added live instrs.
- 3. While work list not empty:
  - 3.1 Mark dead operand instructions as live and add to work list
- 4. Remove instructions not marked as live

## Applying Liveness-based DCE

```
Work list (stack)
define i32 @fac(i32 %0) {
live br<sub>1</sub> label %for.header
for.header: ; preds = %for.body, %1
     %a = phi i32 [ 1, %1 ], [ %a.new, %for.body ]
live
live
     %i = phi i32 [ 0, %1 ], [ %i.new, %for.body ]
live %cond = icmp sle i32 %i, %0
     br<sub>2</sub> i1 %cond, label %for.body, label %exit
live
for.body: ; preds = %for.header
live %a.new = mul i32 %a, %i
live %i.new = add i32 %i, 1
      br<sub>3</sub> label %for.header
exit: ; preds = %for.header
live
    ret i32 %a
}
```

## Optimization Example 2

```
define i32 @foo(i32 %0, ptr %1, ptr %2) {
    %4 = zext i32 %0 to i64
    %5 = getelementptr inbounds i32, ptr %1, i64 %4
    %6 = load i32, ptr %5, align 4
    %7 = zext i32 %0 to i64
    %8 = getelementptr inbounds i32, ptr %2, i64 %7
    %9 = load i32, ptr %8, align 4
    %10 = add nsw i32 %6, %9
    ret i32 %10
}
```

# Common Subexpression Elimination (CSE) – Attempt 1

- ▶ Idea: find/eliminate redundant computation of same value
- Keep track of previously seen values in hash map
- Iterate over all instructions
  - ▶ If found in map, remove and replace references
  - Otherwise add to map
- Easy, right?

# CSE Attempt 1 – Example 1

```
define i32 @foo(i32 %0, ptr %1, ptr %2) {

→ ht

→ ht

→ ht

→ ht

%5 = getelementptr inbounds i32, ptr %1, i64 %4

→ ht

dup %4

%7 = zext i32 %0 to i64

→ ht

→ ht

%8 = getelementptr inbounds i32, ptr %2, i64 %7%4

→ ht

→ ht

%9 = load i32, ptr %8, align 4

→ ht

%10 = add nsw i32 %6, %9

ret i32 %10

}
```

Obsolete instr. can be killed immediately, or in a later DCE

## CSE Attempt 1 – Example 2

```
define i32 @square(i32 %a, i32 %b) {
            entry:
             %cmp = icmp slt i32 %a, %b
\rightarrow ht
\rightarrow ht
             br i1 %cmp, label %if.then, label %if.end
            if.then: ; preds = %entry
             %add1 = add i32 %a, %b
\rightarrow ht
\rightarrow ht
             br label %if.end
            if.end: ; preds = %if.then, %entry
             %condvar = phi i32 [ %add1, %if.then ], [ %a, %entry ]
\rightarrow ht
dup %add1
            %add2 = add i32 %a, %b
            %res = add i32 %condvar, %add2%add1
\rightarrow ht
\rightarrow ht
             ret i32 %res
```

Instruction does not dominate all uses!
error: input module is broken!

#### **Domination**

- ▶ Remember: CFG G = (N, E, s) with digraph (N, E) and entry  $s \in N$
- Dominate: d dom n iff every path from s to n contains d
  - ▶ Dominators of n:  $DOM(n) = \{d | d \text{ dom } n\}$
- ▶ Strictly dominate: d sdom  $n \Leftrightarrow d$  dom  $n \land d \neq n$
- ► Immediate dominator: idom (n) = d : d sdom  $n \land \not\exists d'.d$  sdom  $d' \land d'$  sdom n
- ⇒ All strict dominators are always executed before the block
- ⇒ All values from dominators available/usable
- ⇒ All values not from dominators **not** usable

#### Dominator Tree

- ► Tree of immediate dominators
- Allows to iterate over blocks in pre-order/post-order
- ► Answer *a* sdom *b* quickly

# Control Flow Graph Dominator Tree a b b

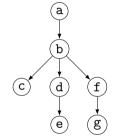

#### Dominator Tree: Construction

- ► Naive: inefficient (but reasonably simple)<sup>10</sup>
  - ► For each block: find a path from the root superset of dominators
  - ▶ Remove last block on path and check for alternative path
  - If no alternative path exists, last block is idom
- ► Lengauer—Tarjan: more efficient methods<sup>11</sup>
  - Simple method in  $\mathcal{O}(m \log n)$ ; sophisticated method in  $\mathcal{O}(m \cdot \alpha(m, n))$  ( $\alpha(m, n)$  is the inverse Ackermann function, grows extremely slowly)
  - ► Used frequently in compilers<sup>12</sup>

<sup>10</sup> ES Lowry and CW Medlock. "Object code optimization". In: CACM 12.1 (1969), pp. 13-22.

<sup>11</sup>T Lengauer and RE Tarjan. "A fast algorithm for finding dominators in a flowgraph". In: TOPLAS 1.1 (1979), pp. 121–141. 🚱

<sup>12</sup> Example: https://github.com/WebKit/WebKit/blob/aabfacb/Source/WTF/wtf/Dominators.h

#### Dominator Tree: Implementation

- Per node store: idom, idom-children, DFS pre-order/post-order number
- ► Get immediate dominator: ...lookup idom
- Iterate over all dominators/dominated by: ...trivial
- ightharpoonup Check whether a sdom  $b^{13}$ 
  - ▶ a.preNum < b.preNum ∧ a.postNum > b.postNum
  - ▶ After updates, numbers might be invalid: recompute or walk tree
- ▶ Problem: dominance of unreachable blocks ill-defined → special handling

# CSE Attempt 2

- ► Option 1:
  - For identical instructions, store all
  - Add dominance check before replacing
  - ▶ Visit nodes in reverse post-order (i.e., topological order)
- ▶ Option 2:<sup>14</sup>
  - Do a DFS over dominator tree
  - Use scoped hashmap to track available values

Does this work? Yes

152

# CSE: Hashing an Instruction (and Beyond)

- ▶ Needs hash function and "relaxed" equality
- ▶ Idea: combine opcode and operands/constants into hash value
  - Use pointer or index for instruction result operands
- Canonicalize commutative operations
  - Order operands deterministically, e.g., by address
- ► Identities: a+(b+c) vs. (a+b)+c

## Global Value Numbering - or: advanced CSE

- ► Hash-based approach only catches trivially removable duplicates
- ► Alternative: partition values into congruence classes
  - Congruent values are guaranteed to always have the same value
- ▶ Optimistic approach: values are congruent unless proven otherwise
- ▶ Pessimistic approach: values are not congruent unless proven
- Combinable with: reassociation, DCE, constant folding
- ► Rather complex, but can be highly beneficial<sup>15</sup>

# Simple Transformations: Inlining

- Estimate whether inlining is beneficial
  - Savings of avoided call/computations/branches; cost of increased size
- Copy original function in place of the call
  - ► Split basic block containing function call
- ightharpoonup Replace returns with branches and  $\phi$ -node to/at continuation point
- Move alloca to beginning or save stack pointer
  - Prevent unbounded stack growth in loops
  - ► LLVM provides stacksave/stackrestore intrinsics
- Exceptions may need special treatment

# Simple Transformations: Mem2Reg and SROA

- Mem2reg: promote alloca to SSA values/phis
  - ► Condition: only load/store, no address taken
  - Essentially just SSA construction
- ► SROA: scalar replacement of aggregate
  - Separate structure fields into separate variables
  - Also promote them to SSA

#### Loops

- ► Loop: maximal SCC *L* with at least one internal edge<sup>16</sup> (strongly connected component (SCC): all blocks reachable from each other)
  - ► Entry: block with an edge from outside of *L*
  - ► Header *h*: first entry found (might be ambiguous)
- ▶ Loop nested in L: loop in subgraph  $L \setminus \{h\}$

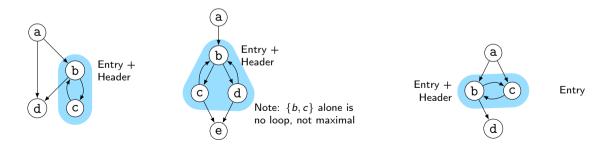

## Natural Loops

- Natural Loop: loop with single entry
  - ⇒ Header is unique
  - ⇒ Header dominates all block
  - ⇒ Loop is reducible
- ► Backedge: edge from block to header
- ▶ Predecessor: block with edge into loop
- ► Preheader: unique predecessor

#### Formal Definition

Loop L is reducible iff  $\exists h \in L : \forall n \in L : h \text{ dom } n$ CFG is reducible iff all loops are reducible

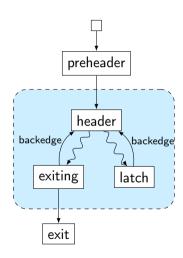

# Finding Natural Loops

- ► Modified version<sup>17</sup> of Tarjan's algorithm<sup>18</sup>
- ▶ Iterate over dominator tree in post order
- Each block: find predecessors dominated by the block
  - None → no loop header, continue
  - ightharpoonup Any ightharpoonup loop header, these edges must be backedges
- Walk through predecessors until reaching header again
  - ► All blocks on the way must be part of the loop body
  - Might encounter nested loops, update loop parent

<sup>17</sup>G Ramalingam. "Identifying loops in almost linear time". In: TOPLAS 21.2 (1999), pp. 175–188. 🚱.

<sup>18</sup>R Tarjan. "Testing flow graph reducibility". In: STOC. 1973, pp. 96-107.

# Finding Natural Loops: Example

#### Control Flow Graph

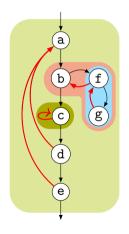

#### Dominator Tree

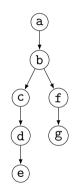

#### Loop Info

Loop A: {c}
header: c; parent: D

Loop  $B: \{f,g\}$ 

header: f; parent: C

Loop C: {b,f,g} header: b; parent: D

Loop D: {a,b,c,d,e,f,g}

header: a; parent: NULL

# Loop Invariant Code Motion (LICM)

- Analyze loops, iterate over loop tree in post-order
  - ► I.e., visit inner loops first
- ↑ Hoist:<sup>19</sup> iterate over blocks of loop in reverse post-order
  - For each movable inst., check for loop-defined operands
  - ▶ If not, move to preheader (create one, if not existent)
  - ▶ Otherwise, add inst. to set of values defined inside loop
- ↓ Sink: Iterate over blocks of loop in post-order
  - For each movable inst., check for users inside loop
  - ▶ If none, move to unique exit (if existent)

# Transformations and Analyses in LLVM: Passes

- ► Transformations and analyses organized in *passes*
- ► Pass can operate on Module/(CGSCC)/Function/Loop
- Analysis pass: takes input IR and returns analysis result
  - ▶ May also use results of other analyses; results are cached
- ► Transformation pass: takes input IR and returns preserved analyses
  - ► Can use analyses, which are re-run when outdated
- Pass manager executes passes on same granularity
  - Otherwise, use adaptor: createFunctionToLoopPassAdaptor (and preferably combine multiple smaller passes into a separate pass manager)

# Using LLVM (New) Pass Manager

```
void optimize(llvm::Function* fn) {
 llvm::PassBuilder pb;
 llvm::LoopAnalysisManager lam{};
 llvm::FunctionAnalysisManager fam{};
 llvm::CGSCCAnalysisManager cgam{};
 llvm::ModuleAnalysisManager mam{};
 pb.registerModuleAnalyses(mam);
 pb.registerCGSCCAnalyses(cgam);
 pb.registerFunctionAnalyses(fam);
 pb.registerLoopAnalyses(lam);
 pb.crossRegisterProxies(lam, fam, cgam, mam);
 llvm::FunctionPassManager fpm{};
 fpm.addPass(llvm::DCEPass());
 fpm.addPass(11vm::createFunctionToLoopPassAdaptor(11vm::LoopRotatePass()));
 fpm.run(*fn, fam);
```

# Writing a Pass for LLVM's New PM – Part 1

```
#include "llvm/IR/PassManager.h"
#include "llvm/Passes/PassBuilder.h"
#include "llvm/Passes/PassPlugin.h"
class TestPass : public llvm::PassInfoMixin<TestPass> {
public:
 11vm::PreservedAnalyses run(11vm::Function &F.
                           llvm::FunctionAnalysisManager &AM) {
   // Do some magic
   11vm::DominatorTree *DT = &AM.getResult<11vm::DominatorTreeAnalvsis>(F);
   // ...
   llvm::errs() << F.getName() << "\n";</pre>
   return llvm::PreservedAnalyses::all();
```

# Writing a Pass for LLVM's New PM - Part 2

```
extern "C" ::llvm::PassPluginLibraryInfo LLVM_ATTRIBUTE_WEAK
llvmGetPassPluginInfo() {
 return { LLVM_PLUGIN_API_VERSION, "TestPass", "v1",
   [] (llvm::PassBuilder &PB) {
     PB.registerPipelineParsingCallback(
       [] (llvm::StringRef Name, llvm::FunctionPassManager &FPM,
          llvm::ArrayRef<llvm::PassBuilder::PipelineElement>) {
         if (Name == "testpass") {
          FPM.addPass(TestPass());
          return true:
         return false:
       }):
   } }:
c++ -shared -o testpass.so testpass.cc -lLLVM -fPIC
opt -load-pass-plugin=$PWD/testpass.so -passes=testpass input.ll | llvm-dis
```

# Analyses and Transformations – Summary

- Program Transformation critical for performance improvement
- Code not necessarily better
- Analyses are important to drive transformations
  - ▶ Dominator tree, loop detection, value liveness
- Important optimizations
  - Dead code elimination, common sub-expression elimination, loop-invariant code motion
- ► Compilers often implement transformations as passes
- Analyses may be invalidated by transformations, needs tracking

## Analyses and Transformations – Questions

- ▶ Why is "optimization" a misleading name for a transformation?
- ▶ How to find unused code sections in a function's CFG?
- Why is a liveness-based DCE better than a simple, user-based DCE?
- ▶ What is a dominator tree useful for?
- ▶ What is the difference between an irreducible and a natural loop?
- How to find natural loops in a CFG?
- How does the algorithm handle irreducible loops?
- Why is sinking a loop-invariant inst. harder than hoisting?

# Code Generation for Data Processing

Lecture 6: Instruction Selection

#### Alexis Engelke

Chair of Data Science and Engineering (125) School of Computation, Information, and Technology Technical University of Munich

Winter 2022/23

#### Code Generation – Overview

- ► Instruction Selection
  - Map IR to assembly
  - Keep code shape and storage; change operations
- Instruction Scheduling
  - Optimize order to hide latencies
  - Keep operations, may increases demand for registers
- Register Allocation
  - Map virtual to architectural registers and stack
  - Adds operations (spilling), changes storage

# Instruction Selection (ISel) – Overview

- ► Find machine instructions to implement abstract IR
- Typically separated from scheduling and register allocation
- Input: IR code with abstract instructions
- Output: lower-level IR code with target machine instructions

```
i64 %10 = add %8, %9
i8 %11 = trunc %10
i64 %12 = const 24
i64 %13 = add %7, %12
store %11, %13
i64 %10 = ADD %8, %9
STRB %10, [%7+24]
```

### ISel – Typical Constraints

- Target offers multiple ways to implement operations
  - ▶ imul x, 2, add x, x, shl x, 1, lea x, [x+x]
- ► Target operations have more complex semantics
  - ► E.g., combine truncation and offset computation into store
  - ► Can have multiple outputs, e.g. value+flags, quotient+remainder
- ▶ Target has multiple register sets, e.g. GP and FP/SIMD
  - ▶ Important to consider even before register allocation
- ► Target requires specific instruction sequences
  - E.g., for macro fusion
  - ▶ Often represented as pseudo-instructions until assembly writing

# Optimal ISel

- ► Find most performant instruction sequence with same semantics (?)
  - ▶ I.e., there no program with better "performance" exists
  - ▶ Performance = instructions associated with specific costs
- Problem: optimal code generation is undecidable
- Alternative: optimal tiling of IR with machine code instrs
  - ▶ IR as dataflow graph, instr. tiles to optimally cover graph
  - $\triangleright$   $\mathcal{NP}$ -complete<sup>20</sup>

# Avoiding ISel Altogether

Use an interpreter

- + Fast "compilation time", easy to implement
- Slow execution time
- ▶ Best if code is executed once

## Macro Expansion

Expand each IR operation with corresponding machine instrs

## Macro Expansion

- Oldest approach, historically also does register allocation
  - Also possible by walking AST
- + Very fast, linear time, simple to implement, easy to port
- Inefficient and large output code
- ▶ Used by, e.g., LLVM FastISel, Go, GCC

## Peephole Optimization

- Plain macro expansion leads to suboptimal results
- ▶ Idea: replace inefficient instruction sequences<sup>21</sup>
- Originally: physical window over assembly code
  - Replace with more efficient instructions having same effects
  - Possibly with allocated registers
- Extension: do expansion before register allocation<sup>22</sup>
  - Expand IR into Register Transfer Lists (RTL) with temporary registers
  - ▶ While *combining*, ensure that each RTL can be implemented as single instr.

<sup>&</sup>lt;sup>21</sup>WM McKeeman, "Peephole optimization". In: CACM 8.7 (1965), pp. 443–444.

<sup>22</sup> JW Davidson and CW Fraser. "Code selection through object code optimization". In: TOPLAS 6.4 (1984), pp. 505-526. 🚱.

## Peephole Optimization

- Originally covered only adjacent instructions
- Can also use logical window of data dependencies
  - Problem: instructions with multiple uses
  - ▶ Needs more sophisticated matching schemes for data deps.
    - $\Rightarrow$  Tree-pattern matching
- + Fast, also allows for target-specific sequences
- Pattern set grows large, limited potential
- Widely used today at different points during compilation

# ISel as Graph Covering – High-level Intuition

- ▶ Idea: represent program as data flow graph
- ► Tree: expression, comb. of single-use SSA instructions (local ISel)
- ► DAG: data flow in basic block, e.g. SSA block (local ISel)
- ► Graph: data flow of entire function, e.g. SSA function (global ISel)
- ► ISA "defines" pattern set of trees/DAGs/graphs for instrs.
- Cover data flow tree/DAG/graph with least-cost combination of patterns
  - Patterns in data flow graph may overlap

# Tree Covering: Converting SSA into Trees

- SSA form:
  - %4 = shl %1, 4
  - %5 = add %2, %4
  - %6 = add %3, %4
  - %7 = load %5
  - live-out: %6, %7
- ► Data flow graph:

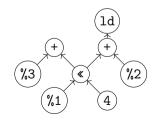

Method 1: Edge Splitting

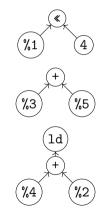

Method 2: Node Duplication

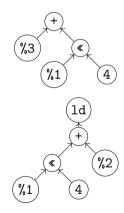

# Tree Covering: Patterns

|                  | Pattern                                                                                            | Cost | Instruction                             |
|------------------|----------------------------------------------------------------------------------------------------|------|-----------------------------------------|
| $\overline{P_0}$ | $GP_{R1}  ightarrow lpha (GP_{R2}, \ K_1)$                                                         | 1    | lsl $R_1$ , $R_2$ , $\#K_1$             |
| $P_1$            | $\mathit{GP}_{R1}  ightarrow + (\mathit{GP}_{R2}, \; \mathit{GP}_{R3})$                            | 1    | add $R_1$ , $R_2$ , $R_3$               |
| $P_2$            | $\mathit{GP}_{R1} 	o 	+ (\mathit{GP}_{R2}, \ 	ext{	ext{	ext{	ext{	ext{	ext{	ext{	ext{$             | 2    | add $R_1$ , $R_2$ , $R_3$ , 1sl # $K_1$ |
| $P_3$            | $GP_{R1}  ightarrow + (\ll (GP_{R2}, K_1), GP_{R2})$                                               | 2    | add $R_1$ , $R_3$ , $R_2$ , 1sl # $K_1$ |
| $P_4$            | $	extit{GP}_{R1}  ightarrow 	exttt{ld}(	extit{GP}_{R2})$                                           | 2    | ldr $R_1$ , $[R_2]$                     |
| $P_5$            | $\mathit{GP}_{R1}  ightarrow \mathtt{ld}(	ext{+}(\mathit{GP}_{R2},\;\mathit{GP}_{R3}))$            | 2    | $1dr R_1, [R_2, R_3]$                   |
| $P_6$            | $\mathit{GP}_{R1} 	o \mathtt{ld}(+(\mathit{GP}_{R2}, \mathscr{C}(\mathit{GP}_{R3}, \mathit{K}_1))$ | 3    | $1dr R_1$ , $[R_2, R_3, 1s1 \# K_1]$    |
| $P_7$            | $GP_{R1}  ightarrow 	exttt{ld}(	exttt{+}(	exttt{	extit{e}}(GP_{R2},\ K_1),\ GP_{R3})$              | 3    | $1dr R_1$ , $[R_3, R_2, 1s1 \# K_1]$    |
| $P_8$            | $\mathit{GP}_{R1} 	o *(\mathit{GP}_{R2}, \mathit{GP}_{R3})$                                        | 3    | madd $R_1$ , $R_2$ , $R_3$ , xzr        |
| $P_9$            | $GP_{R1}  ightarrow + (*(GP_{R2}, GP_{R3}), GP_{R4})$                                              | 3    | madd $R_1$ , $R_2$ , $R_3$ , $R_4$      |
| $P_{10}$         | $\mathit{GP}_{R1} 	o \mathit{K}_1$                                                                 | 1    | mov $R_1$ , $K_1$                       |
| <u>:</u>         | :                                                                                                  | ÷    | :                                       |

## Tree Covering: Greedy/Maximal Munch

- ► Top-down always take largest pattern
- ▶ Repeat for sub-trees, until everything is covered
- + Easy to implement, fast
- Result might be non-optimum

# Tree Covering: Greedy/Maximal Munch – Example

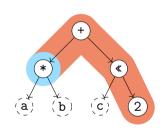

#### Matching Patterns:

- ightharpoonup +:  $P_1$  cost 1 covered nodes: 1
- ightharpoonup +:  $P_2$  cost 2 covered nodes: 3 best
- ightharpoonup +:  $P_9$  cost 3 covered nodes: 2
- $\blacktriangleright$  \*:  $P_8$  cost 3 covered nodes: 1 best

Total cost: 5

madd %1, %a, %b, xzr add %2, %1, %c, lsl #2

# Tree Covering: with LR-Parsing

- ► Can we use (LR-)parsing for instruction selection? Yes!<sup>23</sup>
  - ▶ Pattern set = grammar; IR (in prefix notation) = input

#### Advantages

- Possible in linear time
- Can be formally verified
- Implementation can be generated automatically

#### Disadvantages

- ► Constraints must map to non-terminals
  - ► Constant ranges, reg types, . . .
- ► CISC: handle all operand combinations
  - Large grammar (impractical)
  - Refactoring into non-terminals
- ► Ambiguity hard to handle optimally

# Tree Covering: Dynamic Programming<sup>24</sup>

- Step 1: compute cost matrix, bottom-up for all nodes
  - ► Matrix: tree node × non-terminal (different patterns might yield different non-terminals)
  - Cost is sum of pattern and sum of children costs
  - Always store cheapest rule and cost
- ► Step 2: walk tree top-down using rules in matrix
  - Start with goal non-terminal, follow rules in matrix
- ► Time linear w.r.t. tree size

# Tree Covering: Dynamic Programming – Example

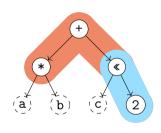

Node: 2≪\*+

Pattern:  $P_{10}$ :  $GP \rightarrow K_1P_7$ :  $GP \rightarrow \mathscr{C}(GP, GP)$ 

Pat. Cost: 1113123 Cost Sum: 1223554

|    | Node    | +           | *          | «           | 2          |
|----|---------|-------------|------------|-------------|------------|
| GP | Cost    | $\infty$ 54 | $\infty$ 3 | $\infty$ 21 | $\infty 1$ |
|    | Pattern | $P_1P_9$    | $P_8$      | $P_?P_1$    | $P_{10}$   |

# Tree Covering: Dynamic Programming – Off-line Analysis

- ► Cost analysis can actually be *precomputed*<sup>25</sup>
- ▶ Idea: annotate each node with a state based on child states
- Lookup node label from precomputed table (one per non-terminal)
- Significantly improves compilation time
- ▶ But: Tables can be large, need to cover all possible (sub-)trees
- ▶ Variation: dynamically compute and cache state tables<sup>26</sup>

<sup>&</sup>lt;sup>25</sup>A Balachandran, DM Dhamdhere, and S Biswas. "Efficient retargetable code generation using bottom-up tree pattern matching". In: *Computer Languages* 15.3 (1990), pp. 127–140.

<sup>&</sup>lt;sup>26</sup>MA Ertl, K Casey, and D Gregg. "Fast and flexible instruction selection with on-demand tree-parsing automata". In: *PLDI* 41.6 (2006), pp. 52–60.

## Tree Covering

- + Efficient: linear time to find local optimum
- + Better code than pure macro expansion
- + Applicable to many ISAs
- Common sub-expressions cannot be represented
  - Need either edge split (prevents using complex instructions) or node duplication (redundant computation ⇒ inefficient code)
- Cannot make use of multi-output instructions (e.g., divmod)

# DAG Covering

- ▶ Idea: lift restriction of trees, operate on data flow DAG
  - Reminder: an SSA basic block already forms a DAG
- ► Trivial approach: split into trees ∴
- ▶ Least-cost covering is  $\mathcal{NP}$ -complete<sup>27</sup>

# DAG Covering: Adapting Dynamic Programming 1<sup>28</sup>

- ▶ Step 1: compute cost matrix, bottom-up for all nodes
  - As before; make sure to visit each node once
- Step 2: iterate over DAG top-down
  - ▶ Respect that multiple roots exist: start from all roots
  - ► Mark visited node/non-terminal combinations: avoid redundant emit
- + Linear time
- Generally not optimal, only for specific grammars

# DAG Covering: Adapting Dynamic Programming I – Example

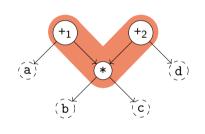

Node:  $*+_1+_2$ 

Pattern:  $P_8$ :  $GP \rightarrow *(GP, GP)P_1$ :  $GP \rightarrow +(GP, GP)P_2$ 

Pat. Cost: 31313 Cost Sum: 34343

Total cost: 6

| madd | %1, %b,         | %c %a |                      |   |
|------|-----------------|-------|----------------------|---|
|      | %2, %%,d        |       | +1                   | * |
| GP   | Cost<br>Pattern |       | $\infty$ 43 $P_9P_1$ |   |

# DAG Covering: Adapting Dynamic Programming II<sup>29</sup>

- Step 1: compute cost matrix, bottom-up (as before)
- Step 2: iterate over DAG top-down (as before)
- ▶ Step 3: identify overlaps and check whether split is beneficial
  - Mark nodes which should not be duplicated as fixed
- ▶ Step 4: as step 1, but skip patterns that *include* fixed nodes
- ► Step 5: as step 2
- + Probably fast? "Near-optimal"?
- Generally not optimal, superlinear time

# DAG Covering: ILP<sup>30</sup>

- ► Idea: model ISel as integer linear programming (ILP) problem
- ▶ P is set of patterns with cost and edges, V are DAG nodes
- ▶ Variables:  $M_{p,v}$  is 1 iff a pattern p is rooted at v

minimize 
$$\sum_{p,v} p.cost \cdot M_{p,v}$$
 subject to  $\forall r \in roots. \sum_{p} M_{p,r} \geq 1$   $\forall p,v,e \in p.edges(v). M_{p,v} - \sum_{p'} M_{p',e} \leq 0$   $M_{p,v} \in \{0,1\}$ 

- + Optimal result
- Practicability beyond small programs questionable (at best)

# DAG Covering: Greedy/Maximal Munch

- ► Top-down, start at roots, always take largest pattern
- ▶ Repeat for remaining roots until whole graph is covered
- + Easy to implement, reasonably fast
- Result often non-optimal
- Used by: LLVM SelectionDAG

## Graph Covering

- ▶ Idea: lift limitation of DAGs, cover entire function graphs
- Better handling of predication and VLIW bundling
  - ► E.g., hoisting instructions from a conditional block
- ▶ Allows to handle instructions that expand to multiple blocks
  - switch, select, etc.
- May need new IR to model control flow in addition to data flow
- ▶ In practice: only used by adapting methods showed for DAGs
- Used by: Java HotSpot Server, LLVM GloballSel (all tree-covering)

## Flawed Assumptions

- ► Cost model is fundamentally flawed
- ⇒ "Optimal" ISel doesn't really mean anything
- Out-of-order execution: costs are not linear
  - Instructions executed in parallel, might execute for free
  - Possible contention of functional units
- Register allocator will modify instructions
- ▶ "Bad" instructions boundaries increase register requirements
  - More stack spilling → much slower code!

#### LLVM Back-end: Overview

- ► LLVM-IR → Machine IR: instruction selection + scheduling
  - ► MIR is SSA-representation of target instructions
  - ► Selectors: SelectionDAG, FastISel, GlobalISel
  - ► Also selects register bank (GP/FP/...) required for instruction
  - Annotates registers: calling convention, encoding restrictions, etc.
- ► MIR: minor (peephole) optimizations
- ► MIR: register allocation
- ▶ MIR: prolog/epilog insertion (stack frame, callee-saved regs, etc.)
- ightharpoonup MIR ightharpoonup MC: translation to machine code

# LLVM MIR Example

```
# YAML with name, registers, frame info
                                          body: |
                                            bb.0 (%ir-block.0):
define i64 @fn(i64 %a,i64 %b,i64 %c) {
                                              liveins: $x0, $x1, $x2
 % shl = shl i64 %c, 2
 %mul = mul i64 %a, %b
                                              %2:gpr64 = COPY $x2
 %add = add i64 %mul, %shl
                                              %1:gpr64 = COPY $x1
                                              \%0:gpr64 = COPY $x0
 ret i64 %add
                                              %3:gpr64 = MADDXrrr %0, %1, $xzr
                                              %4:gpr64 = ADDXrs killed %3, %2, 2
                                              $x0 = COPY %4
                                              RET_ReallvLR implicit $x0
```

llc -march=aarch64 -stop-after=finalize-isel

#### LLVM: Instruction Selectors

#### **FastISel**

- Uses macro expansion
- ► Low compile-time
- Code quality poor
- Only common cases
- Otherwise: fallback to SelectionDAG
- ▶ Default for -00

#### SelectionDAG

- Converts each block into separate DAGs
- Greedy tree matching
- ► Slow, but good code
- Handles all cases
- No cross-block opt. (done in DAG building)
- Default

#### GloballSel

- Conv. to generic-MIR then legalize to MIR
- Reuses SD patterns
- ► Faster than SelDAG
- Few architectures
- Handles many cases, SelDAG-fallback

#### LLVM SelectionDAG: IR to ISelDAG

- Construct DAG for basic block
  - EntryToken as ordering chain
- ► Legalize data types
  - ▶ Integers: promote or expand into multiple
  - Vectors: widen or split (or scalarize)
- Legalize operations
  - E.g., conditional move, etc.
- Optimize DAG, e.g. some pattern matching, removing unneeded sign/zero extensions

1lc -march=aarch64 -view-isel-dags
Note: needs LLVM debug build

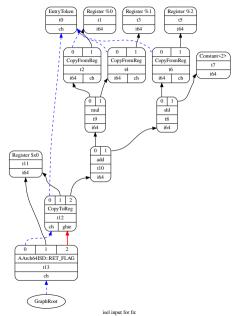

#### LLVM SelectionDAG: ISelDAG to DAG

- ► Mainly pattern matching
- ► Simple patterns specified in TableGen
  - Matching/selection compiled into bytecode
  - SelectionDAGISel::SelectCodeCommon()
- Complex selections done in C++
- Scheduling: linearization of graph

1lc -march=aarch64 -view-sched-dags
Note: needs LLVM debug build

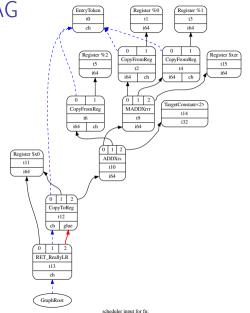

## Instruction Selection – Summary

- ► Instruction Selection: transform generic into arch-specific instructions
- Often focus on optimizing tiling costs
- ► Target instructions often more complex, e.g., multi-result
- ► Macro Expansion: simple, fast, but inefficient code
- ▶ Peephole optimization on sequences/trees to optimize
- ► Tree Covering: allows for better tiling of instructions
- ▶ DAG Covering: support for multi-res instrs., but NP-complete
- ► Graph Covering: mightiest, but also most complex, rarely used

#### Instruction Selection – Questions

- ▶ What is the (nowadays typical) input and output IR for ISel?
- Why is good instruction selection important for performance?
- Why is peephole optimization beneficial for nearly all ISel approaches?
- ▶ How can peephole opt. be done more effectively than on neighboring instrs.?
- What are options to transform an SSA-IR into data flow trees?
- Why is a greedy strategy not optimal for tree pattern matching?
- When is DAG covering beneficial over tree covering?
- ▶ Which ISel strategies does LLVM implement? Why?

# Code Generation for Data Processing

Lecture 7: Register Allocation

#### Alexis Engelke

Chair of Data Science and Engineering (125) School of Computation, Information, and Technology Technical University of Munich

Winter 2022/23

## Register Allocation

- Map unlimited/virtual registers to limited/architectural registers
- Assign a register to every value
  - Outputs get a (new) register, input operands often require registers
- ▶ When running out of registers, move values to stack
  - ► Stack *spilling* save value register from to stack memory
- lacktriangledown  $\phi$ -nodes: ensure all inputs are assigned to same location
- ► Goal: produce correct code, minimize extra load/stores
  - Regalloc affects performance in orders of magnitude

# Register Allocation: Overview Example

May also insert copy and stack spilling instructions

# Simplest thing that could possibly work

- ▶ Idea: allocate a one stack slot for every SSA variable/argument
- Load all instruction operands into registers right before
- ► Perform instruction
- Write result back to stack slot for that SSA variable
- + Simple, always works, debugging easy
- Extremely inefficient in time and space

## Regalloc Example 1

```
gauss(%0)
    %2 = SUBXri %0, 1
    %3 = MADDXrrr %0, %2, 0
    %4 = MOVXconst 2
    %5 = SDIVrr %3, %4
    ret %5
```

```
gauss(%0 : X0)
  %spills = alloca 816243240
  STRXi %0, %spills, 0
  %10 = LDRXi %spills, 0 : X0
  %2 = SUBXri %0%10, 1 : X0
  STRXi %2, %spills, 8
  %11 = LDRXi %spills, 0 : XO
  %12 = LDRXi %spills, 8 : X1
  %3 = MADDXrrr %0, %2%11, %12, 0 : X0
  STRXi %3, %spills, 16
  %4 = MOVXconst 2 : XO
  STRXi %4,i %spills, 24
  %13 = LDRXi %spills, 16 : XO
  %14 = LDRXi %spills, 24 : X1
  \%5 = SDIVrr \%3, \%4\%13, \%14 : X0
  STRXi %5, %spills, 32
  %15 = LDRXi %spills, 32 : X0
  ret %5%15
```

## Handling PHI Nodes

- $ightharpoonup \phi$ -node needs to become register or stack slot
  - ▶ Simplest thing that could possibly work: PHI becomes stack slot
- $\blacktriangleright$  Remember:  $\phi$ -nodes are executed on the edge
- ▶ Idea: predecessors write their value to that location at the end
  - First pass: define/allocate storage for  $\phi$ -node, but ignore inputs
  - Second pass: insert move operations at end of predecessors

## Regalloc Example 2

```
identity(%0)
  br %2
2:
  %3 = phi [ 0, %1 ], [ %4, %2 ]
  %4 = ADDXri %3, 1
  %5 = CMPXrr_BLS %4, %0
  br %5, %2, %6
6:
  ret %3
```

Pass 12

Original value lost in %6!

```
identity(%0 : X0)
  %spills = alloca 81624
  STRXi %0, %spills, 0
  %c0 = MOVXconst 0 : X0
  STRXi %c, %spills, 8
  br %2
2:\%3 = phi [0, \%1], [\%4, \%2]
  %10 = LDRXi %spills, 8 : XO
  %4 = ADDXri %3%10, 1 : X0
  STRXi %4, %spills, 16
  %14 = LDRXi %spills, 16 : X0
  STRXi %14, %spills, 8
  %11 = LDRXi %spills, 16 : XO
  %12 = LDRXi %spills, 0 : X1
  \%5 = CMPXrr_BLS \%4, \%0\%11, \%12
  br %5, %2, %6
6:%13 = LDRXi %spills, 8 : XO
  ret %3%13
```

# Critical Edges

- Critical edge: edge from block with mult. succs. to block with mult. preds.
- ▶ Problem: cannot place move on such edges
  - When placing in predecessor, they would also execute for other successor ⇒ unnecessary and – worse – incorrect

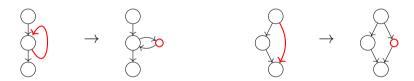

► Break critical edges: insert an empty block

## Regalloc Example 2 – Attempt 2

```
identity(%0)
  br %2
2:
  %3 = phi [ 0, %1 ], [ %4, %2 ]
  %4 = ADDXri %3. 1
  \%5 = CMPXrr_BLS \%4, \%0
  br %5, %6, %7
6:
  br %2
7:
  ret %3
```

Pass 12

```
identity(%0 : X0)
  %spills = alloca 81624
  STRXi %0, %spills, 0
  %c0 = MOVXconst 0 : X0
  STRXi %c, %spills, 8
  br %2
2:\%3 = phi [0, \%1], [\%4, \%2]
  %10 = LDRXi %spills, 8 : XO
  %4 = ADDXri %3%10, 1 : X0
  STRXi %4, %spills, 16
  %11 = LDRXi %spills, 16 : XO
  %12 = LDRXi %spills, 0 : X1
  \%5 = CMPXrr_BLS \%4, \%0\%11, \%12
  br %5, %6, %7
6:%14 = LDRXi %spills, 16 : X0
  STRXi %14, %spills, 8
  br %2
7:%13 = LDRXi %spills, 8 : X0
  ret. %3
```

# Handling Critical Edges

#### Breaking Edges

- ► Insert new block for moves
- + Simple, no analyses needed
- Bad performance in loops

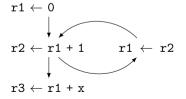

#### Copy Used Values

- ► Move values still used to new reg.
- + Performance might be better
- Needs more registers

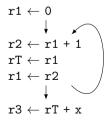

## Regalloc Example 3

```
odd(%0)
  br %2
2:
  %3 = phi [ %0, %1 ], [ %8, %7 ]
  %4 = phi [ 1, %1 ], [ %5, %7 ]
  \%5 = phi [ 0, \%1 ], [ \%4, \%7 ]
  \%6 = CBNZX(\%3)
  br %6, %7, %9
7:
  %8 = SUBXri %3, 1
  br %2
9:
  ret %4
```

ightharpoonup Value of  $\phi$  node lost!

```
odd(\%0 : X0)
  %spills = alloca 40
  STRXi %0, %spills, 0
 %13 = LDRXi %spills, 0 : XO; STRXi %13, %spills, 8
 %c0 = MOVXconst 1 : X0; STRXi %c0, %spills, 16
 %c1 = MOVXconst 0 : X0; STRXi %c1, %spills, 16
  br %2
2:%3 = phi [ %0, %1 ], [ %8, %7 ] // spills+8
  %4 = phi [1, %1], [%5, %7] // spills+16
  \%5 = phi [0, \%1], [\%4, \%7] // spills+24
  %10 = LDRXi %spills, 8 : XO
 \%6 = CBNZX(\%10)
  br %6, %7, %9
7:%11 = LDRXi %spills, 8 : X0
  %8 = SUBXri %12, 1 : X0; STRXi %8, %spills, 32
  %14 = LDRXi %spills, 40 : X0; STRXi %14, %spills, 8
  %15 = LDRXi %spills, 24 : X0; STRXi %15, %spills, 16
  %16 = LDRXi %spills, 16 : XO; STRXi %16, %spills, 24
  br %2
9:%12 = LDRXi %spills, 24 : X0
  ret %12
```

# PHI Cycles

- ightharpoonup Problem:  $\phi$ -nodes can depend on each other
- ► Can be chains (ordering matters) or cycles (need to be broken)
- lacktriangle Note: only  $\phi$ -nodes defined in same block are relevant/problematic

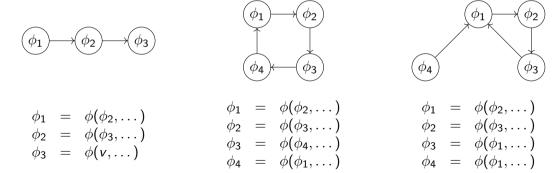

## Handling PHI Cycles

- 1. Compute number of other  $\phi$  nodes reading other  $\phi$  on same edge
- 2. For each  $\phi$  with 0 readers: handle node/chain
  - ► No readers ~> start of chain
  - Handling node may unblock next element in chain
- 3. For all remaining  $\phi$ -nodes: must be cycles, reader count always 1
  - ► Choose arbitrary node, load to temporary register, unblock value
  - ► Handle just-created chain
  - Write temporary register to target

Resolving  $\phi$  cycles requires an extra register (or stack slot)

## Regalloc Example 3 – Attempt 2

```
Edge %1 \rightarrow %2 Edge %7 \rightarrow %2
```

#### Critical $\phi$ :

- ➤ %4 #readers: 10 − broken
- ▶ %5 #readers: 10

Action: break %4

```
odd(\%0 : X0)
  %spills = alloca 40
  STRXi %0, %spills, 0
  %13 = LDRXi %spills, 0 : X0; STRXi %13, %spills, 8
  %c0 = MOVXconst 1 : X0; STRXi %c0, %spills, 16
  %c1 = MOVXconst 0 : X0; STRXi %c1, %spills, 16
  br %2
2:%3 = phi [ %0, %1 ], [ %8, %7 ] // spills+8
  %4 = phi [1, %1], [%5, %7] // spills+16
  %5 = phi [ 0, %1 ], [ %4, %7 ] // spills+24
  %10 = LDRXi %spills, 8 : X0
  \%6 = CBNZX(\%10)
  br %6, %7, %9
7:%11 = LDRXi %spills, 8 : X0
  %8 = SUBXri %12, 1 : X0; STRXi %8, %spills, 32
  %14 = LDRXi %spills, 40 : X0: STRXi %14, %spills, 8
  %15 = LDRXi %spills, 24 : X1
  %16 = LDRXi %spills, 16 : XO; STRXi %16, %spills, 24
  STRXi %15, %spills, 16
  br %2
9:%12 = LDRXi %spills, 24 : X0
  ret %12
```

## Better Register Allocation

- ► Goal: keep as many values in registers as possible
  - ► Less stack spilling ⇒ better performance
- ► Problem: register count (severely) limited
- → Are there enough registers? (otherwise: spilling)
- → Which register to choose?
- → Which register to kill and put on the stack?

## Register Allocation: Research

- ► *Tons* of papers exist
- Papers often skip over important details
  - ► E.g., when spilling using the value needs another register
  - ► E.g., temporary register for shuffling values
- Additional (ISA) constraints in practice: (incomplete list)
  - 2-address instructions with destructive source
  - Fixed registers for specific instructions
  - Computing the stack address may need yet another register
  - Different register classes, often just handled independently
- ▶ Implementations even of simple algorithms tend to be large and complex

## Liveness Analysis

- Live: value still used afterwards
  - ▶ After last (possible) use in program flow, the value becomes dead
- Live ranges: set of ranges in program where value is live
  - Not necessarily contiguous, e.g. in case of branches
- Live interval: over-approximation of live ranges without holes
  - Depends on block order, reverse post-order often a good choice

## Liveness Analysis on SSA<sup>31</sup>

- For each block *liveln*: values that are needed at block entry
- Construct live ranges for each SSA value
- Iterate over blocks in post-order
  - ▶ live  $\leftarrow \cup s$ .liveln,  $s \in b$ .successors
  - ▶ live  $\leftarrow$  live  $\cup$  { $\phi$ .input(b)| $\phi$   $\in$  b.successors.phis}
  - $\forall v \in live : ranges[v].add(b.start, b.end)$
  - For each non- $\phi$  instruction *inst* in reverse order
    - ▶  $live \leftarrow (live \cup inst.ops) \setminus \{inst\}$
    - ranges[inst].setStart(inst)
    - $\blacktriangleright \ \forall op \in inst.ops \ : \ ranges[op].add(b.start,inst)$
  - ▶  $b.liveIn \leftarrow live \setminus b.phis$
- Repeat until convergence

## Linear Scan Register Allocation<sup>32</sup>

- ▶ Idea: treat whole function as single block
  - Block order affects quality (but not correctness)
  - Only consider live intervals without holes
- Iterate over instructions from top to bottom
- ► For operands of instruction in their last use: mark register as free
- Assign instruction result to new free register
  - ▶ If no free register available: move a value to the stack
  - ▶ Heuristic: value whose lifeness ends furthest in future

## Linear Scan Register Allocation

- + low compile-time, simple, used for JIT-compilers and Go
- very suboptimal code, live intervals grossly over-approximated
- What's missing?
  - Registers to load spilled values and shuffle values
  - Register constraints (e.g., for insts. or function calls)
- Other disadvantage: once a value is spilled, it is always spilled
- ► Function calls: clobber lots of registers

## Linear Scan – Adaption (Engelke, 2022)

- $\blacktriangleright$  Run linear scan, but forcefully keep one free register before  $\phi$ -nodes
  - ▶ For register constraints, forcefully evict value occupying the register
- ► Emit spill code and add new live intervals
  - ▶ Spill store: immediately store to stack, adds short live interval
  - ▶ Spill loads: load operands to new reg., adds short live intervals
- Repeat until no extra intervals/spills are inserted

## Making Linear Scan Non-Linear (and better)

- ▶ Don't spill variable forever, but split life time once necessary<sup>33</sup>
  - ▶ When no register is free, spill a register, but only from this point on
  - On reload, keep copy in register (but keep stack slot until end)
- ▶ Base spill decision on next use (instead of lifetime end)<sup>34</sup>
  - ► Additionally keep track of next use distance during analysis
  - ▶ Benefit: better spill decisions; downside: superlinear run-time
- ► Propagate register preferences bottom-up<sup>35</sup>
  - ▶ Better assignment for function calls/fixed register operands

<sup>33</sup> O Traub, G Holloway, and MD Smith. "Quality and speed in linear-scan register allocation". In: SIGPLAN 33.5 (1998), pp. 142–151.

<sup>34</sup>C Wimmer and H Mössenböck. "Optimized interval splitting in a linear scan register allocator". In: VEE. 2005, pp. 132-141.

<sup>35</sup> https://github.com/golang/go/blob/5f7abe/src/cmd/compile/internal/ssa/regalloc.go e.g. lines 2604-2636

## Graph Coloring: Overview

- Analyze values that are live at the same time
- ► Construct *interference graph* 
  - Nodes: values; edge  $(a, b) \Rightarrow a$  and b have overlapping live ranges
- ▶ Idea: Find k-coloring of the graph
  - Each color corresponds to one register
- ▶ Easy case: all nodes have degree  $\leq k$

## Chaitin's Algorithm<sup>36</sup>

- Find node with fewer than k edges
  - ▶ If no such node exists: pick one and spill to stack
  - Selection based on heuristics
  - Update interference graph
- Remove it from the graph
- ► Recursively color the rest of the graph
- ► Add note back in and assign valid color

## Graph Coloring Approaches

- + Considerably better results than greedy algorithms
- High run-time, even with heuristics
- ▶ Graph coloring in general is  $\mathcal{NP}$ -complete
- Often used in compilers (e.g., GCC, WebKit)

AD IN2053 "Program Optimization" covers this more formally

## Register Selection and Spilling

- Avoid spilling values in loops
- Avoid spilling values used immediately afterwards
- Prefer callee-saved register for values live across function calls
  - ► Function call clobbers caller-saved regs ~> cheaper call
- ► Spill slots can be reused for different values
  - ▶ Better use of stack, but higher complexity
- Spilling to FP/vector registers...
  - Occasionally proposed, rarely done in practice

#### Stack Frame Allocation

- Optionally setup frame pointer
  - Required for variably-sized stack frame
     Otherwise: cannot access spilled variables or stack parameters
- Optionally re-align stack pointer
- Save callee-saved registers, maybe also link register
- Optionally add code for stack canary
- Compute stack frame size and adjust stack pointer
  - Mainly size of allocas, but needs to respect alignment
  - Ensure sufficient space for parameters passed on the stack
  - Ensure stack pointer is sufficiently aligned
- Stack pointer adjustment may be omitted for leaf functions
  - ► Some ABIs guarantee a red zone

## **Block Ordering**

- Order blocks to make use of fall-through in machine code
- Avoid sequences of b.cond; b
  - ▶ Sometimes cannot be avoided: conditional branches often have shorter range
- Block ordering has implications for branch prediction
  - Forward branches default to not-taken, backward taken
  - Unlikely blocks placed "out of the way" of the main execution path
  - ► Indirect branches are predicted as fall-through

## Register Allocation – Summary

- Map unlimited virtual registers to restricted register set
- Responsible for:
  - Assigning registers to values
  - Deciding which registers to spill to stack
  - Deciding when to spill/unspill values
- lacktriangledown  $\phi$ -nodes require extra care, esp. for chains and cycles
- Liveness information is key information for register allocation
- ▶ Linear-time algorithms exist, but have suboptimal results
- Register allocation/spilling relies on heuristics in practice

## Register Allocation – Questions

- ▶ Why is register allocation a difficult problem?
- ▶ How are  $\phi$ -nodes handled during register allocation?
- ▶ What are the two main problems when destructing  $\phi$ -nodes?
- ▶ Why are critical edges problematic and how to deal with them?
- What are practical constraints for register allocation?
- ▶ How to detect whether a value is still needed at some point?
- What is the idea of linear scan and what are its practical problems?

# Code Generation for Data Processing Lecture 8: Object Files, Linker, and Loader

#### Alexis Engelke

Chair of Data Science and Engineering (125) School of Computation, Information, and Technology Technical University of Munich

Winter 2022/23

## Overview: Post-compilation

- Compiler emits object file
  - Somehow? Some format?
- Linker merges object files and determines required shared libraries
  - Somehow resolves missing symbols?
- Linker creates executable file
  - Somehow? Some format the OS understands?
- Kernel loads executable file into memory
- Someone loads shared libraries

## Code Model and Position Independent Code

- Code Model = address constraints
- ► Allows for better code
  - ► Long addrs/offsets = more instrs.
- Exact constraints arch-specific
- ► x86-64 SysV ABI:
  - Small: code and data max. 2 GiB
  - ► Medium: code max. 2 GiB
  - Large: no restrictions

- non-PIC: absolute addresses fixed at link-time
  - Addrs can be encoded directly
  - Sometime slightly faster
  - Not possible for shared libs
- PIC: address random at load time
  - Offsets need be PC-relative
  - Addresses need fixup at load time (e.g., in jump tables)

Compiler needs to know code model

Section 19

Object Files

## Executable and Linkable Format (ELF)

- ► Widely used format for code
  - ► REL: relocatable/object file
  - EXEC: executable (non-PIE)
  - DYN: shared library/PIE
  - CORE: coredump
- ► ELF header: general information
- Program headers: used for execution
- Section headers: used for linking

| ELF Header          |  |  |  |  |
|---------------------|--|--|--|--|
| Program Headers     |  |  |  |  |
| (not for REL)       |  |  |  |  |
| .text               |  |  |  |  |
| .rodata             |  |  |  |  |
| .data               |  |  |  |  |
|                     |  |  |  |  |
| e.g., symtab, debug |  |  |  |  |
| Section Headers     |  |  |  |  |
| (primarily for REL) |  |  |  |  |

#### ELF Header

```
// from glibc's elf.h
typedef struct {
 unsigned char e_ident[EI_NIDENT]; /* Magic number and other info */
  Elf64_Half e_type: /* Object file type */
  Elf64_Half e_machine; /* Architecture */
  Elf64_Word e_version; /* Object file version */
  Elf64_Addr e_entry: /* Entry point virtual address */
  Elf64_Off e_phoff: /* Program header table file offset */
  Elf64_Off e_shoff: /* Section header table file offset */
  Elf64_Word e_flags; /* Processor-specific flags */
  Elf64_Half e_ehsize; /* ELF header size in bytes */
  Elf64_Half e_phentsize; /* Program header table entry size */
  Elf64_Half e_phnum; /* Program header table entry count */
  Elf64_Half e_shentsize; /* Section header table entry size */
  Elf64_Half e_shnum; /* Section header table entry count */
  Elf64_Half e_shstrndx; /* Section header string table index */
} Elf64 Ehdr:
```

#### **ELF Sections**

- Structures content of object files for linker
  - Linker later merges content sections of same "type"
- ► Some sections have "meta" information (e.g., symbols)
- .text program text/code, executable
- .rodata read-only data
- data initialized data, writable
- bss zero-initialized data, no storage, writable
- symtab symbol table, references string table for names
- .strtab string table for symbol names
- .shstrtab string table for section header

#### ELF Section Header

```
typedef struct {
  Elf64_Word sh_name; /* Section name (string tbl index) */
  Elf64_Word sh_type: /* Section type */
  // SHT_{NULL, PROGBITS, SYMTAB, STRTAB, RELA, HASH, NOBITS, ...}
  Elf64_Xword sh_flags; /* Section flags */
  // SHF_{WRITE,ALLOC,EXECINSTR,MERGE,STRINGS,...}
  Elf64_Addr sh_addr; /* Section virtual addr at execution */
  Elf64 Off sh offset: /* Section file offset */
  Elf64_Xword sh_size; /* Section size in bytes */
  Elf64 Word sh link: /* Link to another section */
  Elf64_Word sh_info; /* Additional section information */
  Elf64_Xword sh_addralign; /* Section alignment */
  Elf64_Xword sh_entsize; /* Entry size if section holds table */
} Elf64 Shdr:
// first section is always undefined/SHT_NULL
```

## Example: Section Headers

```
void external(void);
static void bar(void) {}
void foo(void) { bar(); }
void func(void) {
  foo(); external(); }
```

#### Section Headers:

| [Nr] | Name               | Type     | ES | Flg | Lk | ${\tt Inf}$ | Al |
|------|--------------------|----------|----|-----|----|-------------|----|
| [ 0] |                    | NULL     | 00 |     | 0  | 0           | 0  |
| [ 1] | .text              | PROGBITS | 00 | AX  | 0  | 0           | 1  |
| [ 2] | .rela.text         | RELA     | 18 | I   | 10 | 1           | 8  |
| [ 3] | .data              | PROGBITS | 00 | WA  | 0  | 0           | 1  |
| [ 4] | .bss               | NOBITS   | 00 | WA  | 0  | 0           | 1  |
| [ 5] | .comment           | PROGBITS | 01 | MS  | 0  | 0           | 1  |
| [ 6] | .note.GNU-stack    | PROGBITS | 00 |     | 0  | 0           | 1  |
| [7]  | .note.gnu.property | NOTE     | 00 | Α   | 0  | 0           | 8  |
| [8]  | .eh_frame          | PROGBITS | 00 | Α   | 0  | 0           | 8  |
| [ 9] | .rela.eh_frame     | RELA     | 18 | I   | 10 | 8           | 8  |
| [10] | .symtab            | SYMTAB   | 18 |     | 11 | 4           | 8  |
| [11] | .strtab            | STRTAB   | 00 |     | 0  | 0           | 1  |
| [12] | .shstrtab          | STRTAB   | 00 |     | 0  | 0           | 1  |

## Symbol Table

- Describes symbolic reference to object/function
- ▶ Names in associated string table, referenced by byte offset

```
typedef struct {
  Elf64_Word st_name; /* Symbol name (string tbl index) */
  unsigned char st_info; /* Symbol type and binding */
  unsigned char st_other; /* Symbol visibility */
  Elf64_Section st_shndx; /* Section index */
  Elf64_Addr st_value; /* Symbol value */
  Elf64_Xword st_size; /* Symbol size */
} Elf64_Sym;
```

## Example: Symbol Table

```
void external(void);
static void bar(void) {}
void foo(void) { bar(); }
void func(void) {
  foo(); external(); }
```

- Ndx=UND: undefined
  - value is zero
- ► Ndx=ABS: no section base
  - value is absolute
- Ndx=num: section idx.
  - value is offset into sec.
  - later refers to address

```
Section Headers:
  [Nr] Name
                                  ES Flg Lk Inf Al
                 Type
                          Size
  Γ 01
                 NUIT.T.
                          000000 00
  [1] .text
                 PROGRITS 00001a 00
                                      AΧ
  // ...
  [10] .symtab
                          0000a8 18
                 SYMTAB
                                         11
                                                 8
              sizeof(Elf64_Sym) --/
                 link to strtab -----
            first non-local sym -----
  [11] .strtab
                 STRTAB
                          00001f 00
       .shstrtab STRTAB
                          00006c 00
```

```
Symbol table '.symtab' contains 7 entries:
Num: Val
           Size Type
                         Bind
                                 Vic
                                          Ndx Name
   0: 000
              O NOTYPE
                         LOCAL.
                                DEFAULT
                                          UND
   1: 000
              O FILE
                         T.OCAT.
                                DEFAULT
                                          ABS <stdin>
   2: 000
              O SECTION LOCAL
                                DEFAULT
                                             1 .text
   3: 000
              1 FUNC
                         T.OCAT.
                                DEFAULT.
                                             1 har
   4: 001
              6 FUNC
                         GLOBAL DEFAULT
                                             1 foo
   5: 007
             19 FUNC
                         GLOBAL DEFAULT
                                             1 func
                         GLOBAL DEFAULT
   6.000
              O NOTYPE
                                          IIND external
```

## Example: Writing Code to .text

```
void external(void);
static void bar(void) {}
void foo(void) { bar(); }
void func(void) {
  foo(); external(); }
```

- Symbol may be unknown
- Linker needs to resolve offset later
- → Relocations

```
0000000000000000 <bar>:
   0:
        c3
                         ret
000000000000001 <foo>:
        e8 fa ff ff ff call
                                 0 < bar >
   6:
        c3
                         ret.
0000000000000007 <func>:
        48 83 ec 08
                                 rsp,0x8
                         sub
        e8 00 00 00 00 call
                                 10 < func + 0x9 >
      c: R X86 64 PC32<sup>a</sup>
                                 f_{00} = 0x4
  10.
        e8 00 00 00 00 call
                                 15 < func+0xe>
      11: R X86 64 PLT32
                                 external-0x4
  15:
        48 83 c4 08
                         add
                                 rsp,0x8
  19.
        сЗ
                         ret
```

<sup>\*</sup>Recent GAS emits R\_X86\_64\_PLT32, which is equivalent for local symbols.

#### Relocations

- Problem: symbol values unknown before linking
  - External symbols: unavailable; other section: distance unknown
- ▶ Idea: store *relocations* ⇒ linker patches code/data
- Relocation: quadruple of (offset in sec., type, symbol idx, addend)
- ► Contained in REL/RELA/RELR sections

#### Static Relocation

ET\_REL

- ► For static linker (1d)
- Either: resolve or emit dyn. reloc

#### Dynamic Relocation ET\_EXEC/ET\_DYN

- ► For dynamic linker/loader
- Shall be fast, outside code

## Relocation Types

► Types and meaning defined by psABI<sup>37</sup>

P: address of place being relocated; S: symbol address; L: PLT addr. for symbol; Z: sym. size;

A: addend; B: dynamic base address of shared obj.; G: GOT offset; GOT: GOT address

| Name                            | Field    | Calculation     |
|---------------------------------|----------|-----------------|
| R_X86_64_64                     | 64       | S + A           |
| R_X86_64_PC32<br>R_X86_64_GOT32 | 32<br>32 | S+A-P<br>G+A    |
| R_X86_64_PLT32                  | 32       | L + A - P       |
| R_X86_64_GLOB_DAT               | addr     | S               |
| R_X86_64_JUMP_SLOT              | addr     | S               |
| R_X86_64_RELATIVE               | addr     | B + A           |
| R_X86_64_GOTPCREL               | 32       | G + GOT + A - P |
| R_X86_64_GOTPCRELX              |          |                 |
| R_X86_64_REX_GOTPCR             | ELX      |                 |

| Name                | Field | Calculation     |
|---------------------|-------|-----------------|
| R_X86_64_32         | 32    | S + A (zext)    |
| R_X86_64_32S        | 32    | S + A (sext)    |
| R_X86_64_GOTOFF64   | 64    | S + A - GOT     |
| R_X86_64_GOTPC32    | 32    | GOT + A - P     |
| R_X86_64_GOT64      | 64    | G + A           |
| R_X86_64_GOTPCREL64 | 64    | G + GOT + A - P |
| R_X86_64_GOTPC64    | 64    | GOT + A - P     |
| R_X86_64_PLT0FF64   | 64    | L - GOT + A     |
| R_X86_64_SIZE32     | 32    | Z + A           |
| R_X86_64_SIZE64     | 64    | Z + A           |

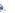

#### Relocation Section

```
Section Headers:
  [Nr] Name
               Type Size ES Flg Lk Inf Al
 [ 1] .text PROGBITS 00001a 00 AX 0
  [ 2] .rela.text RELA
                        000030 18 I 10 1 8
            sizeof(Elf64 Rela) --/ | |
        I: info is section link -----/ |
                link to symtab ----/
    target sec. for relocations -----/
 [10] .svmtab
               SYMTAB
                        0000a8 18 11
Relocation section '.rela.text' at offset 0x1e0 contains 2 entries:
   Offset
                    Info
                                   Type
                                             Symbol's Name + Addend
00000000000000 000000400000002 R_X86_64_PC32 foo - 4
000000000000011 0000000600000004 R_X86_64_PLT32 external - 4
```

#### Relocations on RISC Architectures

- ► RISC architectures typically have *more* relocation types
  - ► Example: AArch64<sup>38</sup> has >50 relocations
- ▶ Building a 64-bit address requires several instructions (AArch64: one for bits 0-15, 16-31, ...)
  - ► Each instruction needs a different relocation to patch in the bits!

```
movz x0, #:abs_g0_nc:globalVariable
movk x0, #:abs_g1_nc:globalVariable
movk x0, #:abs_g2_nc:globalVariable
movk x0, #:abs_g3:globalVariable
```

- Often: page-granular address with added offset for low bits
  - ▶ adrp for ±4 GiB range, add or load offset for low bits
  - ► Scaled load offsets require different relocations for each scale

#### Branch Relocations

- ▶ Branches (often) have limited range; compiler must assume max. distance
- ➤ x86-64: ±2 GiB range, if larger use mov and indirect jump
- ▶ AArch64:  $\pm 128$  MiB range  $\rightsquigarrow$  executable sections must be <127 MiB linker will insert veneer between different .text sections
  - Veneer allowed to clobber inter-procedural scratch registers x16/x17
- badly designed ISA: ±1 MiB range → needs ind. jump often
  - Construct 20 bit first with auipc, insert low 12 bit in jalr
  - Add new relax reloc: linker optimizes/relaxes code if possible
  - ► Changes code size, all relative offsets now need relocations, too
  - Alignment guarantees need new, special align relocations

## Section 20

Executable Files

### Linker<sup>39</sup>

- ► Goal: combine multiple input files (.o/.so/.a) into executable or shared lib.
- 1. Find and load all input files
- 2. Scan input, store symbols, resolve symbols on-the-fly
- 3. Create synthetic section (GOT, PLT, relocations for output file)
- 4. Process relocations: create PLT/GOT entry and dynamic reloc.
- 5. Optimize and deduplicate sections
- 6. Write section to output file
  - Apply relocations which are now known; compress sections; etc.

#### ELF Executable File

- Entry in ELF header: entry address of the program
  - Typically provided by libc to call \_\_libc\_start\_main
- Program headers: instructions for loading the program
- ▶ PT\_PHDR: described program headers
- ► PT\_LOAD: loadable segment
  - Specifies virtual address, file offset, file size/memory size, permission
  - ▶ vaddr&(pgsize-1)==offset&(pgsize-1) kernel will just mmap the file
  - lacktriangle memory size > file size  $\Rightarrow$  filled up with zeros (for .bss)
- ► PT\_INTERP/PT\_DYNAMIC: when PIE or with shared libraries
- ▶ PT\_GNU\_STACK: permissions indicate whether stack is non-executable

### Example: Program Headers

```
Program Headers:
             Offset VirtAddr FileSiz MemSiz
                                            Flg Align
 Type
 T.OAD
             0x000000 0x00400000 0x0a0d5e 0x0a0d5e R E 0x1000
 LOAD
             0x0a17d8 0x004a27d8 0x005ab8 0x00b2e8 RW
      offset in file -/
     virtual address ----/
bytes provided in file -----/
  segment size in mem -----/
 (memsz > filesz = zero-filled)
     mmap protection -----
 // ...
 GNU_STACK
             0x000000 0x00000000 0x000000 0x000000 RW
```

- ▶ Note: the kernel always maps full pages from the file cache
- Note: first segment includes ELF header and program headers

### Loading a Binary to Memory

- Load ELF header and program header
- ► If ET\_DYN (~→ PIE), set random base added to all addresses
- ► Look if PT\_INTERP is present
  - ▶ If present, load interpreter using same algorithm (but no nested interpreters)
- Iterate over PT\_LOAD and mmap segments
  - May needs zeroing of last page and mapping extra zero pages
- Setup initial stack frame and auxiliary vector (e.g., with phdr address)
- Start execution at (the interpreter's) entry

This is the kernel's job

### Section 21

Linker Optimizations

### Eliminating Duplicate Strings/Constants

- Sections in different object may contain same data, e.g. strings
  - Critical for debug info (file names, function names, etc.)
- ▶ Idea: linker finds and deduplicates strings and other constant data
- Precondition: relative order of entries irrelevant
- ➤ SHF\_MERGE fixed-size entries, size stored in header
  - Collect all entries in hash map; afterwards emit all keys
- ► SHF\_MERGE|SHF\_STRINGS NUL-terminated strings, entsize is char width
  - ▶ Precondition: strings must not contain NUL-byte
  - ► Tail merging: foobar\0 + bar\0 \times foobar\0
  - Sort strings from tail (e.g., radix sort), deduplicate neighbors

### Linker Garbage Collection

- Problem: objects may contain unused functions
  - ► Compiler can't know whether function is used
- Idea: put all function into separate sections, drop unused sections
- Sections are considered as inseparable units
- GC roots: exported symbols, init functions, . . .
- lteratively mark all referenced sections, drop unmarked sections
- ▶ Downside: may need longer relocations → possibly less efficient code
- ► GCC/Clang -ffunction-sections, ld --gc-sections

### Identical Code Folding

- ▶ Problem: objects may contain duplicate code
  - ▶ Same function compiled in many objs, e.g. template instantiation
- ▶ Idea: deduplicate read-only sections (same flags, contents, relocations(!))
- Hash all sections and their relocations, remove duplicates
- Repeat until convergence
  - Only after folding foo1 and foo2, these become equivalent:

```
int funcA(void) { foo1(); } int funcB(void) { foo2(); }
```

- ► Caution: function pointers may be guaranteed to be different
- ► LLD has more aggressive deduplication

### Link-Time Optimization

- ▶ Problem: no optimizations across object files
  - ▶ Inlining, constant propagation+cloning, specialized call conv., . . .
  - Optimization across language boundaries
- ▶ Idea 1: glue all source code together, compile with -fwhole-program
  - ▶ Downside: single core, problematic with same-name static functions
- ▶ Idea 2: Use static binary optimization during linking (severely limited)
- ▶ Idea 3: dump IR into object, glue IR together (-flto)
  - Done as very first step at link-time
- ► LTO is widely used and highly effective

### Section 22

### Static Libraries

### Static Libraries

- ► Archive of relocatable object files
- ► Header often contains index mapping symbol to object file
- Linker takes only object files that are needed
- ► Code/data copied into final executable
- + Simple and fast, no ABI problems, no extra library needed at run-time
- Larger executable files, library changes need relinking

### Section 23

Shared Libraries

### Shared Libraries

- Problem: code duplication, large executables, recompile needed for changes
- ▶ Idea: share code between different executables
- Executable references functions/objects in shared library
  - ▶ Shared libraries can refer to other shared libraries, too
  - Linker needs to retain dynamic relocations and symbols (dynamic symbol = externally visible symbol)
- Run-time loader links executable and libraries program start
  - Find and load libraries from different paths, resolve all relocations

## Shared Libraries: Changes in Compiler

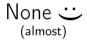

▶ When building a shared library, code must be position-independent

### Shared Libraries: Changes in Linker

- Relocations to symbols in shared libraries must be retained
  - Store dynamic relocations and symbols in separate sections (.dynsym, .rela.dyn)
- Create table (GOT) for pointers to external function/objects
  - Allocate space where loader puts addresses, add relocations
- Create stub functions for external functions (PLT)
  - Compiler still creates near call, which gets redirected to stub
  - Stub jumps to address stored in table
- Emit PT\_DYNAMIC segment with info for loader
  - Point loader to needed libs, relocations, symtab, strtab, . . .

## Global Offset Table (GOT) and Procedure Linkage Table (PLT)

- Global Offset Table: pointer table filled by loader
  - Linker emits dynamic relocations for GOT; loader fills addresses
  - Often subject to RELRO: after relocations are applied, GOT becomes read-only
- Procedure Linkage Table: stubs that perform jump using GOT
  00401030 <func@plt>:
   401030: ff 25 8a 2f 00 00 jmp QWORD PTR [rip+0x2f8a] # GOT slot
- ▶ PLT can be disabled (-fno-plt): indirect jump is duplicated
  - Compiler emits indirect calls/jumps instead of near calls to PLT
  - Linker cannot convert into near jump if target is in same DSO

### PT\_DYNAMIC segment

- ▶ Loader needs to know needed libraries, flags, locations of relocations, etc.
  - Sections headers might be unavailable and more info is needed
- ► Info for loader stored in dynamic section

```
Name/Value
Type
(NEEDED)
                      Shared library: [libm.so.6]
                      Shared library: [libc.so.6]
(NEEDED)
(GNU_HASH)
                      0x4003c0
(STRTAB)
                      0x4004b8
(SYMTAB)
                      0x4003e0
(STRSZ)
                      259 (bytes)
                      24 (bytes)
(SYMENT)
// ...
(NULL)
                      0x0
```

## Symbol Lookup

- Symbol lookup using linear search + strcmp is slow
- ► Idea: linker creates hash table
  - ▶ Hash symbol names and store them in hash table
  - Dynamic symbols grouped by hash bucket
  - ▶ Additional bloom filter to avoid useless walks for absent symbols
- Lookup:
  - Compute hash of target symbol string
  - ► Check bloom filter, if absent: abort
  - lterate through symbols in bucket, compare names (and version)
- ► Documentation unfortunately sparse<sup>40</sup>

### Miscellaneous Things

- Purpose of all these dynamic entries
- Symbols: versioning and visibility
- Constructors/destructors: called at load/unload of DSO
- ► Indirect functions (ifunc)
  - Function to dynamically determine actual address of symbol
  - ▶ Used e.g. for determining memcpy variant based on CPU features
- Dynamic loading of DSOs (dlopen)

### Object Files, Linker, and Loader – Summary

- Compiler needs to know code model to emit proper asm code/relocations
- ▶ ELF format used for relocatable files, executables and shared libraries
- ▶ ELF relocatables structured in sections and have static relocations
- ▶ ELF dynamic executables grouped in segments and have dynamic relocations
  - Need dynamic loader to resolve dynamic relocations and shared libraries
- Linker combines relocatable files into executables or shared libraries
- Linker can perform further optimizations

### Object Files, Linker, and Loader - Questions

- ▶ Which ELF file types exist? What is different?
- What are typical sections found in an ELF relocatable file?
- What information is contained in a symbol table?
- What information is required for a relocation?
- What are typical differences between static and dynamic relocations?
- Which steps and possible optimization does a linker perform?
- How does the OS load a binary into memory?
- ▶ What is the difference between static and shared libraries?
- How are symbols from other shared libraries resolved?

# Code Generation for Data Processing Lecture 9: Unwinding and Debuginfo

#### Alexis Engelke

Chair of Data Science and Engineering (125) School of Computation, Information, and Technology Technical University of Munich

Winter 2022/23

### Motivation: Meta-Information on Program

► Machine code suffices for execution

ightarrow not true

- Needs program headers and entry point
- ▶ Linking with shared libraries needs dynamic symbols and interpreter
- Stack unwinding needs information about the stack
  - Size of each stack frame, destructors to be called, etc.
  - ▶ Vital for C++ exceptions, even for non-C++ code
- Stack traces require stack information to find return addresses
  - Use cases: coredumps, debuggers, profilers
- Debugging experience enhanced by variables, files, lines, statements, etc.

### Adding Meta-Information with GCC

-g -fexceptions -fasynchronous-unwind-tables

- -g supports different formats and levels (and GNU extensions)
- Exceptions must work without debuginfo
- Unwinding through code without exception-support must work

### Stack Unwinding

- Needed for exceptions (\_Unwind\_RaiseException) or forced unwinding
- Search phase: walk through the stack, check whether to stop at each frame
  - ▶ May depend on exception type, ask *personality function*
  - Personality function needs extra language-specific data
  - Stop once an exception handler is found
- Cleanup phase: walk again, do cleanup and stop at handler
  - Personality function indicates whether handler needs to be called
  - ► Can be for exception handler or for calling destructors
  - ▶ If yes: personality function sets up registers/sp/pc for landing pad
  - Non-matching handler or destructor-only: landing pad calls \_Unwind\_Resume

### Stack Unwinding: Requirements

- Given: current register values in unwind function
- ► Need: iterate through stack frames
  - ▶ Get address of function of the stack frame
  - Get pc and sp for this function
  - Find personality function and language-specific data
  - ► Maybe get some registers from the stack frame
  - Update some registers with exception data
- Increased difficulty: stepping through signal handler

## Stack Unwinding: setjmp/longjmp

- ► Simple idea all functions that run code during unwinding do:
  - Register their handler at function entry
  - Deregister their handler at function exit
- Personality function sets jmpbuf to landing pad
- Unwinder does longjmp
- + Needs no extra information
- High overhead in non-exceptional case

### Stack Unwinding: Frame Pointer

- Frame pointers allow for fast unwinding
- ▶ fp points to stored caller's fp
- Return address stored adjacent to frame pointer
- + Fast and simple, also without exception
- Not all programs have frame pointers
  - Overhead of creating full stack frame
  - Causes loss of one register (esp. x86)
- ► Still needs to find meta-information
- ► Need to distinguish prologue with wrong info

```
x86_64:
 push rbp
 mov rbp, rsp
 // ...
 mov rsp, rbp
 pop rbp
 ret
aarch64:
  stp x29, x30, [sp, -32]!
 mov x29, sp
 // ...
 ldp x29, x30, [sp], 32
 ret
```

### Stack Unwinding: Without Frame Pointer

- ► Given: pc and sp (bottom of stack frame/call frame)
  - ▶ In parent frames:  $retaddr 1 \sim pc$  and  $CFA \sim sp$
- ▶ Need to map pc to stack frame size
  - ightharpoonup sp+framesize = CFA (canonical frame address sp at call)
  - ▶ Stack frame size varies throughout function, e.g. prologue
- Case 1: some register used as frame pointer CFA constant offset to fp
  - E.g., for variable stack frame size
- ► Case 2: no frame pointer: CFA is constant offset to sp
- → Unwinding must restore register values
  - ▶ Other reg. can act as frame pointer, register saved in other register, . . .
  - ▶ Need to know where return address is stored

### Call Frame Information

- ► Table mapping each instr. to info about registers and CFA
- CFA: register with signed offset (or arbitrary expression)
- Register:
  - Undefined unrecoverable (default for caller-saved reg)
  - Same unmodified (default for callee-saved reg)
  - ► Offset(N) stored at address CFA+N
  - Register(reg) stored in other register
  - or arbitrary expressions

# Call Frame Information – Example 1

|      |              | CFA      | rip        | rbx        | rbp  |  |
|------|--------------|----------|------------|------------|------|--|
|      | foo:         |          |            |            |      |  |
| 0x0: | push rbx     | rsp+0x08 | [CFA-0x08] | same       | same |  |
| 0x1: | mov ebx, edi | rsp+0x10 | [CFA-0x08] | [CFA-0x10] | same |  |
| 0x3: | call bar     | rsp+0x10 | [CFA-0x08] | [CFA-0x10] | same |  |
| 0x8: | mov eax, ebx | rsp+0x10 | [CFA-0x08] | [CFA-0x10] | same |  |
| 0xa: | pop rbx      | rsp+0x10 | [CFA-0x08] | [CFA-0x10] | same |  |
| 0xb: | ret          | rsp+0x08 | [CFA-0x08] | same       | same |  |

# Call Frame Information – Example 2

|       |              | CFA      | rip        | rbx  | rbp        |  |
|-------|--------------|----------|------------|------|------------|--|
|       | foo:         |          |            |      |            |  |
| 0x0:  | push rbp     | rsp+0x08 | [CFA-0x08] | same | same       |  |
| 0x1:  | mov rbp, rsp | rsp+0x10 | [CFA-0x08] | same | [CFA-0x10] |  |
| 0x4:  | shl rdi, 4   | rbp+0x10 | [CFA-0x08] | same | [CFA-0x10] |  |
| 0x8:  | sub rsp, rdi | rbp+0x10 | [CFA-0x08] | same | [CFA-0x10] |  |
| 0xb:  | mov rdi, rsp | rbp+0x10 | [CFA-0x08] | same | [CFA-0x10] |  |
| Oxe:  | call bar     | rbp+0x10 | [CFA-0x08] | same | [CFA-0x10] |  |
| 0x13: | leave        | rbp+0x10 | [CFA-0x08] | same | [CFA-0x10] |  |
| 0x14: | ret          | rsp+0x08 | [CFA-0x08] | same | same       |  |

# Call Frame Information – Example 3

|       |               | CFA      | rip        | rbx  | rbp  |  |
|-------|---------------|----------|------------|------|------|--|
|       | foo:          |          |            |      |      |  |
| 0x0:  | sub rsp, 8    | rsp+0x08 | [CFA-0x08] | same | same |  |
| 0x4:  | test edi, edi | rsp+0x10 | [CFA-0x08] | same | same |  |
| 0x6:  | js 0x12       | rsp+0x10 | [CFA-0x08] | same | same |  |
| 0x8:  | call positive | rsp+0x10 | [CFA-0x08] | same | same |  |
| 0xd:  | add rsp, 8    | rsp+0x10 | [CFA-0x08] | same | same |  |
| 0x11: | ret           | rsp+0x08 | [CFA-0x08] | same | same |  |
| 0x12: | call negative | rsp+0x10 | [CFA-0x08] | same | same |  |
| 0x17: | add rsp, 8    | rsp+0x10 | [CFA-0x08] | same | same |  |
| 0x1a: | ret           | rsp+0x08 | [CFA-0x08] | same | same |  |

## Call Frame Information: Encoding

- Expanded table can be huge
- Contents change rather seldomly
  - ► Mainly in prologue/epilogue, but mostly constant in-between
- Idea: encode table as bytecode
- Bytecode has instructions to create a now row
  - Advance machine code location
- Bytecode has instructions to define CFA value
- Bytecode has instructions to define register location
- Bytecode has instructions to remember and restore state

## Call Frame Information: Bytecode – Example 1

|    |              | CFA    | rip     | rbx      | DW_CFA_def_cfa: RSP            |
|----|--------------|--------|---------|----------|--------------------------------|
|    | foo:         |        |         |          | DW_CFA_offset: RIP -           |
| 0: | push rbx     | rsp+8  | [CFA-8] |          | <pre>DW_CFA_advance_loc:</pre> |
| 1: | mov ebx, edi | rsp+16 | [CFA-8] | [CFA-16] | DW_CFA_def_cfa_offse           |
| 3: | call bar     | rsp+16 | [CFA-8] | [CFA-16] | DW_CFA_offset: RBX -           |
| 8: | mov eax, ebx | rsp+16 | [CFA-8] | [CFA-16] | <pre>DW_CFA_advance_loc:</pre> |
| a: | pop rbx      | rsp+16 | [CFA-8] | [CFA-16] | DW_CFA_def_cfa_offse           |
| b: | ret          | rsp+8  | [CFA-8] | [CFA-16] |                                |

# Call Frame Information: Bytecode – Example 2

|     |              | CFA    | rip     | rbp      |
|-----|--------------|--------|---------|----------|
|     | foo:         |        |         |          |
| 0:  | push rbp     | rsp+8  | [CFA-8] |          |
| 1:  | mov rbp, rsp | rsp+16 | [CFA-8] | [CFA-16] |
| 4:  | shl rdi, 4   | rbp+16 | [CFA-8] | [CFA-16] |
| 8:  | sub rsp, rdi | rbp+16 | [CFA-8] | [CFA-16] |
| b:  | mov rdi, rsp | rbp+16 | [CFA-8] | [CFA-16] |
| e:  | call bar     | rbp+16 | [CFA-8] | [CFA-16] |
| 13: | leave        | rbp+16 | [CFA-8] | [CFA-16] |
| 14: | ret          | rsp+8  | [CFA-8] | [CFA-16] |

## Call Frame Information: Bytecode – Example 3

|     |               | CFA    | rip     | DW_CFA_def_cfa: RSP +8              |
|-----|---------------|--------|---------|-------------------------------------|
|     | foo:          |        |         | DW_CFA_offset: RIP -8               |
| 0:  | sub rsp, 8    | rsp+8  | [CFA-8] | DW_CFA_advance_loc: 4               |
| 4:  | test edi, edi | rsp+16 | [CFA-8] | <pre>DW_CFA_def_cfa_offset: -</pre> |
| 6:  | js 0x12       | rsp+16 | [CFA-8] | DW_CFA_advance_loc: 13              |
| 8:  | call positive | rsp+16 | [CFA-8] | <pre>DW_CFA_remember_state:</pre>   |
| d:  | add rsp, 8    | rsp+16 | [CFA-8] | <pre>DW_CFA_def_cfa_offset: -</pre> |
| 11: | ret           | rsp+8  | [CFA-8] | <pre>DW_CFA_advance_loc: 1</pre>    |
| 12: | call negative | rsp+16 | [CFA-8] | <pre>DW_CFA_restore_state:</pre>    |
| 17: | add rsp, 8    | rsp+16 | [CFA-8] | DW_CFA_advance_loc: 9               |
| 1a: | ret           | rsp+8  | [CFA-8] | <pre>DW_CFA_def_cfa_offset: -</pre> |

Remember stack: {}

### Call Frame Information: Bytecode

- ► DWARF<sup>41</sup> specifies bytecode for call frame information
- Self-contained section .eh\_frame (or .debug\_frame)
- ▶ Series of entries; two possible types distinguished using header
- ► Frame Description Entry (FDE): description of a function
  - ► Code range, instructions, pointer to CIE, language-specific data
- ► Common Information Entry (CIE): shared information among multiple FDEs
  - ▶ Initial instrs. (prepended to all FDE instrs.), personality function, alignment factors (constants factored out of instrs.), . . .
- readelf --debug-dump=frames <file>
  llvm-dwarfdump --debug-frame <file>

#### Call Frame Information: .eh\_frame\_hdr

- Problem: linear search over possibly many FDEs is slow
- ▶ Idea: create binary search table over FDEs at link-time
- Ordered list of all function addresses and their FDE
- Unwinder does binary search to find matching FDE
- Separate program header entry: PT\_GNU\_EH\_FRAME
- Unwinder needs loader support to find these
  - \_dl\_find\_object or dl\_iterate\_phdr
- ► FDEs and indices are cached to avoid redundant lookups

#### Call Frame Information: Assembler Directives

- Compilers produces textual CFI
- Assembler encodes CFI into binary format
  - ▶ Allows for integration of annotated inline assembly
  - ► Inline-asm also needs CFI directives
- Register numbers specified by psABI
- Wrap function with .cfi\_startproc/.cfi\_endproc
- Many directives map straight to DWARF instructions
  - .cfi\_def\_cfa\_offset 16; .cfi\_offset %rbp, -16; .cfi\_def\_cfa\_register %rbp

#### Call Frame Information: Assembler Directives – Example

```
.globl foo
                                               .type foo, @function
                                       foo:
                                               .cfi_startproc
                                               push rbp
                                               .cfi_def_cfa_offset 16
int bar(int*);
                                               .cfi_offset 6, -16
int foo(unsigned long x) {
                                               mov rbp, rsp
  int arr[x * 4];
                                               .cfi_def_cfa_register 6
 return bar(arr);
                                               shl rdi, 4
                                               sub rsp, rdi
                                               mov rdi, rsp
gcc -0 -S foo.c
                                               call bar
                                               leave
                                               .cfi_def_cfa 7, 8
                                               ret.
                                               .cfi_endproc
                                               .size foo, .-foo
```

#### Unwinding: Other Platforms

- Unwinding depends strongly on OS and architecture
- Linux uses DWARF
- Apple has modified version
- Windows has SEH with kernel-support for unwinding
- ► IBM AIX has their own format
- ► AArch32 has another custom format
- Additionally: minor differences for return address, stack handling, . . .

Needs to work reliably for exception handling

#### Debugging: Wanted Features

► Get back trace

 $\rightsquigarrow \mathsf{CFI}$ 

- ► Map address to source file/line
- ► Show global and local variables
  - Local variables need scope information, e.g. shadowing
  - Data type information, e.g. int, string, struct, enum
- Set break point at line/function
  - ▶ Might require multiple actual breakpoints: inlining, template expansion
- Step through program by line/statement

#### Line Table

- Map instruction to: file/line/column; start of stmt; start of basic block; is prologue/epilogue; ISA mode
- ► Table can be huge; idea: encode as bytecode
- Extracted information are bytecode registers
- Conceptually similar to CFI encoding
- ▶ llvm-dwarfdump -v --debug-line or readelf -wlL

#### Debugging: Wanted Features

► Get back trace

← CFI

► Map address to source file/line

- Show global and local variables
  - Local variables need scope information, e.g. shadowing
  - Data type information, e.g. int, string, struct, enum
- Set break point at line/function

- ▶ Might require multiple actual breakpoints: inlining, template expansion
- Step through program by line/statement

#### DWARF: Hierarchical Program Description

- Extensible, flexible, Turing-complete<sup>42</sup> format to describe program
- ► Forest of Debugging Information Entries (DIEs)
  - ► Tag: indicates what the DIE describes
  - ► Set of attributes: describe DIE (often constant, range, or arbitrary expression)
  - Optionally children
- Rough classification:
  - ▶ DIEs for types: base types, typedef, struct, array, enum, union, . . .
  - ▶ DIEs for data objects: variable, parameter, constant
  - ▶ DIEs for program scope: compilation unit, function, block, . . .

#### DWARF: Data Types

```
DW_TAG_structure_type [0x2e]
 DW_AT_byte_size (0x08)
 DW_AT_sibling (0x4a)
                                        DW_TAG_pointer_type [0xb1]
 DW_TAG_member [0x37]
                                          DW_AT_byte_size (8)
   DW_AT_name ("x")
                                          DW_AT_type (0xb6 "char *")
   DW_AT_type (0x4a "int")
   DW_AT_data_member_location (0x00)
                                        DW_TAG_pointer_type [0xb6]
 DW_TAG_member [0x40]
                                          DW_AT_bvte_size (8)
   DW AT name ("v")
                                          DW_AT_type (0xbb "char")
   DW_AT_type (0x4a "int")
   DW AT data member location (0x04)
                                        DW_TAG_base_type [0xbb]
                                          DW_AT_byte_size (0x01)
DW_TAG_base_type [0x4a]
                                          DW_AT_encoding (DW_ATE_signed_char)
 DW_AT_byte_size (0x04)
                                          DW_AT_name ("char")
 DW_AT_encoding (DW_ATE_signed)
 DW_AT_name ("int")
```

#### **DWARF**: Variables

```
DW TAG variable [0xa3]
                       ("x")
 DW AT name
 DW_AT_decl_file ("/path/to/main.c")
 DW_AT_decl_line
                   (2)
 DW_AT_decl_column (0x2e)
                       (0x4a "int")
 DW_AT_type
 DW_AT_location
                       (0x3b:
     [0x08, 0x0c): DW_OP_breg3 RBX+0, DW_OP_lit1, DW_OP_shl, DW_OP_stack_value
     [OxOc, OxOd): DW_OP_entry_value(DW_OP_reg5 RDI), DW_OP_lit1, \
                  DW_OP_shl, DW_OP_stack_value)
DW_TAG_formal_parameter [0x7f]
 DW_AT_name ("argc")
 // ...
```

#### DWARF: Expressions

- ▶ Very general way to describe location of value: bytecode
- ▶ Stack machine, evaluates to location or value of variable
  - Simple case: register or stack slot
  - But: complex expression to recover original value after optimization e.g., able to recover i from stored i-1
  - Unbounded complexity!
- Can contain control flow
- Can dereference memory, registers, etc.
- ▶ Used for: CFI locations, variable locations, array sizes, . . .

#### DWARF: Program Structure

- ► Follows structure of code
- ► Top-level: compilation unit
- Entries for namespaces, subroutines (functions)
  - Functions can contain inlined subroutines
- Lexical blocks to group variables
- Call sites and parameters
- ► Each node annotated with pc-range and source location

#### Debugging: Wanted Features

Get back trace

<→ CFI

Map address to source file/line

► Show global and local variables

→ DIE tree

- ► Local variables need scope information, e.g. shadowing
- ▶ Data type information, e.g. int, string, struct, enum
- Set break point at line/function

- ▶ Might require multiple actual breakpoints: inlining, template expansion
- Step through program by line/statement

#### Other Debuginfo Formats

- ► DWARF is big despite compression
- ► Cannot run in time-constrained environments
  - Unsuited for in-kernel backtrace generation
- ► Historically: STABS string based encoding
  - Complexity increased significantly over time
- ► Microsoft: PDB for PE
- ► Linux kernel: CTF for simple type information
- ► Linux kernel: BTF for BPF programs

#### Unwinding and Debuginfo – Summary

- ► Some languages/setups must be able to unwind the stack
- ► Needs meta-information on call frames
- DWARF encodes call frame information is bytecode program
- Runtime must efficiently find relevant information
- Stack unwinding typically done in two phases
- Functions have associated personality function to steer unwinding
- DWARF encodes debug info in tree structure of DIEs
- DWARF info can become arbitrarily complex

#### Unwinding and Debuginfo – Questions

- ▶ What are alternatives to stack unwinding?
- What are the benefits of stack unwinding through metadata?
- What are the two phases of unwinding? Why is this separated?
- ▶ How to construct a CFI table for a given assembly code?
- ► How to construct DWARF ops for a CFI table?
- ▶ How to find the correct CFI table line for a given address?
- What is the general structure of DWARF debug info?

# Code Generation for Data Processing Lecture 10: JIT Compilation and Sandboxing

#### Alexis Engelke

Chair of Data Science and Engineering (125) School of Computation, Information, and Technology Technical University of Munich

Winter 2022/23

#### JIT Compilation

- Ahead-of-Time compilation not always possible/sufficient
- "Dynamic source" code: pre-compilation not possible
  - ► JavaScript, eval(), database queries
  - Binary translation of highly-dynamic/JIT-compiled code
- Additional verification/analysis or increased portability desired
  - ► (e)BPF, WebAssembly
- Dynamic optimization on common types/values
  - Run-time sampling of frequent code paths, allows dynamic speculation
  - ► Relevant for highly dynamic languages otherwise prefer PGO<sup>43</sup>

#### JIT Compilation: Simple Approach

- Use standard compiler, write shared library
- ► Can write compiler IR, or plain source code
- dlopen + dlsym to find compiled function
- Example: libgccjit
- + Simple, fairly easy to debug
- Very high overhead, needs IO

#### JIT: Allocating Memory

- ▶ malloc() memory often non-executable
- ▶ alloca() memory often non-executable
- ightharpoonup mmap(PROT\_READ|PROT\_WRITE|PROT\_EXEC)  $-W\oplus X$  may prevent this
  - $ightharpoonup W \oplus X$ : a page must never be writable and executable at the same time
  - ▶ Some OS's (e.g. OpenBSD) and CPUs (Apple Silicon) strictly enforce this
- ► For code generation: map pages read—write
  - ▶ NetBSD needs special argument to allow remapping the page as executable
- ▶ Before execution: change protection to (read–)execute

#### JIT: Making Code Executable

- ► Adjust page-level protections: mprotect
  - OS will adjust page tables
  - ► Typically incurs TLB shootdown
- Other steps might be needed, highly OS-dependent
  - ► Read manual

#### JIT: Making Code Executable

- ► Flush instruction cache
  - ► Flush DCache to unification point (last-level cache)
  - ▶ Invalidate ICache in all cores for virtual address range
    - ▶ After local flush, kernel might move thread to other core with old ICache
- x86: coherent ICache/DCache hierarchy hardware detects changes
  - ▶ Also includes: transparent (but expensive) detection of self-modifying code
- AArch64, MIPS, SPARC, ... (Linux): user-space instructions
- ► ARMv7, RISC-V<sup>44</sup> (Linux), all non-x86 (Darwin): system call
- Skipping ICache flush: spurious, hard-to-debug problems

<sup>44</sup> RISC-V has user fence.i, but only affects current core

#### Code Generation: Differences AoT vs. JIT

|                                      | Ahead-of-Time                               | JIT Compilation                                                            |
|--------------------------------------|---------------------------------------------|----------------------------------------------------------------------------|
| Code Model<br>Relocations<br>Symbols | Arbitrary<br>Linker/Loader<br>Linker/Loader | Large (or PIC with custom PLT) JIT compiler/linker JIT compiler/linker     |
| Memory Mapping<br>EHFrame            | OS/Loader<br>Compiler/Linker/Loader         | may need application symbols<br>JIT compiler/linker<br>JIT compiler/linker |
| Debuginfo                            | Compiler/Linker/Debugger                    | register in unwind runtime JIT compiler register with debugger             |

▶ JIT compiler and linker are often merged

#### JIT: Code Model

- Code can be located anywhere in address space
  - Cannot rely on linker to put in, e.g., lowest 2 GiB
- ► Large code model: allows for arbitrarily-sized addresses
- ► Small-PIC: possible for relocations inside object
  - ► Needs new PLT/GOT for other symbols
- Overhead trade-off: wide immediates vs. extra indirection (PLT)
- ► Further restrictions may apply (ISA/OS)

#### JIT: Relocations and Symbols

- ▶ JIT compiler must take care of relocations
  - ► Can try to directly process relocations during machine code gen.
  - Not always possible: cyclic dependencies
  - Option: behave like normal compiler with separate runtime linker
- Code may need to access functions/global variables from application
  - Option: JIT compiler "hard-codes" relevant symbols
  - ▶ Option: application registers relevant symbols
  - ▶ Option: application linked with --export-dynamic and use dlsym

#### JIT: Memory Layout

- Never place code and (writable) data on same page
  - $ightharpoonup W \oplus X$ ; and writes near code can trigger self-modifying code detection
  - Avoid many small allocations with one page each
  - ▶ But: editing existing code pages is problematic
- Choose suitable alignment for code
  - Page alignment is too large: poor cache utilization
  - ► ICache cache line size not too relevant, decode buffer size is typical value: 16 bytes
  - ▶ Some basic blocks (e.g., hot loop entries) can benefit from 16-byte alignment

#### JIT: .eh\_frame Registration (required for C++)

- Unwinder finds .eh\_frame using program headers
- Problem: JIT-compiled code has no program headers
- ► Idea: JIT compiler registers new code with runtime
- ▶ libc provides \_\_register\_frame and \_\_deregister\_frame
  - Call with address of first Frame Description Entry (FDE)
  - Historically also called by init code

#### JIT: GDB Debuginfo Registration (optional)

- ► GDB finds debug info from section headers of DSOs
- ► Problem: JIT-compiled code has no DSO
- ▶ Idea: JIT compiler registers new code with debugger
- Define function \_\_jit\_debug\_register\_code and global var. \_\_jit\_debug\_descriptor
  - Call function on update; GDB places breakpoint in function
  - Prevent function from being inlined
- Descriptor is linked list of in-memory object files
  - ► Needs relocations applied, also for debug info
- ▶ Users: LLVM, Wasmtime, HHVM, ...; consumers: GDB, LLDB

#### JIT: Linux perf Registration (optional)

- perf tracks binary through backing file of mmap
- Problem 1: JIT-compiled code has no backing file for its mmap region
- Problem 2: after tracing, JIT-compiled code is gone
- ► Goal 1: map instructions to functions
- ► Goal 2: keep JIT-compiled code for detailed analysis
- ► Approach 1: dump function limits to /tmp/perf-<PID>.map<sup>45</sup>
  - ► Text file; format: startaddr size name\n
- ► Approach 2: needs an extra slide

#### JIT: Linux perf JITDUMP format (optional)

- ▶ JIT-compiler dumps function name/address/size/code<sup>46</sup>
  - ▶ JITDUMP file: record list for each function, may contain debuginfo
  - ► File name must be jit-<PID>.dump
- ▶ JIT-compiler mmaps part of the file as executable somewhere
  - Only use: perf keeps track of executable mappings mapping is JIT marker, s.t. perf can find the file later
- ▶ Need to run perf report with -k 1 to use monotonic clock
- ► After profiling: perf inject --jit -i perf.data -o jit.data
  - Extracts functions from JITDUMP, each into its own ELF file
  - Changes mappings of profile to refer to newly created files
- perf report -i jit.data Profit!

#### Compilation Time

- Problem: code generation takes time
  - Especially high-complexity frameworks like GCC or LLVM
- Compilation time of JIT compilers often matters
  - Example: website needing JavaScript on page load
  - Example: compiling database query
- Functions executed once are not worth optimizing
- But: often not known in advance
- ► Idea: adaptive compilation
- Incrementally spend more time on optimization

### Compilation Time: Simple Approach

## Caching

► Doesn't work on first execution

#### Adaptive Execution

- Execution tiers have different compile-time/run-time tradeoffs
  - Bytecode interpreter: very fast/slow
  - ► Fast compiler: medium/medium
  - Optimizing compiler: slow/fast
- Start with interpreter, profile execution
  - ► E.g., collect stats on execution frequency, dynamic types, . . .
- ► For program worth optimizing, switch no next tier
  - Depends on profile information, e.g. only optimize hot code
  - Compile in background, switch when ready

#### Adaptive Execution: Switching Tiers

- Switching only possible at compiler-defined points
  - Needs to serialize relevant state for other tier
- Simple approach: only switch at function boundaries
  - ► Simple, well-defined boundaries; unable to switch inside loop
- ► Complex approach: allow switching at loop headers/everywhere
  - Needs tracking of much more meta-information
  - ► All entry points need well-defined interface
  - ▶ All exit points need info to recover complete state
  - Severely limits optimizations; all loops become irreducible
- Using LLVM is possible, but not a good fit

#### Adaptive Execution: Partial Compilation and Speculation

- Observation: even in hot functions, many branches are rarely used
- Optimizing cold code is wasted time(/energy)
- Observation (JS): functions often get called with same data type
- Specializing on structure allows removing string lookup for fields
- Idea: speculate on common path using profiling data
- ▶ Add check whether speculation holds; if not, use side-exit
  - ► Side-exit can be patched later with actual code
- ► Side-exit must serialize all relevant state for lower tier
  - "Deoptimization"

#### Sandboxing

- Executing untrusted code without additional measures may harm system
- Untrusted input may expose vulnerabilities
- ► Goal 1: execute untrusted code without impacting security
  - Code in higher-level representation allows for further analyses but needs JIT compilation for performance
- ► Goal 2: limit impact potential of new vulnerabilities
- Other goals: portability, resource usage, performance, usability, language flexibility

### Approach: Sandbox Operating System as-is

- ▶ Idea: put entire operating system in sandbox ("virtual machine")
- Widely used in practice
- Virtualization needs hardware and OS support
  - CPU has hypervisor mode which controls guest OS;
     offers nested paging, hypercalls from guest OS to hypervisor
- + Good usability and performance
- + Strong isolation
- Rather high overhead on resource usage: completely new OS
- Inflexible and high start latency (seconds)

#### Approach: Sandbox Native Code as-is

- ▶ Idea: strongly restrict possibilities of native code
- Restrict system calls: seccomp
  - Filter program for system calls depending on arguments
- Separate namespaces: network, PID, user, mount, . . .
  - ▶ Isolate program from rest of the system
  - Need to allow access to permitted resources
- Limit resource usage: memory, CPU, ... cgroups

### Approach: Sandbox Native Code as-is

- Frequently and widely used ("container")
- + Good usability and performance, low latency (milliseconds)
- + Finer grained control of resources
- ~ Resource usage: often completely new user space
- Weak isolation: OS+CPU often bad at separation
  - Kernel has a fairly large interface, not hardened against bad actors
  - Privilege escalation happens not rarely

## Approach: Sandbox Native Code with Modification

- ▶ Idea: enforce limitations on machine code
  - ▶ Define restrictions on machine code, e.g. no unbounded memory access
  - Modify compiler to comply with restrictions
  - Verify program at load time
- ▶ Google Native Client<sup>47</sup>, originally x86-32, ported to x86-64 and ARM
- Designed as browser extension
- Native code shipped to browser, executed after validation

#### NaCl Constraints on i386

- Problem: dynamic code not verifiable
  - ⇒ No self-modifying/dynamically generated code
- ► Problem: overlapping instructions
  - ⇒ All "valid" instructions must be reachable in linear disassembly
  - ⇒ Direct jumps must target valid instructions
  - ⇒ No instruction may cross 32-byte boundary
  - $\Rightarrow$  Indirect jumps/returns must be and eax, -32; jmp eax
- Problem: arbitrary memory access inside virtual memory
  - $\Rightarrow$  Separate process, use segmentation restrict accessible memory
- Problem: program can run arbitrary CPU instructions
  - ⇒ Blacklist "dangerous" instructions

#### NaCl on non-i386 Systems

- ▶ Other architectures<sup>48</sup> use base register instead of segment offsets
  - Additional verification required
- Deprecated in 2017 in favor of WebAssembly
- + Nice idea, high performance (5–15% overhead)
- ~ Instruction blacklist not a good idea
- Not portable, severe restrictions on emitted code
- High verification complexity, error-prone

### Approach: Using Bytecode

- ▶ Idea: compile code to bytecode, JIT-compile on host
  - ▶ Benefit: verification easy all code generated by trusted compiler
  - Benefit: more portable
- Java applets
- ► PNaCl: bytecode version of NaCl
- + Fairly high performance, portable
- $\sim$  Heavy runtime environment
  - Especially criticized for Java applets
- Very high complexity and attack surface

### Approach: Subset of JavaScript: asm.js

- Situation: fairly fast JavaScript JIT-compilers present
- ▶ Idea: use subset of JavaScript known to be compilable to efficient code
  - ▶ All browsers/JS engines support execution without further changes
- ► asm.js<sup>49</sup>: strictly, statically typed JS subset; single array as heap
- ▶ JS code generated by compilers, e.g. Emscripten
- ▶ JavaScript has single numeric type, but asm.js supports int/float/double
  - Coercion to integer: x | 0
  - Coercion to double: +x
  - Coercion to float: Math.fround(x)

#### asm.js Example

```
var log = stdlib.Math.log;
var values = new stdlib.Float64Array(buffer);
function logSum(start, end) {
 start = start|0; // parameter type int
 end = end|0; // parameter type int
 var sum = 0.0, p = 0, q = 0;
 // asm.js forces byte addressing of the heap by requiring shifting by 3
 for (p = start << 3, q = end << 3; (p|0) < (q|0); p = (p + 8)|0) {
   sum = sum + +log(values[p>>3]);
 }
 return +sum;
```

Example taken from the specification

### Approach: Encode asm.js as Bytecode

- ▶ Parsing costs time, type restrictions increase code size
- ► Idea: encode asm.js source as bytecode
- First attempt: encode abstract syntax tree in pre-order
- Second attempt: encode abstract syntax tree in post-order
- ► Third attempt: encode as stack machine
- ... and WebAssembly was born

## Approach: Using Bytecode – WebAssembly

- Strictly-typed bytecode format encoding a stack machine
- Global variables and single, global array as memory
- Functions have local variables
  - Parameters pre-populated in first local variables
  - ▶ No dynamic/addressable stack space! → part of global memory used as stack
- Operations use implicit stack
  - Stack has well-defined size and types at each point in program
- Structured control flow
  - ▶ Blocks to skip instructions, loop to repeat, if-then-else
  - ► No irreducible control flow representable

### Approach: Use Verifiable Bytecode – eBPF

- Problem: want to ensure termination within certain time frame
- Problem: need to make sure nothing can go wrong no sandbox!
- ▶ Idea: disallow loops and undefined register values, e.g. due to branch
  - Combinatorial explosion of possible paths, all need to be analyzed
  - No longer Turing-complete
- ▶ eBPF: allow user-space to hook into various Linux kernel parts
  - ► E.g. network, perf sampling, . . .
- Strongly verified register machine
- ▶ JIT-compiled inside kernel

### JIT Compilation and Sandboxing – Summary

- ▶ JIT compilation required for dynamic source code or bytecode
- Bytecode allows for simpler verification than machine code, but is more compact
- ▶ Producing JIT-compiled code needs CPU, OS, and runtime support
- ▶ JIT compilers can do/need to do different kinds of optimizations adaptive execution is key technique to hide compilation latency
- Sandboxing can be done at various levels and granularities
- Virtualization and containers widely used for whole applications
- ▶ Bytecode formats popular for ad-hoc distribution of programs

### JIT Compilation and Sandboxing – Questions

- ▶ When is JIT-compilation beneficial over Ahead-of-Time compilation?
- ► How can JIT-compilation be realized using standard compilers?
- How can code be made executable after writing it to memory?
- ▶ Why do some architectures require a system call for ICache flushing?
- ► How can JIT compilers trade between compilation latency and performance?
- ► Why is sandboxing important?
- What methods of deploying code for sandboxed execution are widely used?

# Code Generation for Data Processing Lecture 11: Binary Translation

#### Alexis Engelke

Chair of Data Science and Engineering (125) School of Computation, Information, and Technology Technical University of Munich

Winter 2022/23

#### Motivation

- Run program on other architecture
- Use-case: application compatibility
  - ▶ Other architecture with incompatible instruction encoding
  - ► Applications using unavailable ISA extensions<sup>50</sup>
- Use-case: architecture research
  - Development of new ISA extensions without existing hardware

#### ISA Emulation

- ► Simplest approach: interpreting machine code
  - ► Simulate individual instructions, don't generate new code
- Frequently used approach before JIT-compilation became popular
- + Simple, works almost anywhere, high correctness
- Very inefficient

### Binary Translation

- ▶ Idea: translate guest machine code to host machine code
- Replace interpretation overhead with translation overhead
- ▶ Difficult: very rigid semantics, but few code constraints imposed
  - ► Self-modifying code, overlapping instructions, indirect jumps
  - Exceptions with well-defined states, status flags

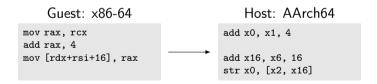

Warning for same-ISA translation: passing all instructions through as-is is a bad idea! Behavior might differ.

### Static vs. Dynamic Binary Translation

#### Static BT

- Translate guest executable into host executable
- ► Do translation before execution
- + Low runtime overhead
- Binaries tend to be huge
- Cannot handle all cases
  - ► E.g., JIT-compiled code

#### Dynamic BT

- ► Translate code on-the-fly during program execution
- ► Host code just lives in memory
- + Allows for high correctness
- ~ Can use JIT optimizations
- Translation overhead at run-time

#### Static Binary Translation

- ▶ Goal: create new binary for host with same functionality
- Program may access its own code/data in various ways
  - Guest binary must be retained as-is in-place
- Indirect jumps problematic
  - ► Need prediction of all possible targets
  - ▶ Keeping lots of dynamically possible entries prohibits optimizations
- ▶ JIT-compiled/self-modifying code impossible to handle
- Purely static translation impossible for the general case

### Dynamic Binary Translation

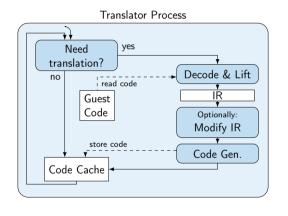

- Iteratively translate code chunks on-demand
  - Typically basic blocks
- Store new code in-memory for execution and later re-use
- Code executed in same address space as original
  - Guest code/data must be accessible

### Dynamic Binary Translation: Code Fragment

#### RISC-V Code

```
400560: slli a0, a0, 2
400564: jalr x0, ra, 0 // ret
```

#### Translation Engine

```
void emulate(uintptr_t pc) {
  uint64_t* regs = init();
  while (true)
    pc = translate(pc)(regs);
}
```

#### Semantical representation

```
uintptr_t trans_400560(uint64_t* regs) {
 regs[10] = regs[10] << 2;
 return regs[1];
// or with tail call:
_Noreturn void trans_400560(uint64_t* regs) {
 regs[10] = regs[10] << 2;
 translate(regs[1])(regs);
 // unreachable
```

#### Guest State

- Guest CPU state must be completely emulated
  - ▶ Registers: general-purpose, floating-point, vector, . . .
  - Flags, control registers, system registers, segments, TLS base
- ► Memory user-space emulation: use host address space
  - + no overhead through additional indirection
  - no isolation between emulator and guest
- ► Memory system emulation: need software/hardware paging support
  - ▶ Software implementation: considerable performance overhead
  - ▶ Hardware implementation: guest and host need same page size

#### Guest Interface

- User-space emulation: OS interface needs to be emulated
  - ▶ Mainly system calls, but also vDSO, memory maps, . . .
  - ► Host libraries are hard to use: ABI differences (e.g. struct padding)
  - Syscall emulation tedious: different flag numbers, arguments, orders structs have different fields, alignments, padding bytes
- System-level emulation: CPU interface for operating systems
  - ► Many system/control registers
  - ▶ Different execution modes, memory configurations, etc.
  - ► Emulation of hardware components

#### Dynamic Binary Translation: Optimizations

- Fully correct emulation of CPU (and OS) is slow
  - ▶ Every memory access is a potential page fault
  - Signals can be delivered at any instruction boundary
  - many other traps...
- ▶ But: these "special" features are used extremely rarely
- Idea: optimize for common case
- Aggressively trade correctness for performance

#### Translation Granularity

- ► Larger translation granules allow for more optimization
  - ► E.g., omit status flag computation; fold immediate construction
- Instruction: great for debugging
- Basic block: allows for some important opt.
  - ► Easy to detect (up to next branch), easy to translate (no control flow)
- Superblock: up to next unconditional jump
  - Reduces transfers between blocks in fallthrough case
  - Translated code not necessarily executed
- ► Function: follow all conditional control flow
  - Allows most optimizations, e.g. for loop induction variables
  - ▶ Complex codegen, ind. jumps problematic, lot of code never executed

### Chaining

- Observation: many basic blocks have constant successors
  - ▶ Often conditional branches with fallthrough and constant offset
- ► (Hash)map lookup and indirect jump after everyblock expensive
- ▶ Idea: after successor is translated, patch end to jump directly to that code
  - First execution is expensive, later executions are fast

#### Chaining: Limitations

- First execution still slow, patching adds overhead
  - Can speculatively translate continuations
  - Translation of possibly unneeded code adds overhead
- Does not work for indirect jumps
  - Not necessarily predictable, esp. when considering a single basic block
  - Occur fairly often: function returns
- Removing translated functions from code cache becomes harder
  - Arbitrary other code may directly branch to translated chunk
  - ▶ Often solved by limiting chaining to same page or memory region

#### Return Address Prediction

- Observation: function calls very often return ordinarily
  - ▶ Return is an indirect jump, but highly predictable
  - ▶ But: even for "normal" code, this is not always the case: setjmp/longjmp, exceptions
- Hardware has return address stack keeping track of call stack
  - call pushes next address to stack, ret predicted to pop
  - Usually implemented as 16/32 entry ring buffer
- ldea: similarly optimize for common case of ordinary return

#### Return Address Prediction in DBT

- ▶ Option 1: keep separate shadow stack of guest/host target pairs
  - ► Can be implemented as ring buffer, too
  - Pop from stack needs verification of actual guest return address
  - Doesn't use host hardware return address prediction
- Option 2: use host stack as shadow stack
  - Allows using host call/ret instructions
  - Verification before/after return still required
  - Can degenerate, need to bound shadow stack (guest might repeatedly call, discard return address, but never return)

### Status Flags

- Observation: many status flags are rarely used
- But: eager computation can be expensive
  - ► E.g., x86 parity (PF) or auxiliary carry (AF)
- ► Idea: compute flags only when needed
- On flag computation, store operands needed for flag computation
- Flag usage in same block allows for optimizations
  - ► E.g., use idiomatic branches (jle, ...)
- ► Flag usage in different block: compute flags from operands
  - ► More expensive, but happens seldomly

#### Correct Binary Translation

- ► Goal 1: precise emulation application works properly
- ► Goal 2: stealthness/isolation application can't compromise DBT
- Problem: CPU and OS have huge and very-well-specified interfaces
  - ... and even if unspecified, software often depends on it
- Increased difficulty: different guest/host architectures
  - ► E.g., different page size or memory semantics
- Increased difficulty for user-space: different guest/host OS
  - ▶ Depending on syscall interface, nearly impossible (see WSL1)

### POSIX Signals

- ▶ POSIX specifies signals, which can interrupt program at any point
- ▶ Kernel pushes signal frame to stack with user context and calls signal handler
- ► Signal handler can read/modify user context and continue execution
- Synchronous signals: e.g., SIGSEGV, SIGBUS, SIGFPE, SIGILL
  - ► For example, due to page fault or FP exception
  - Delivered in response to "error" in current thread
- Asynchronous signals: e.g., SIGINT, SIGTERM, SIGCHILD
  - ▶ Delivered externally, e.g. using kill
  - ► Can be delivered to any thread at any time
  - (usually a bad idea to use them)

#### Correct DBT: Signals

- DBT must register signal handler and propagate signals
- Synchronous signals
  - ▶ Delivered at "constrainable" points in program
  - Must recover fully consistent guest architectural state
  - JIT-compiled code must be sufficiently annotated for this
- Asynchronous signals
  - Can really be delivered at any time
  - Must not be immediately delivered to guest
  - --- Usually delivered when convenient
  - But: real-time signals have special semantics

#### Correct DBT: Memory Accesses

- Option: emulating paging in software (slow, but works)
  - Every memory accesses becomes a hash table lookup
  - Shared memory still problematic: host OS might have larger pages
- Using host paging is much faster, but problematic for correctness
- ► Host OS might have larger pages
- Every memory access can cause a page fault (see signal handling)
- Guest can access/modify arbitrary addresses in its address space... including the DBT and its code cache
- ► Tracking read/write/execute permissions, e.g. check X before translation

### Correct DBT: Memory Ordering

- ► CPUs (aggressively) reorder memory operations
  - ➤ x86: total store ordering stores can be reordered after loads
  - ▶ Most others: weak ordering everything can be reordered
- Relevant for multi-core systems: other thread can observe ordering
- ► Atomic operations and fences limit reordering (e.g., acq/rel/seqcst)
- Emulating weak memory on TSO: easy
- Emulating TSO on weak memory: hard
  - Can try to make all operations atomic
  - ► Atomic operations often need alignment guarantees (not on x86)
  - ▶ Only viable solution so far: insert fences everywhere

## Correct DBT: Self-modifying Code

- Writable code regions (or with MAP\_SHARED) can change at any time
- Idea: before translation, remap as read-only
- ▶ On page fault (SIGSEGV), remove relevant parts from code cache
  - ▶ Requires code cache segmentation and mapping of code to original page
- ▶ When executing possibly modifiable code: every store can change code!
- ▶ Doesn't easily work for shared memory, need to track this, too
  - Might be impossible when shared with other process

## Correct DBT: Floating-point

- Floating-point arithmetic is standardized in IEE-754
- ...except for some details and non-standard operations
- x86 maxsd: if one operand is NaN, result is second operand
- ▶ RISC-V fmax.d: if one operand is NaN, result is non-NaN operand
- ► AArch64 fmax: if one operand is NaN, result is NaN operand
  - Unless configured differently in fpcr
- Correctness typically requires software emulation (e.g., QEMU does this)

## Correct DBT: OS and CPU Specifics

- Emulating all syscalls correctly is hard
  - Version-specifics, structure layouts, feature support
  - Huge interface
- /proc/self/\* how to emulate?
  - Catch all file system accesses? Follow all possible symlinks?
  - ▶ What if procfs is mounted somewhere else?
- cpuid how to emulate?
  - ► Cache sizes, processor model, . . .
  - Application can do timing experiment to detect DBT

## Binary Translation – Summary

- ► ISA emulation often used for cross-ISA program execution
- ▶ Binary Translation allows for more performance than interpretation
- Static Binary Translation handles whole program ahead-of-time
- Dynamic Binary Translation translates code on-demand
- ► ISA often highly restricts optimization possibilities
- Optimizations typically very low-level
- ► Correct emulation of CPU/OS challenging due to large interface

## Binary Translation – Questions

- What are use cases of binary translation?
- ▶ What is the difference between static and dynamic binary translation?
- Why is static BT strictly less powerful than dynamic BT?
- What are typical translation granularities for DBT?
- ▶ How to optimize control flow handling in DBT?
- Why is correct binary translation hard to optimize?
- ► What problem can occur when not emulating paging for user-space emulation?

# Code Generation for Data Processing Lecture 12: Query Compilation

#### Alexis Engelke

Chair of Data Science and Engineering (125) School of Computation, Information, and Technology Technical University of Munich

Winter 2022/23

## Motivation: Fast Query Execution

- Databases are often used in latency-critical situations
  - Mostly transactional workload
- Databases are often used for analyzing large data sets
  - Mostly analytical workload; queries can be complex
  - Latency not that important, but through-put is
- Databases are also used for storing data streams
  - Streaming databases, e.g. monitoring sensors
  - ► Throughput is important; but queries often simple

## Data Representation

- ► Relational algebra: set/bag of tuples
  - ► Tuple is sequence of data with different types
  - ► All tuples in one relation have same schema
  - Order does not matter
  - Duplicates might be possible (bags)
- Might have special values, e.g. NULL
- Values might be variably-sized, e.g. strings
- ▶ But: databases have *high* degree of freedom wrt. data representation

## Query Plan

- Query often specified in "standardized format" (SQL)
- ► SQL is transformed into (logical) query plan
- Logical query plan is optimized
  - ► E.g., selection push down, transforming cross products to joins, join ordering
- Physical query plan
  - Selection of actual implementation for operators
  - Determine use index structures, access paths, etc.

## Query Plan: Subscripts

- Query plan strongly depends on query
- Operators have query-dependent subscripts
  - ► E.g., selection/join predicate, aggregation function, attributes
  - ▶ Implementation of these also depends on schema
- Can include arbitrarily complex expressions
- ► Examples:  $\bowtie_{s.matrnr=h.matrnr}^{HJ}$ ,  $\sigma_{a.x<5\cdot(b.y-a.z)}$

## Subscripts: Execution

- Option: keep as tree, interpret
  - + Simple, flexible
  - Slow
- Option: compile to bytecode
  - + More efficient
  - More effort to implement, some compile-time
- Option: compile to machine code
  - ► Code can be complex to accurately represent semantics
  - + Most efficient
  - Most effort to implement, may need short compile-times

## SQL Expressions

- Arithmetic expressions are fairly simple
  - Need to respect data type and check for errors (e.g., overflow)
  - Numbers in SQL are (fixed-point) decimals
- String operations can be more complex
  - like expressions
  - ▶ Regular expressions strongly benefit from optimized execution
  - ▶ But: full-compilation may not be worth the effort often, calling runtime functions is beneficial
  - Support Unicode for increased complexity

## Query Execution: Simplest Approach

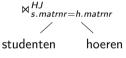

- Execute operators individually
- Materialize all results after each operator
- "Full Materialization"
- + Easy to implement
- + Can dynamicnamically adjust plan
- Inefficient, intermediate results can be big

#### Iterator Model<sup>51</sup>

- ► Idea: stream tuples through operators
- Every operator implements set of functions:
  - open(): initialization, configure with child operators
  - next(): return next tuple (or indicate end of stream)
  - close(): free resources
- Current tuple can be pass as pointer or held in global data space
  - Possible: only single tuple is processed at a time

## Iterator Model: Example

```
struct TableScan : Iter {
 Table* table:
                                                    struct Cross : Iter {
                                                      Iter left, right;
 Table::iterator it:
 void open() { it = table.begin(); }
                                                      Tuple* curLeft = nullptr;
 Tuple* next() {
                                                      void open() { left.open(); }
   if (it != table.end())
                                                      Tuple* next() {
                                                        while (true) {
     return *it++:
                                                          if (!curLeft) {
   return nullptr;
                                                            if (!(curLeft = left.next()))
 } };
struct Select : Iter {
                                                             return nullptr;
                                                           right.open();
 Predicate p:
 Iter base:
 void open() { base.open(); }
                                                          if (Tuple* tr = right.next())
 Tuple* next() {
                                                            return concat(curLeft, tr);
   while (Tuple* t = base.next())
                                                          curLeft = nullptr;
     if (p(t))
       return t;
   return nullptr;
 } }:
```

▶ HashJoin builds hash table on first read; materialization might be useful

#### Iterator Model

- "Pull-based" approach
- ► Widely used (e.g., Postgres)
- Often have separate function for first() or rewind
- + Fairly straight-forward to implement
- + Avoids data copies, no dynamic compilation
- Only single tuple processed at a time, bad locality
- Huge amount virtual function calls

#### Push-based Model<sup>52</sup>

- ▶ Idea: operators push tuples through query plan bottom-up
- Every operator implements set of functions:
  - open(): initialization, store parents
  - produce(): produce items
    - ► Table scan calls consume() of parents
    - ▶ Others call produce() of their child
  - consume(): consume items from children, push them to parents
- Only one tuple processed at a time

## Push-based Model: Example

```
struct TableScan {
 Table table:
 Consumer cons;
 void produce() {
   for (Tuple* t : table)
     cons.consume(t, this);
struct Select {
 Predicate p:
 Producer prod:
 Consumer cons;
 void produce() { prod.produce(); }
 void consume(Tuple* t, Producer src) {
   if (p(t))
     cons.consume(t)
```

```
struct Cross {
 Producer left, right;
 Consumer cons:
 Tuple* curLeft = nullptr;
 void produce() { left.produce(); }
 // Materializing one side might be better
 void consume(Tuple* t, Producer src) {
   if (src == left) {
     curLeft = t:
     right.produce();
   } else { // src == right
     cons.consume(concat(curLeft, t));
```

#### Push-based Model

- "Push-based" approach
- ► More recent approach
- + Fairly straight-forward, but less intuitive than iterator
- + Avoids data copies, no dynamic compilation
- Only single tuple processed at a time, bad locality
- Huge amount virtual function calls

#### Pull-based Model vs. Push-based Model<sup>53</sup>

- ► Two fundamentally different approaches
- Push-based approach can handle DAG plans better
  - ▶ Pull-model: needs explicit materialization or redundant iteration
  - ▶ Push-model: simply call multiple consumers
- Performance: nearly identical
  - Push-based model needs handling for limit operations otherwise table scan would not stop, even all tuples are dropped
- But: push-based code is nice after inlining

<sup>&</sup>lt;sup>53</sup>A Shaikhha, M Dashti, and C Koch. "Push versus pull-based loop fusion in query engines". In: *Journal of Functional Programming* 28 (2018).

## Pipelining

- Some operators need materialized data for their operation
  - ▶ Pipeline breaker: operator materializes input
  - ► Full pipeline breaker: operator materializes complete input before producing
- ▶ Other operators can be *pipelined* (i.e., no materialization)
- Aggregations
- ▶ Join needs one side materialized (pipeline breaker on one side)
- Sorting needs all data (full pipeline breaker)
- ▶ System needs to take care of semantics, e.g. for memory management

#### Code Generation for Push-Based Model

- Inlining code in push-based model yields nice code
- ► No virtual function calls
- Producer iterates over materialized tuples and loads relevant data
  - ► Tight loop over base table data locality
- Operators of parent operators are applied inside the loop
- Pipeline breaker materializes result (e.g., into hash table)

## Code Generation: Example

```
\sigma_{s.matrnr=h.matrnr} \mid \times \downarrow studenten hoeren
```

```
struct Query {
 Output out;
 Table tabLeft, tabRight;
 Tuple* curLeft = nullptr;
 void produce() {
   for (Tuple* tl : tabLeft) {
     curLeft = tl:
     for (Tuple* tr : tabRight) {
       Tuple* t = concat(curLeft, tr);
       if (t.s_matrnr == t.h_matrnr)
         out.write(t);
```

#### How to Generate Code

- Code generator executes produce/consume methods
  - Method bodies don't do actual operations, but construct code
  - ► E.g., call IRBuilder
  - ► Call to helper functions for complex operations e.g. hash table insert/lookup, string operations, memory allocation, etc.
- Resulting code doesn't contain produce/consume methods only loops that iterate over data
  - No overhead of function calls
- ► Generate (at most) one function per pipeline
  - ► Allows for parallel execution of different pipelines

#### What to Generate

- Code generation allows for substantial performance increase
  - Fairly popular, even in commercial systems, despite engineering effort
  - ► Competence in compiler engineering is a problem, though
- Bytecode
  - Extremely popular: fairly simple, portable, and flexible
- ▶ Machine code through programming language (C, C++, Scala, ...)
  - Also popular: no compiler knowledge required, but compile-times are bad
- ► Machine code through compiler IR (mostly LLVM)
- Machine code through specialized IR (Umbra only)

#### What to Generate

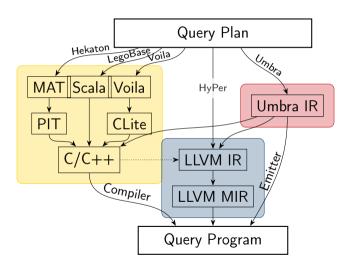

## Case Study: Amazon Redshift<sup>54</sup>

"Redshift generates C++ code specific to the query plan and the schema being executed. The generated code is then compiled and the binary is shipped to the compute nodes for execution [12, 15, 17]. Each compiled file, called a segment, consists of a pipeline of operators, called steps. Each segment (and each step within it) is part of the physical query plan. Only the last step of a segment can break the pipeline."

## Case Study: Amazon Redshift<sup>55</sup>

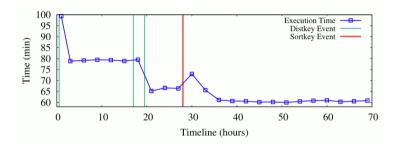

"Figure 7(a) illustrates [...] from an out-of-box TPC-H 30TB dataset [...]. The TPC-H benchmark workload runs on this instance every 30 minutes and we measure the end-to-end runtime. Over time, more and more optimizations are automatically applied reducing the total work- load runtime. After all recommendations have been applied, the workload runtime is reduced by 23% (excluding the first execution that is higher due to compilation).

## Compile Times: Umbra

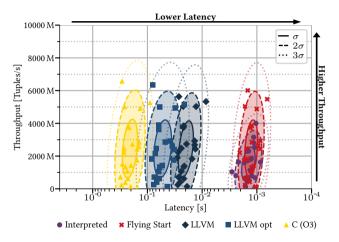

TPC-H sf=30, AMD Epyc 7713 (64 Cores, 1TB RAM)

#### Vectorized Execution

- Problem: still only process single tuple at a time
- Doesn't utilize vector extensions of CPUs
- ▶ Idea: process multiple tuples at once
  - ► Also allows eliminating data-dependent branches, which not well-predictable
  - ► Esp. relevant when selectivity is between 10–90%
- Use of SIMD instructions requires column-wise store
  - Row-wise store would require gather operation for each load
  - ► Gather is very expensive

#### Vectorized Execution: SIMD Instructions

- ▶ Obvious candidate: initial selection over tables
  - ► Load vector of elements, use SIMD operations for comparison
  - Write back compressed result to temporary location for use in subsequent operations
  - Special compress instructions (AVX-512, SVE) highly beneficial
- Other operations much more difficult to vectorize
  - Initial hash table lookup requires gather; collisions difficult
  - When many elements are masked out, performance suffers

#### Vectorized Execution

- Bytecode interpretation substantially benefits from vectorized execution
- ► Key benefit: less dispatch overhead
- ► Typically much larger "vectors" (>1000)
- Comparison with non-vectorized machine code generation:
  - Vectorization often beneficial for initial scan
  - Code generation is faster than bytecode-interpred vec. execution
  - But: a good vectorized engine is not necessarily slow
- Vectorized execution probably more popular than code generation

## Query Compilation – Summary

- Databases have trade-off between low latency and high throughput
- Evaluation needed for operators and subscripts
- Subscripts easy to compile
- Operator execution: full materialization vs. pipelined execution
- ► Pull-based vs. push-based execution
- Push-based allows for good code generation
- Bytecode and programming languages are widely used in practice
- Vectorized execution improves performance without native code gen.

## Query Compilation – Questions

- ▶ Why are low compile times important for databases?
- What is the difference between push-based and pull-based execution?
- Why does push-based execution allow for higher performance?
- How to generate code for a query?
- ▶ How does vectorized execution improve performance?
- Why do many database engines not use machine code generation?

## Code Generation for Data Processing

Lecture 13: Vectorization

#### Alexis Engelke

Chair of Data Science and Engineering (125) School of Computation, Information, and Technology Technical University of Munich

Winter 2022/23

## Parallel Data Processing

- Sequential execution has inherently limited performance
  - ► Clock rate, data path lengths, speed of light, . . .
- ▶ Parallelism is the key to substantial and scalable perf. improvements
- ► Modern systems have many levels of parallelism:
  - Multiple nodes/systems, connected via network
  - ▶ Different compute units (CPU, GPU, etc.), connected via PCIe
  - ► Multiple CPU sockets, connected via QPI (Intel) or HyperTransport (AMD)
  - Multiple CPU cores
  - Multiple threads per core
  - ► Instruction-level parallelism (superscalar out-of-order execution)
  - Data parallelism (SIMD)

# Single Instruction, Multiple Data (SIMD)

- Idea: perform same operations on multiple data in parallel
- ▶ First computer with SIMD operations: MIT Lincoln Labs TX-2, 1957<sup>56</sup>
- ▶ Wider use in HPC in 1970s with vector processors (Cray et al.)
  - Ultimately replaced by much more scalable distributed machines
- ▶ SIMD-extensions for multimedia processing from 1990s onwards
  - ▶ Often include very special instructions for image/video/audio processing
- ► Shift towards HPC and data processing around 2010
- Extensions for machine learning/Al in late 2010s

#### SIMD: Idea

- ► Multiple data elements are stored in *vectors* 
  - Size of data may differ, vector size is typically constant
  - ► Single elements in vector referred to as *lane*
- ▶ (Vertical) Operations apply the same operation to all lanes

| _      | lane 3   | lane 2 | lane 1 | lane 0   |
|--------|----------|--------|--------|----------|
| src 1  | 1        | 2      | 3      | 4        |
|        | +        | +      | +      | +        |
| src 2  | 1        | 2      | 3      | 4        |
|        | <u> </u> |        |        | <u> </u> |
| result | 2        | 4      | 6      | 8        |

Horizontal operations work on neighbored elements

### SIMD ISAs: Design

- Vectors are often implemented as fixed-size wide registers
  - ► Examples: ARM NEON 32×128-bit, Power QPX 32×256-bit
  - ▶ Data types and element count is defined by instruction
- Some ISAs have dynamic vector sizes: ARM VFP, ARM SVE, RISC-V V
  - ▶ Problematic for compilers: variable spill size, less constant folding
- ► Data types vary, e.g. i8/i16/i32/i64/f16/bf16/f32/f64/f128
  - ▶ Sometimes only conversion, sometime with saturating arithmetic
- Masking allows to suppress operations for certain lanes
  - Dedicated mask registers (AVX-512, SVE, RVV) allow for hardware masking
  - ► Can also apply for memory operations, optionally suppressing faults
  - Otherwise: software masking with another vector register

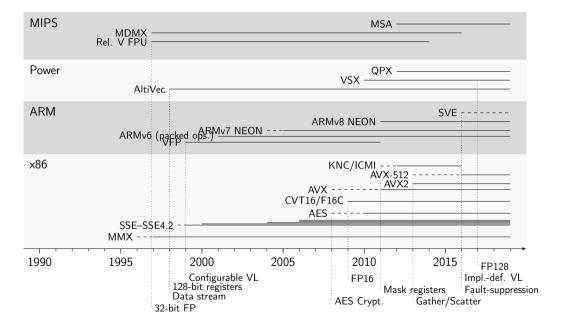

#### SIMD: Use Cases

- ▶ Dense linear algebra: vector/matrix operations
  - ► Implementations: Intel MKL, OpenBLAS, ATLAS, . . .
- Sparse linear algebra
  - ► Needs gather/scatter instructions
- Image and video processing, manipulation, encoding
- String operations
  - ► Implemented, e.g., in glibc, simdjson
- Cryptography

## SIMD ISAs: Usage Considerations

- Very easy to implement in hardware
  - Simple replication of functional units and larger vector registers
  - ► Too large vectors, however, also cause problems (AVX-512)
- Offer significant speedups for certain applications
  - ▶ With 4x parallelism, speed-ups of  $\sim$ 3x are achievable
- Caveat: non-trivial to program
  - Optimized routines provided by libraries
  - ► Compilers try to auto-vectorize, but often need guidance

# SIMD Programming: (Inline) Assembly

- ▶ Idea: SIMD is too complicated, let programmer handle this
- Programmer specifies exact code (instrs, control flow, and registers)
- ▶ Inline assembly allows for integration into existing code
  - Specification of register constraints and clobbers needed
- "Popular" for optimized libraries
- + Allows for best performance
- Very tedious to write, manual register allocation, non-portable
- No optimization across boundaries

## SIMD Programming: Intrinsics

- ▶ Idea: deriving a SIMD schema is complicated, delegate to programmer
- ▶ Intrinsic functions correspond to hardware instructions
  - \_\_m128i \_mm\_add\_epi32 (\_\_m128i a, \_\_m128i b)
- Programmer explicitly specifies vector data processing instructions compiler supplements registers, control flow, and scalar processing
- + Allows for very good performance, still exposes all operations
- + Compiler can to some degree optimize intrinsics
  - GCC does not; Clang/LLVM does intrinsics often lowered to LLVM-IR vectors
- Tedious to write, non-portable

#### Intrinsics for Unknown Vector Size

- Size not known at compile-time, but can be queried at runtime
  - ▶ SVE: instruction incd adds number of vector lanes to register
- ▶ In C: behave like an incomplete type, except for parameters/returns
- ▶ Flexible code often slower than with assumed constant vector size
- ► Consequences:
  - Cannot put such types in structures, arrays, sizeof
  - Stack spilling implies variably-sized stack
- ▶ Instructions to set mask depending on bounds: whilelt, ...
  - No loop peeling for tail required

## Fault Suppression

- Variable-length vectors are problematic for buffers of unknown size
  - Example: NUL-terminated C strings
- Classical approach: ensure alignment to prevent page faults
  - ▶ These types of out-of-bounds reads are guaranteed to be non-harmful
  - Downside: needs loop peeling code for start/end
- ▶ More recent approach: make hardware suppress exceptions
  - Option 1: specify that masked out lanes do not produce faults
  - Option 2: stop loading after first fault, store as mask in register
  - Downside 1: increased complexity in hardware, may use microcode
  - ▶ Downside 2: permits speculative vectorization at cost of more instructions

## SIMD Programming: Target-independent Vector Extensions

- ▶ Idea: vectorization still complicated, but compiler can choose instrs.
  - ▶ Programmer still specifies exact operations, but in target-independent way
  - Often mixable with target-specific intrinsics
- Compiler maps operations to actual target instructions
- ▶ If no matching target instruction exists, use replacement code
  - ▶ Inherent danger: might be less efficient than scalar code
- Often relies on explicit vector size

#### GCC Vector Extensions

```
#include <stdint.h>
typedef uint32_t uint32x4_t
   attribute ((vector size(16))):
uint32x4_t
addvec(uint32x4 t a. uint32x4 t b) {
   return a + b:
uint32x4_t
modvec(uint32x4_t a, uint32x4_t b) {
   return a % b;
```

```
addvec:
  paddd xmm0, xmm1
  ret
modvec:
 movd ecx, xmm1
 movd eax, xmm0
 xor edx, edx
 pextrd edi, xmm1, 1
 div ecx
 pextrd eax, xmm0, 1
 pextrd ecx, xmm1, 2
 mov esi, edx
 xor edx. edx
 div edi
 pextrd eax, xmm0, 2
 mov r8d. edx
 xor edx. edx
 div ecx
 pextrd ecx, xmm1, 3
 pextrd eax, xmm0, 3
 movd xmm0, esi
 pinsrd xmm0, r8d, 1
 mov edi. edx
 xor edx. edx
 div ecx
 movd xmm1, edi
 pinsrd xmm1, edx, 1
```

# SIMD Programming: Single Program, Multiple Data (SPMD)

- So far: manual vectorization
- ▶ Observation: same code is executed on multiple elements
- ▶ Idea: tell compiler to vectorize handling of single element
  - Splice code for element into separate function
  - ► Tell compiler to generate vectorized version of this function
  - Function called in vector-parallel loop
- Needs annotation of variables
  - Varying: variables that differ between lanes
  - Uniform: variables that are guaranteed to be the same (basically: scalar values that are broadcasted if necessary)

## SPMD: Example (OpenMP)

```
#pragma omp declare simd
int add(int x, int y) {
  return x + y;
}
```

 Compiler generates version that operates on vector

```
foo:
   add edi, esi
   mov eax, edi
   ret

_ZGVxN4vv_foo:
   paddd xmm0, xmm1
   ret
```

## SPMD: Example (OpenMP)

```
#pragma omp declare simd uniform(y)
int add(int x, int y) {
  return x + y;
}
```

Uniform: always same value

```
foo:
   add edi, esi
   mov eax, edi
   ret

_ZGVxN4vu_foo:
   movd xmm1, eax
   pshufd xmm2, xmm1, 0
   paddd xmm0, xmm2
   ret
```

# SPMD: Example (OpenMP) - if/else

```
#pragma omp declare simd
int foo(int x, int y) {
   int res;
   if (x > y) res = x;
   else res = y - x;
   return res;
}
```

Diverging control flow: all paths are executed

```
foo:
 mov eax, esi
 sub eax, edi
 cmp edi, esi
 cmovg eax, edi
 ret
_ZGVxN4vv_foo:
 movdga xmm2, xmm0
 pcmpgtd xmm0, xmm1
 psubd xmm1, xmm2
 pblendvb xmm1, xmm2, xmm0
 movdga xmm0, xmm1
 ret
```

## SPMD to SIMD: Handling if/else

- Control flow solely depending on uniforms: nothing different
- Otherwise: control flow may diverge
  - ▶ Different lanes may choose different execution paths
  - ▶ But: CPU has only one control flow, so all paths must execute
- Condition becomes mask, mask determines result
- ► After insertion of masks, linearize control flow
  - Relevant control flow now encoded in data through masks

## SPMD to SIMD: Handling Loops

- ▶ Uniform loops: nothing different
- ► Otherwise: need to retain loop structure
  - "active" mask added to all loop iterations
  - Loop only terminates once all lanes terminate (active is zero)
  - Lanes that terminated early need their values retained
- Approach also works for nested loops/conditions
- Irreducible loops need special handling<sup>57</sup>

### SPMD Implementations on CPUs

- OpenMP SIMD functions
  - Need to be combined with #pragma omp simd loops
- ► Intel ispc<sup>58</sup> (Implicit SPMD Program Compiler)
  - Extension of C with keywords uniform, varying
  - Still active and interesting history<sup>59</sup>
- OpenCL on CPU
  - Very similar programming model
  - ▶ But: higher complexity for communicating with rest of application

<sup>58</sup>M Pharr and WR Mark. "ispc: A SPMD compiler for high-performance CPU programming". In: InPar. 2012, pp. 1–13.

<sup>59</sup> https://pharr.org/matt/blog/2018/04/30/ispc-all

## SIMD Programming: SPMD on CPUs

- Semi-explicit vectorization
- ▶ Programmer chooses level of vectorization
  - ► E.g., inner vs. outer loop
- Compiler does actual work
- + Allows simple formulation of complex control flow
- Compilers often fail at handling complex control flow well
  - Loops are particularly problematic

## SIMD Programming: Auto-vectorization

- ▶ Idea: programmer is too incompetent/busy, let compiler do vectorization
- ▶ Inherently difficult and problematic, after decades of research
  - Recognizing and matching lots of patterns
  - Instruction selection becomes more difficult
  - Compiler lacks domain knowledge about permissible transformations
- Executive summary of the state of the art:
  - Auto-vectorization works well for very simple cases
  - ► For "medium complexity", code is often suboptimal
  - In many cases, auto-vectorization fails on unmodified code

#### Auto-vectorization is Hard

- ► Biggest problem: data dependencies
  - Resolving loop-carried dependencies is difficult
- Memory aliasing
  - Overlapping arrays, or worse loop counter
- ► Loop body *might* impact loop count
- Function calls, e.g. for math functions
- ► Strided memory access (e.g., only every n-th element)
- ► Choosing vectorization level (outer loop *might* be better)
- Is vectorization profitable at all?
- Often black box to programmer, preventing fine-grained tuning

#### Auto-vectorization Strategies

- ▶ Inner Loop Vectorization: unroll innermost loop *n* times
  - Try to compact loop body into vectors with *n* lanes
- Outer Loop Vectorization: unroll outer loop n times
  - Try to compact loop body into vectors with *n* lanes
  - Generally does not support diverging control flow in loop body
- Superword-level Parallelism (SLP): packing series of scalar stores
  - Detect neighbored stores, try to fold operations into vectors

### Vectorization – Summary

- ► SIMD is an easy way to improve performance numbers of CPUs
- Most general-purpose ISAs have one or more SIMD extensions
- Recent trend: variably-length vectors
- ▶ Inline Assembly: easiest for compiler, but extremely tedious
- Intrinsics: best trade-off towards performance and usability
- Target-independent operations: slightly increase portability
- ► SPMD: strategy dominant for GPU programming
- Auto-vectorization: very hard, unsuited for complex code